# **Meta-analysis of genetic association studies**

*(Zintzaras and Lau 2008 J Clin Epidemiol)*

**Genetic association studies (GAS) assess the association between disease status and genetic variants (gene polymorphisms) in a population.**

**Often for specific disease multiple GAS are conducted for the same variant.** 

**However, the study results are never completely homogenous and it is difficult to make inferences whether a variant is responsible for developing the disease.** 

**Then, meta-analysis can play a role.** 

**Eleven GAS were conducted to investigate the association between MTHFR C677T (wt=C and mt=T) variant and susceptibility to breast cancer (BC). The results were as follows (the P-value of the chi-square test can be calculated using the URL <http://www.quantpsy.org/chisq/chisq.htm>):**

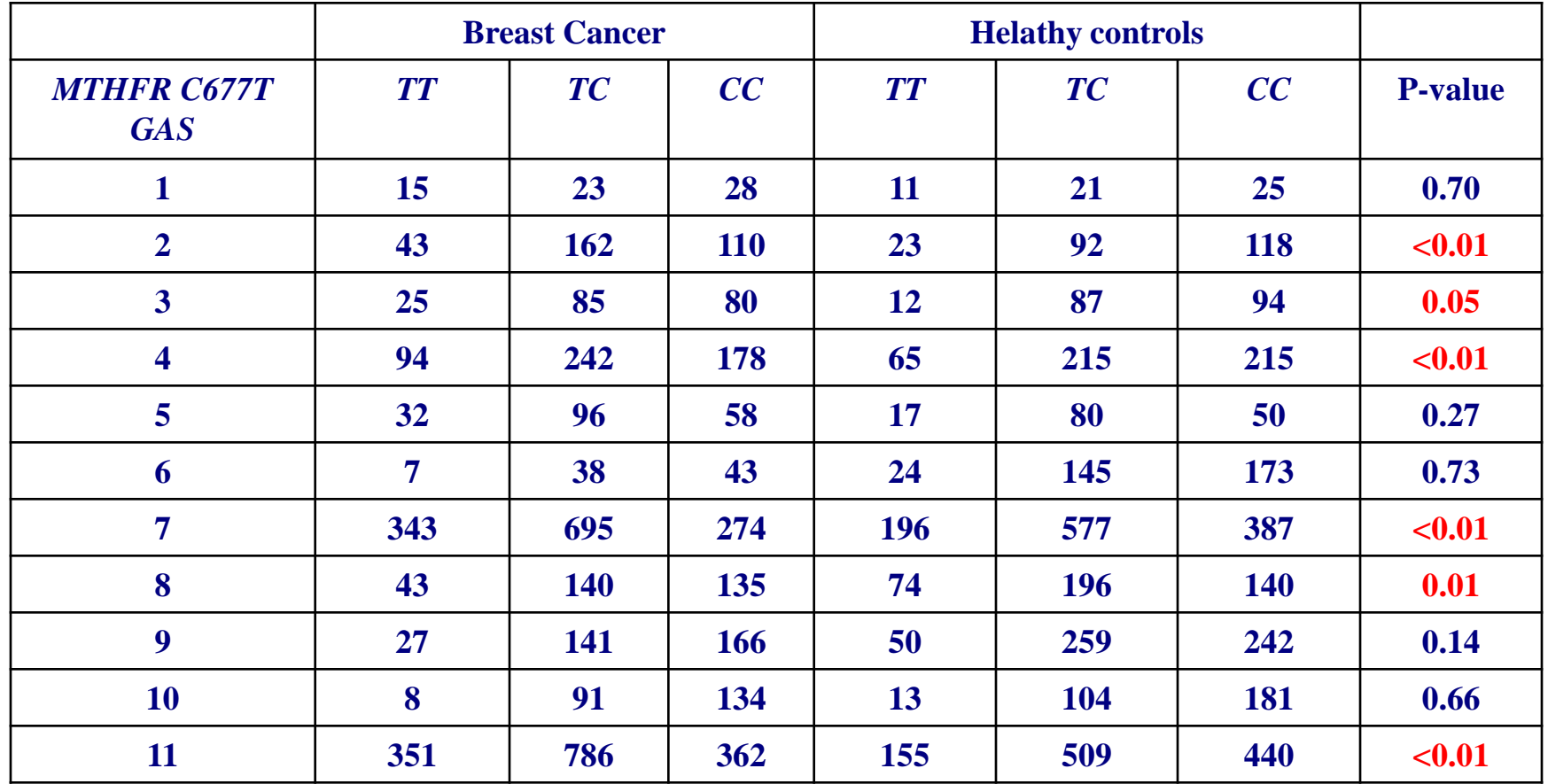

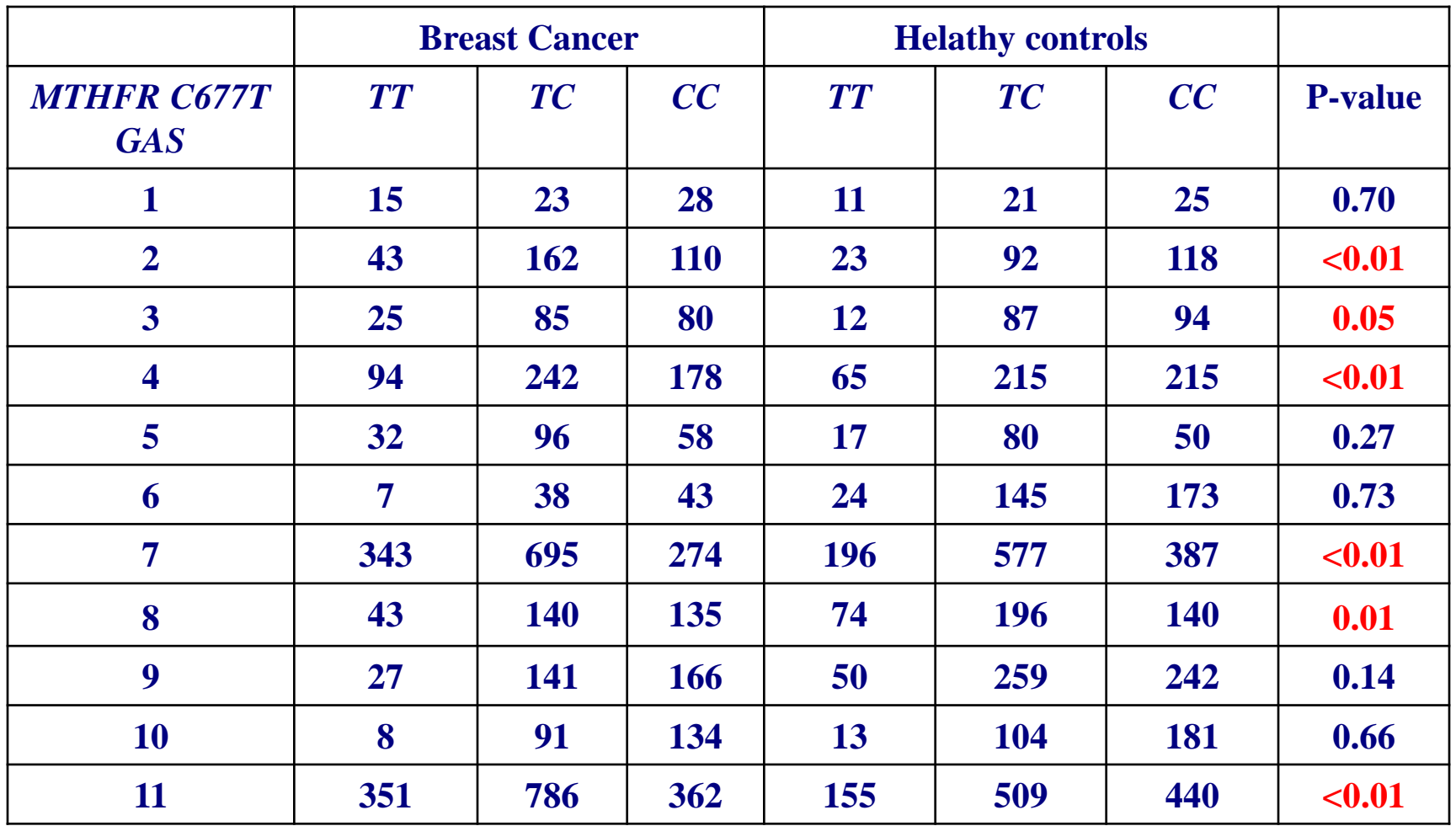

**The GAS derived diverse results:** 

**in 6 GAS, the association was significant (P<0.05) and in 5 GAS, the association was not significant (P≥0.05)** 

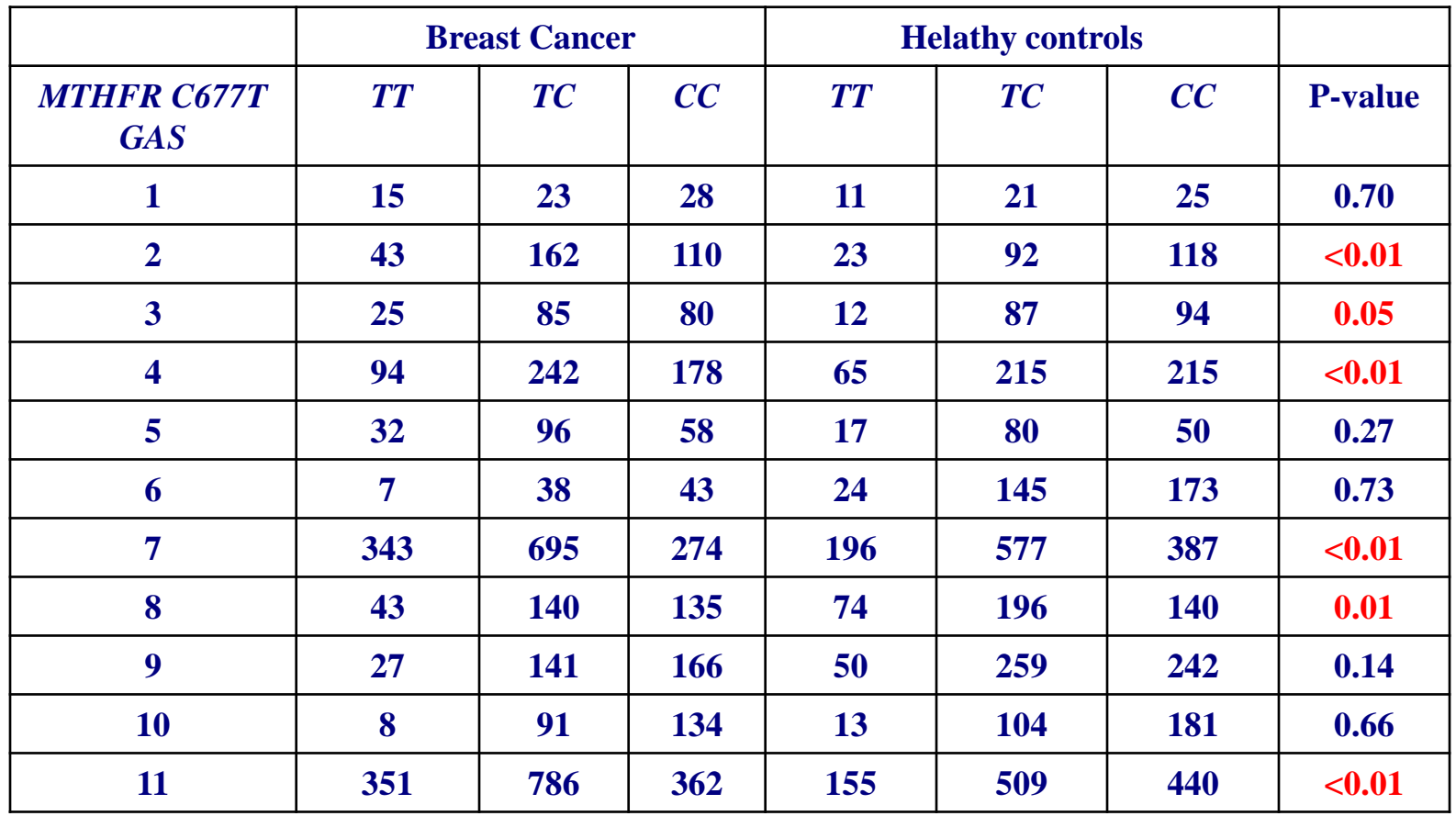

**Thus, based on the current evidence it is hard to draw a safe conclusion regarding the association between MTHFR C677T variant and BC development and we need to provide an overall estimate that shows the magnitude of association.** 

**In this instance a meta-analysis can play a role.**

# **What is a meta-analysis?**

**Meta-analysis is a technique that synthesizes the results of individual GAS**

**However, prior to synthesis of results from individual GAS, we must specify the genetic model and the metric (or measure) for expressing the magnitude of association for each GAS.** 

**The magnitude of association is expressed by the odds ratio (OR).** 

**Meta-analysis allows us** 

- **i) to estimate the overall (pooled) OR after combining multiple GAS,**
- **ii) to explore the sources of heterogeneity across studies and**
- **iii) to investigate the existence of publication bias.**

**However, the synthesis of results is not just the simple sum of the data obtained from all GAS but it is a procedure that "weights" the results of each study according to its precision (which is expressed as variance).**

# **Genetic models**

**In meta-analysis of GAS, we explore various genetic models of genotypes by merging genotypes. These models include:** 

**- recessive model:** 

**homozygous for mt (mt/mt) vs. wt-carriers** 

**- dominant model:** 

**mt-carriers vs. homozygous for wt (wt/wt)**

**- additive model:** 

**homozygous for mt vs. homozygous for wt**

**- co-dominant model: heterozygous (wt/mt) vs. all homozygotes** 

## **Recessive model**

**For each study, we merge the genotypes (mt/mt vs. mt/wt+wt/wt) and then, we calculate the OR with the respective 95% CI.** 

**The data of the 1st GAS is as follows:** 

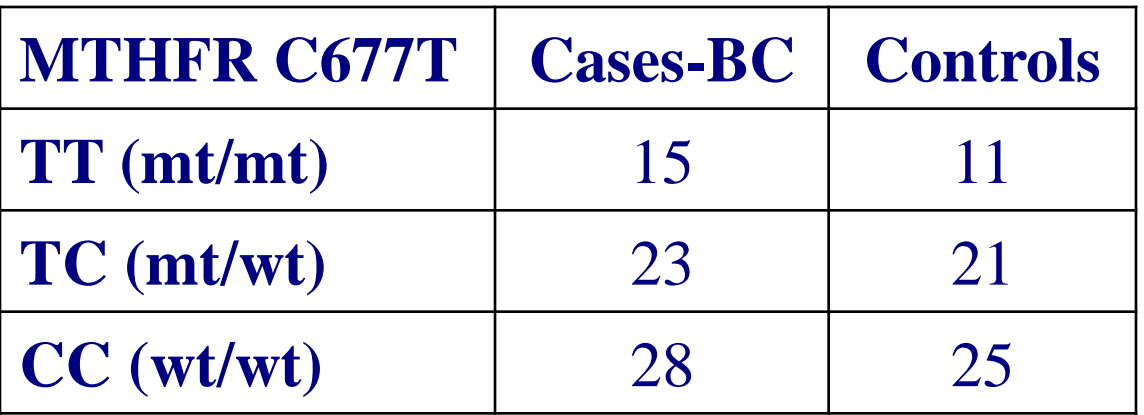

After merging the genotypes (mt/mt vs. mt/wt+wt/wt) for expressing the recessive model the data of the 1st GAS is as follows:

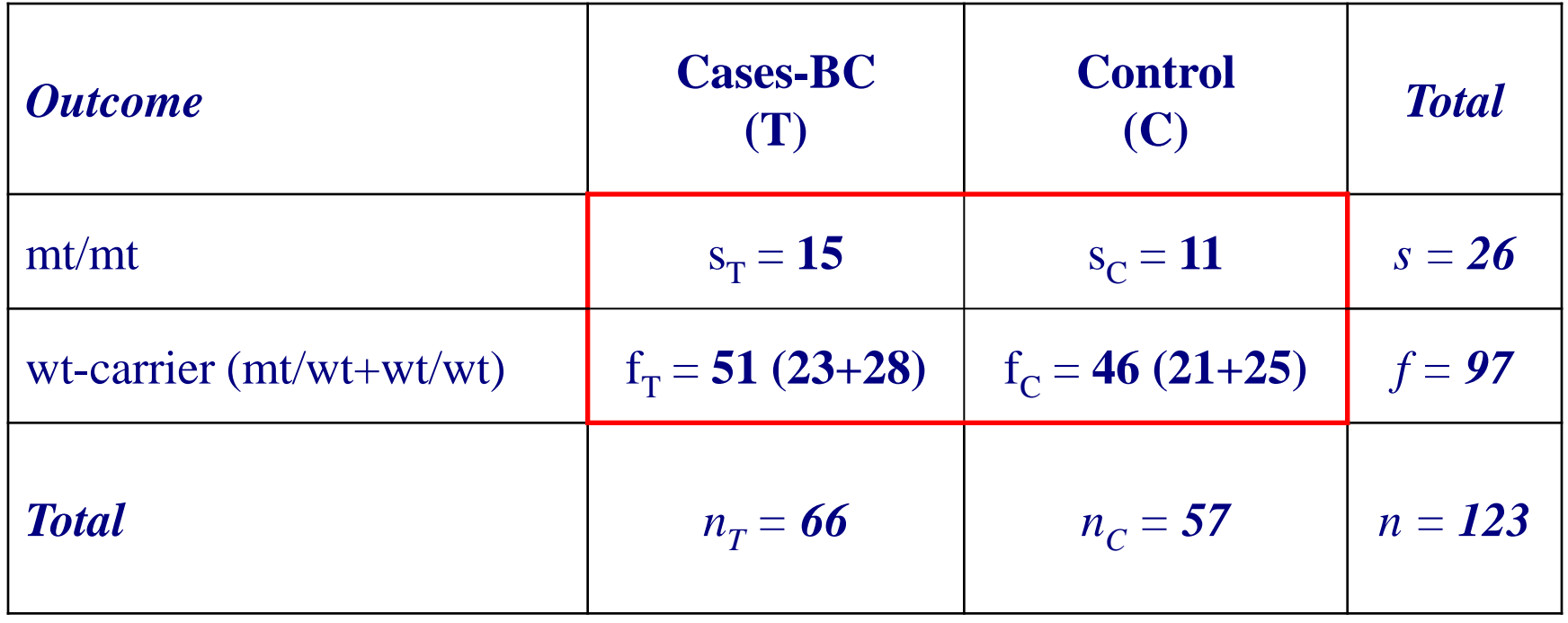

#### **Odds ratio, OR**

**The OR is given by the following formula:** 

OR = 
$$
\left(\frac{\text{"prob." of BC whenmt/mt}}{\text{"prob." of BC whenwt-carrier}}\right) = \left(\frac{\frac{s_{\text{T}}}{s_{\text{c}}}}{\frac{f_{\text{T}}}{f_{\text{c}}}}\right) = \left(\frac{s_{\text{T}}f_{\text{c}}}{s_{\text{c}}f_{\text{T}}}\right)
$$

The ln(OR) is: 
$$
\theta = \ln \bigcap \text{OR} \leq \ln \left( \frac{s_{\text{T}}t_{\text{C}}}{s_{\text{C}}t_{\text{T}}} \right)
$$

The variance of 
$$
\theta = \ln(\text{OR})
$$
 is:  $\text{var}(\theta) = \frac{1}{s_{\text{T}}} + \frac{1}{s_{\text{C}}} + \frac{1}{f_{\text{T}}} + \frac{1}{f_{\text{C}}}$ 

**The standard error of**  $\theta$  **is:**  $SE(\theta) = \sqrt{var(\theta)}$ 

**Then, the 95% CI of θ=ln(OR) is** 

$$
(\textcolor{blue}{\textbf{0-1.96}}\textcolor{red}{\star}\textbf{SE},\ \textcolor{blue}{\textbf{0+1.96}}\textcolor{red}{\star}\textbf{SE})
$$

**In order to estimate the 95% CI of the OR we calculate the anti-log, i.e. we calculate the exponentials of the upper and lower limits (note: eln(x)=x)** 

$$
\left(\textnormal{\textbf{e}}^{\textnormal{\texttt{0-1.96*SE}}},\textnormal{\textbf{e}}^{\textnormal{\texttt{0+1.96*SE}}}\right)\!=\!\left(\textnormal{\textbf{e}}^{\textnormal{\textsf{In}(\textnormal{\texttt{OR})-1.96*SE}}},\textnormal{\textbf{e}}^{\textnormal{\textsf{In}(\textnormal{\texttt{OR})+1.96*SE}}}\right)
$$

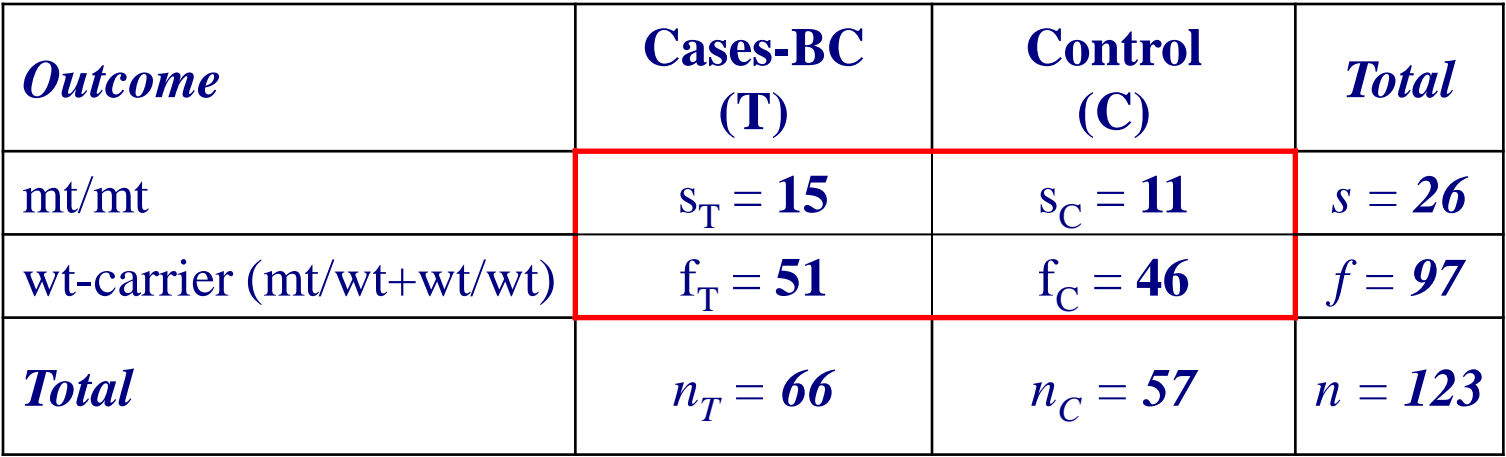

**The OR of BC when homozygous mt/mt relative to wtcarrier (mt/wt+wt/wt) is given by:** 

OR = 
$$
\left(\frac{\text{"prob." of BC when mt/mt}}{\text{"prob." of BC when wt-carrier}}\right) = \left(\frac{\frac{s_{\text{T}}}{s_{\text{C}}}}{\frac{f_{\text{T}}}{f_{\text{C}}}}\right) = \left(\frac{s_{\text{T}}t_{\text{C}}}{s_{\text{C}}t_{\text{T}}}\right) = \left(\frac{15 \times 46}{11 \times 51}\right) = 1.23
$$

**An OR=1.23 means that there is 23% more chance of BC when mt/mt than when wt-carrier.** 

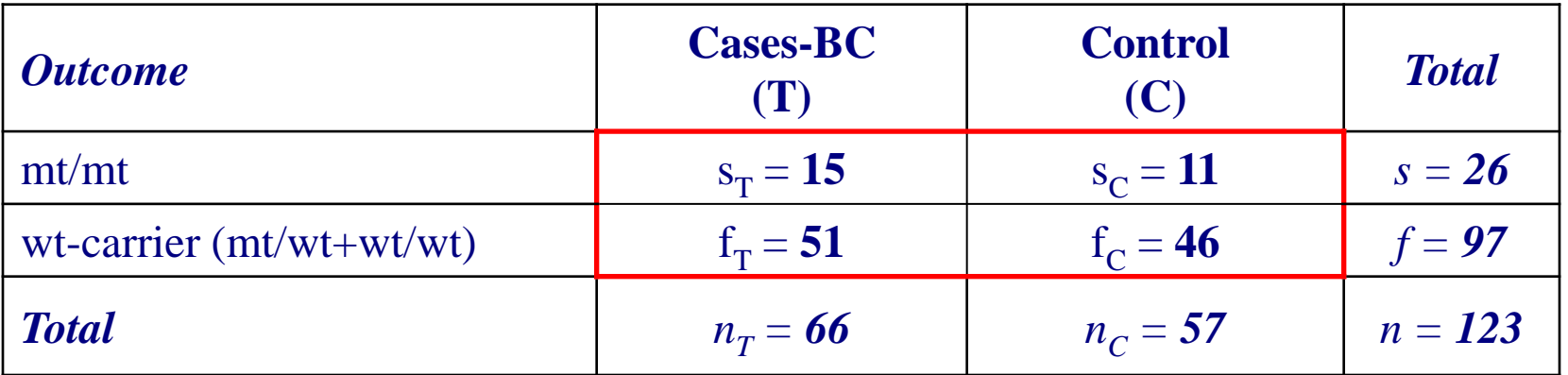

$$
\theta = \ln(\text{OR}) = \ln(1.23) = 0.21
$$
\n
$$
\text{var}(\theta) = \frac{1}{s_{\text{T}}} + \frac{1}{s_{\text{C}}} + \frac{1}{f_{\text{T}}} + \frac{1}{f_{\text{C}}} = \frac{1}{15} + \frac{1}{11} + \frac{1}{51} + \frac{1}{46} = 0.20
$$
\n
$$
\text{SE}(\theta) = \sqrt{\text{var}(\theta)} = \sqrt{0.20} = 0.45
$$

**Then, the 95% CI of θ=ln(OR) is** 

$$
(\theta - 1.96 \cdot \text{SE}(\theta), \ \theta + 1.96 \cdot \text{SE}(\theta)) =
$$
\n
$$
(0.21 - 1.96 \cdot 0.45, \ 0.21 + 1.96 \cdot 0.45) = (-0.67, \ 1.09)
$$

**The 95% CI of θ=In(OR) is**  $(-0.67, 1.09)$ 

**Then, the 95% CI of OR is**   $\left( e^{-0.67}, e^{1.09} \right) = (0.51, 2.95)$ 

**Thus, with 95% confidence we can claim that the OR lies from 0.51 to 2.96.**

**The 95% CI of OR includes "1" and therefore, the OR is not significant at P=0.05.** 

# **Recessive model for all GAS**

#### **Then, the data of all studies are as follows:**

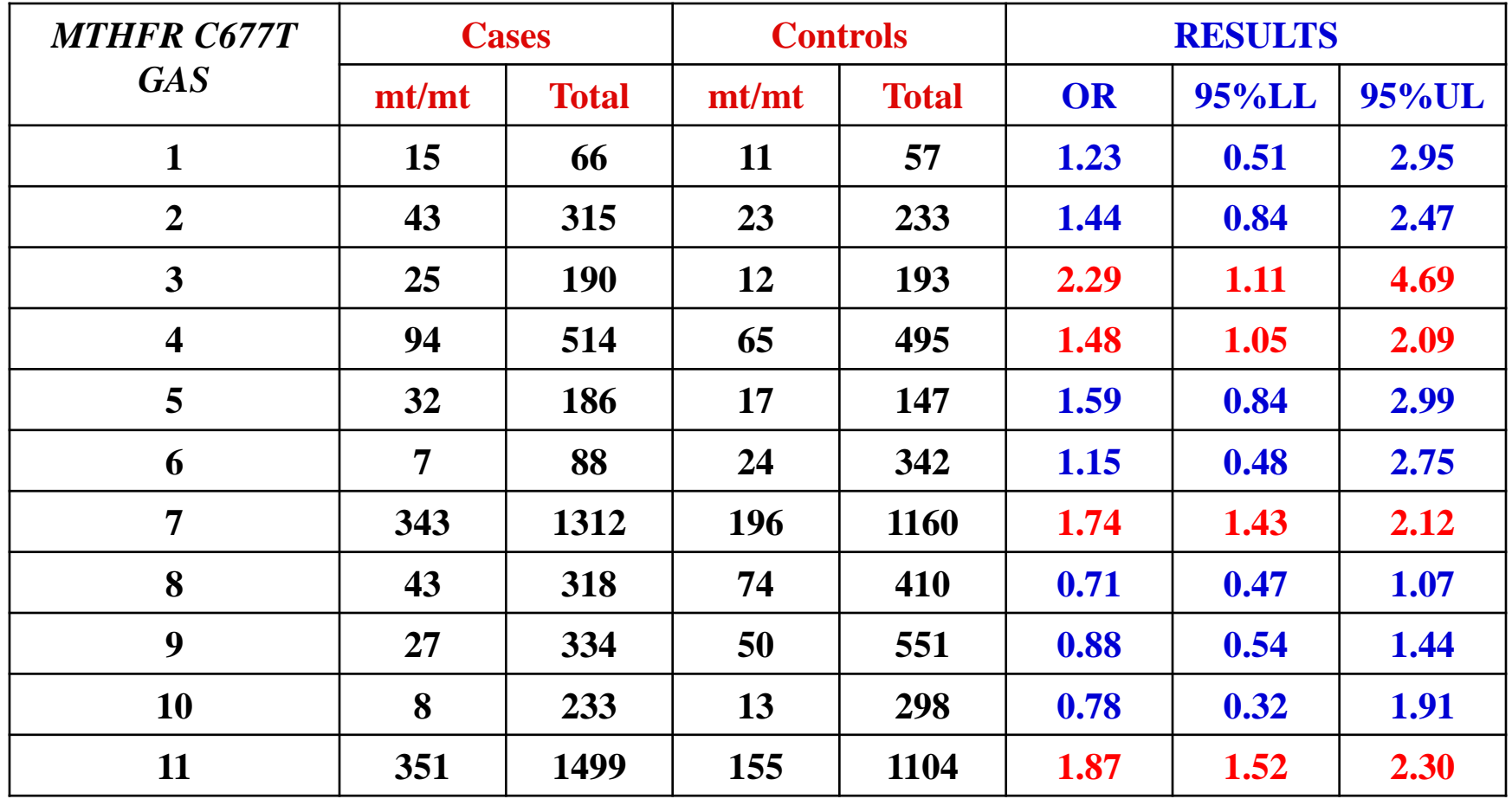

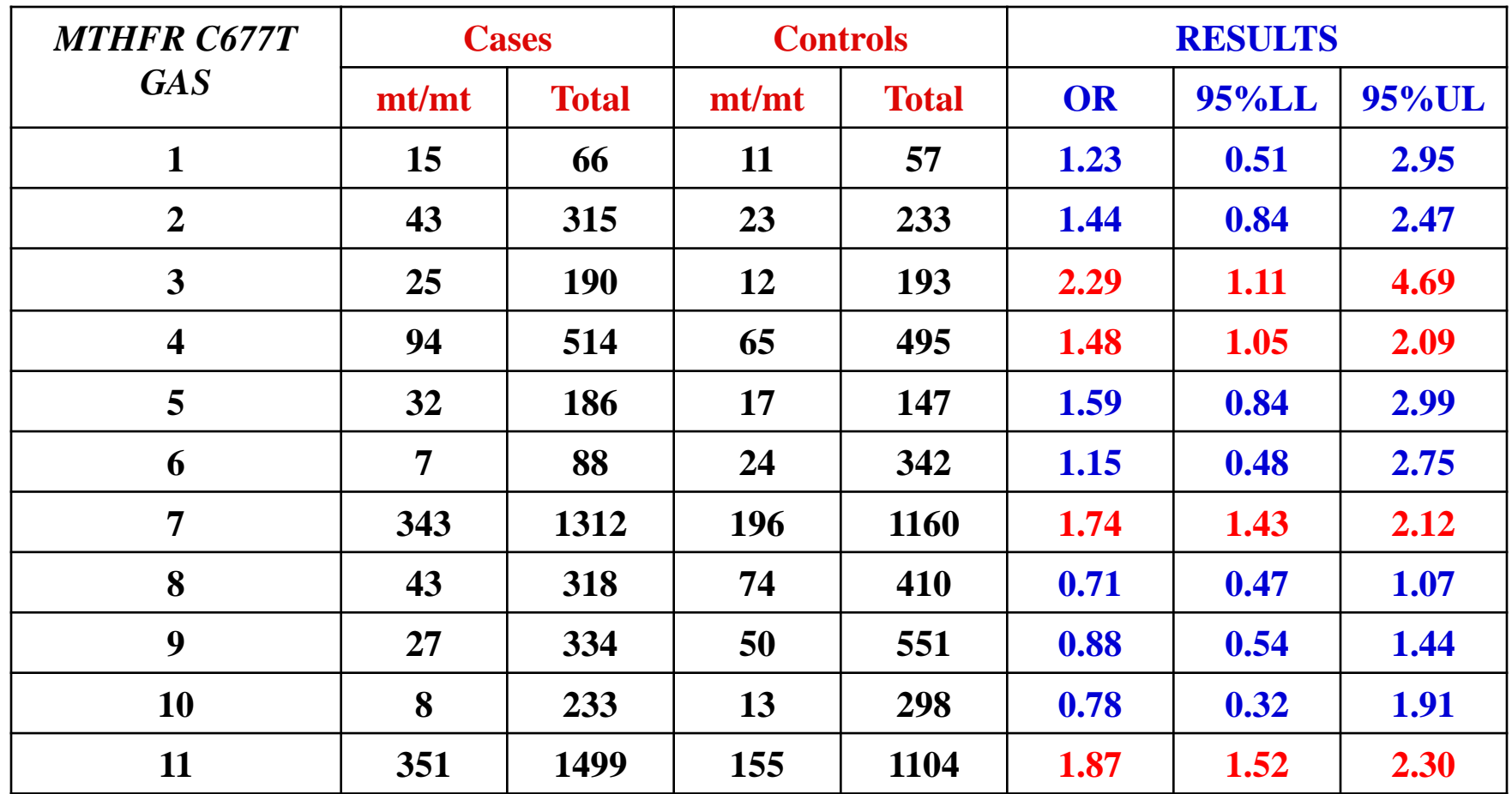

**The GAS derived diverse results:**

**Ιn 8 GAS, the OR was >1, indicating that an homozygous mt/mt subject has greater chance of developing BC relative to a wt-carrier (mt/wt+wt/wt) subject**

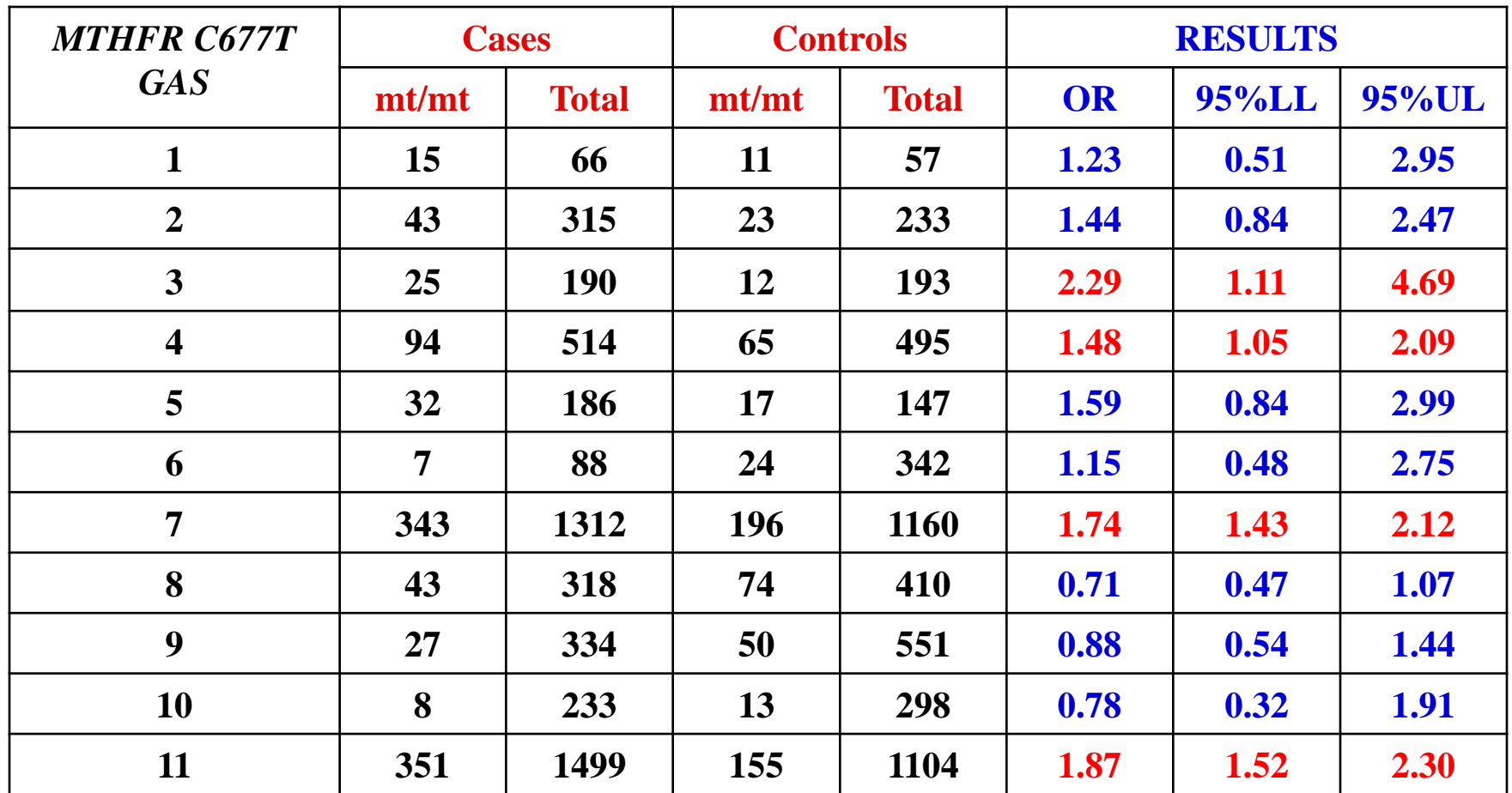

**Ιn 3 GAS, the OR was <1, indicating that an homozygous mt/mt subject has less chance of developing BC relative to a wt-carrier (mt/wt+wt/wt) subject**

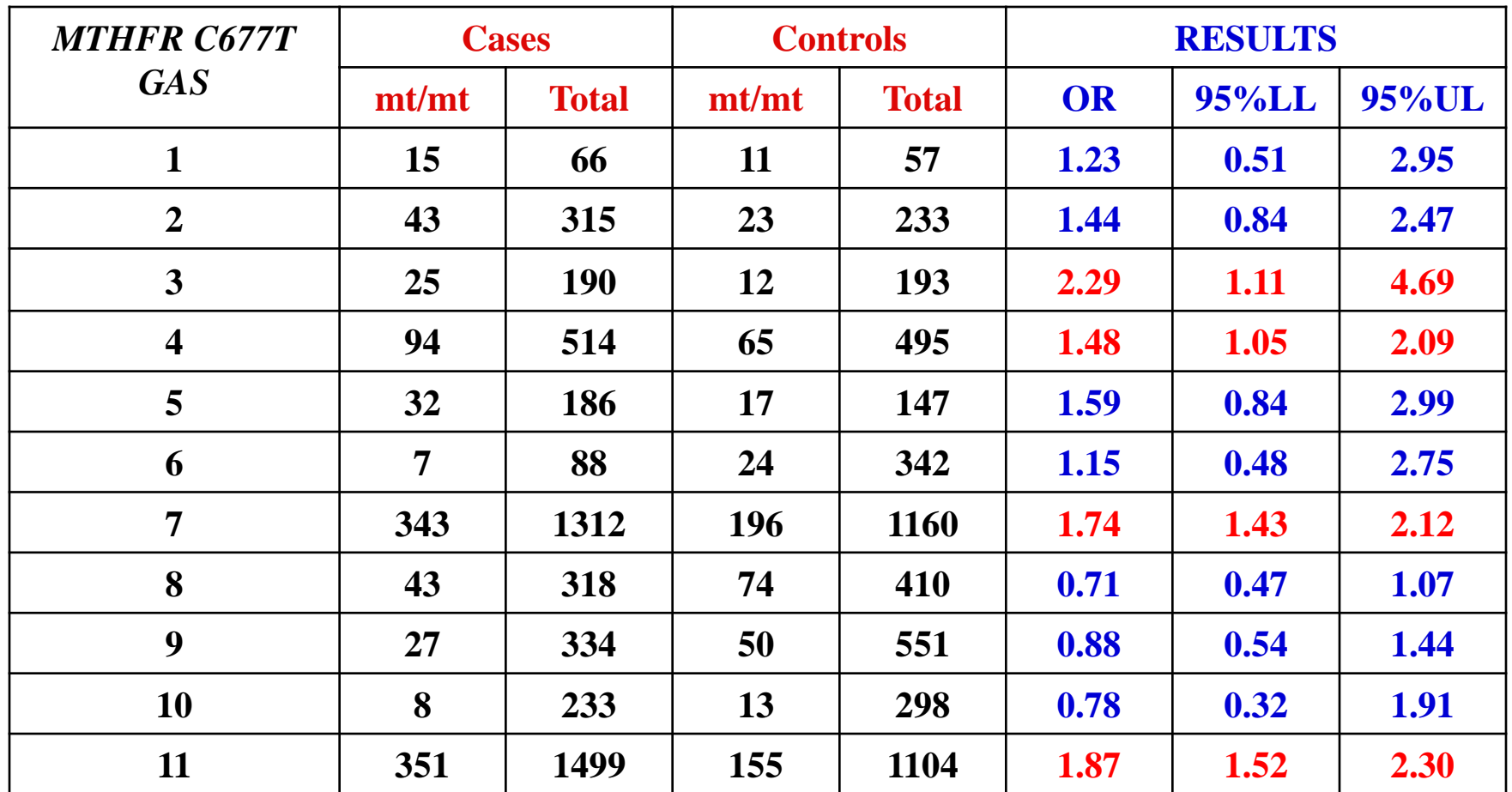

**In 4 GAS, the OR was significant and in 7 GAS, the OR was non-significant.**

# **Practice in XL**

**Enter the data of the 11 GAS in XL file META\_OR\_GAS (yellow color). Then, the OR and the respective 95% CI of each GAS is calculated. Note that this file contains all the results of the subsequent metaanalysis. Also, data to be used in SPSS for analysis later are shown (blue and green color).** 

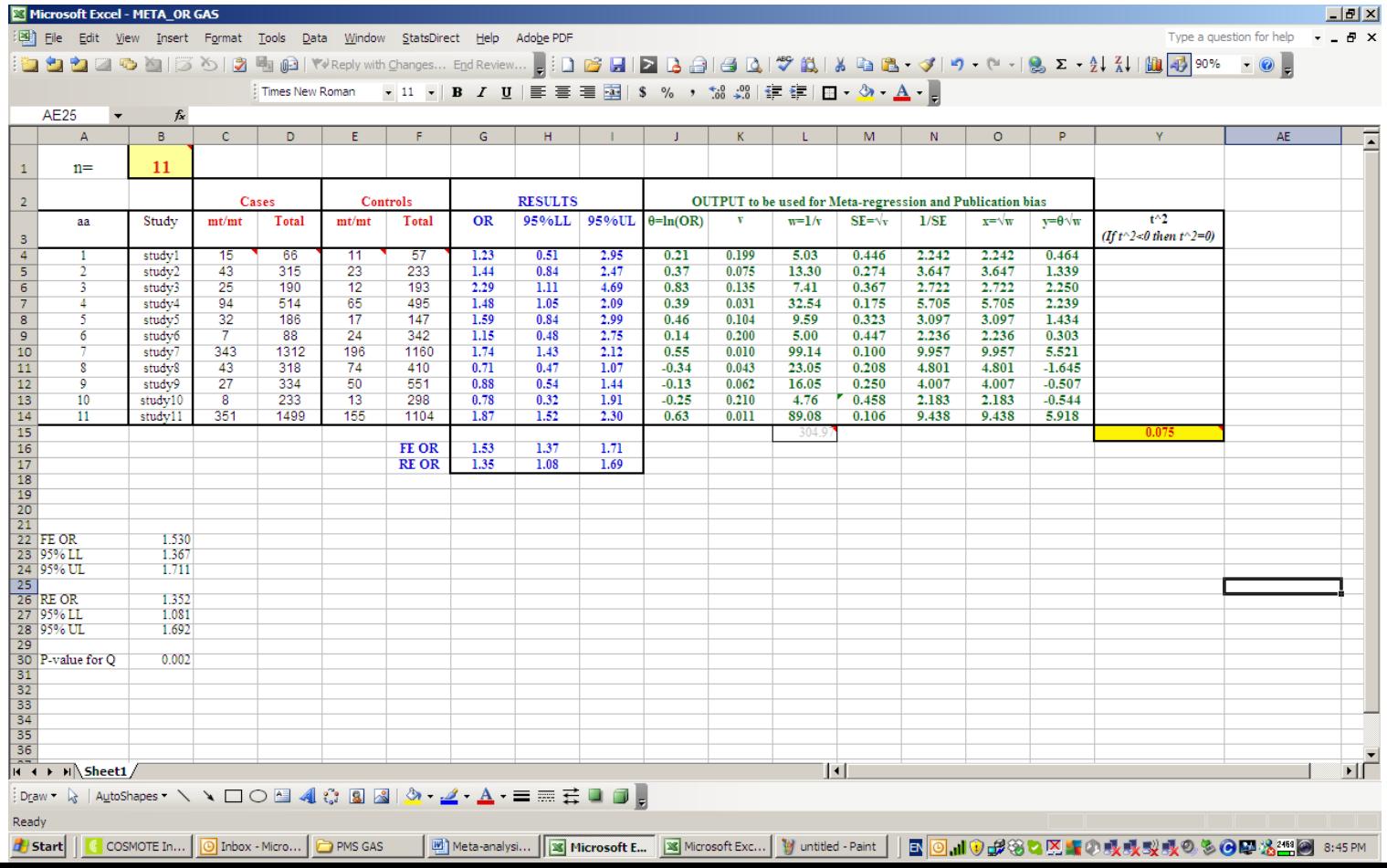

# **Graphical presentation of data**

**In meta-analysis, the data are graphical displayed using a CI plot (forest plot).** 

**This plot provide information on the magnitude of the individual study estimates of treatment difference, an indication of the precision of these estimates and a means of assessing consistency amongst the studies.** 

**When an overall estimate has been calculated, this can be included.**

## **Eleven GAS were conducted to investigate the association between MTHFR C677T variant and BC. The results were as follows:**

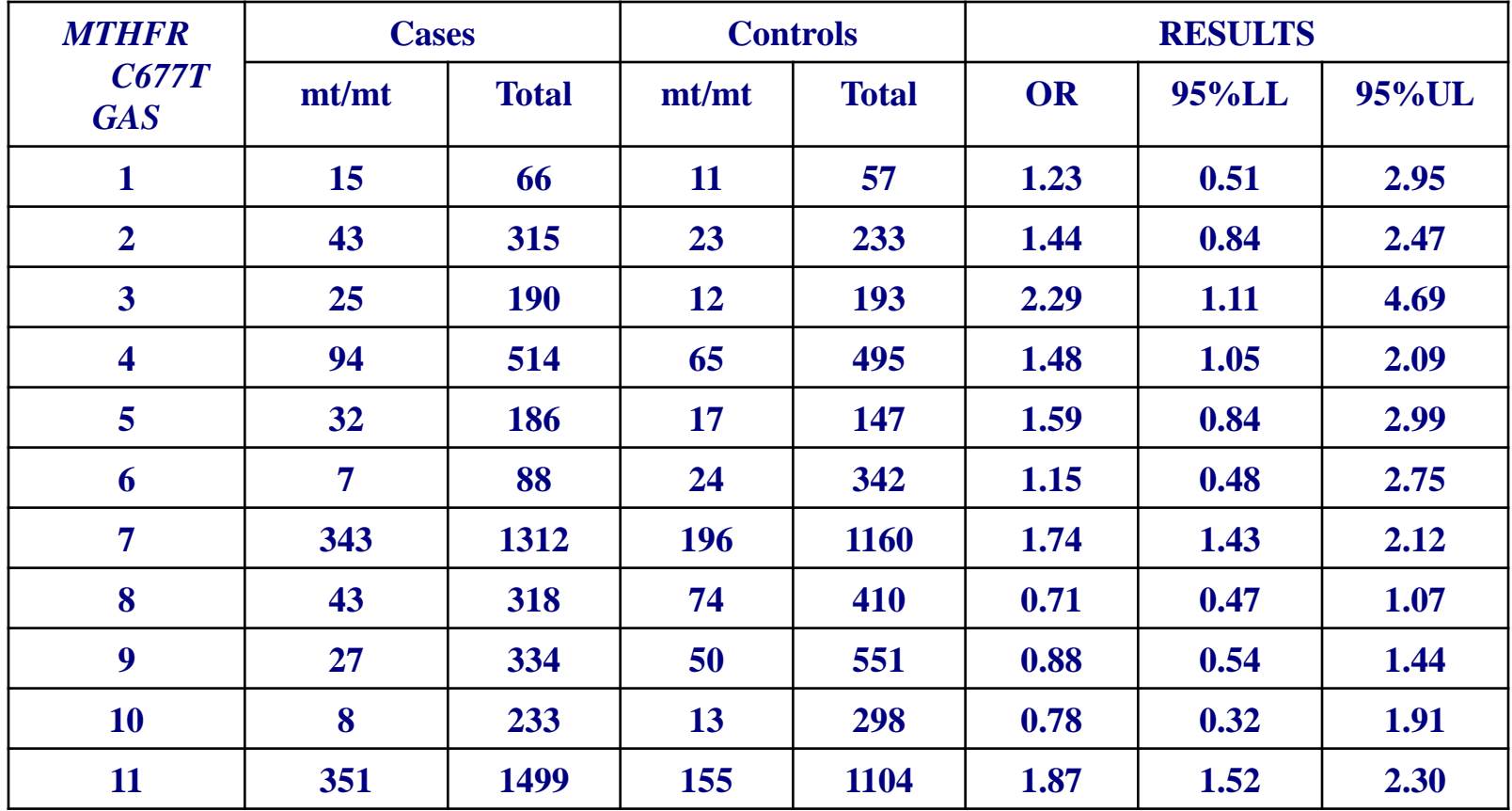

**In plotting the results, the y-axis depicts the GAS and the x-axis the ORs with the respective 95% CIs, the x-axis is always shown in logarithmic scale for making the visual presentation easy.**

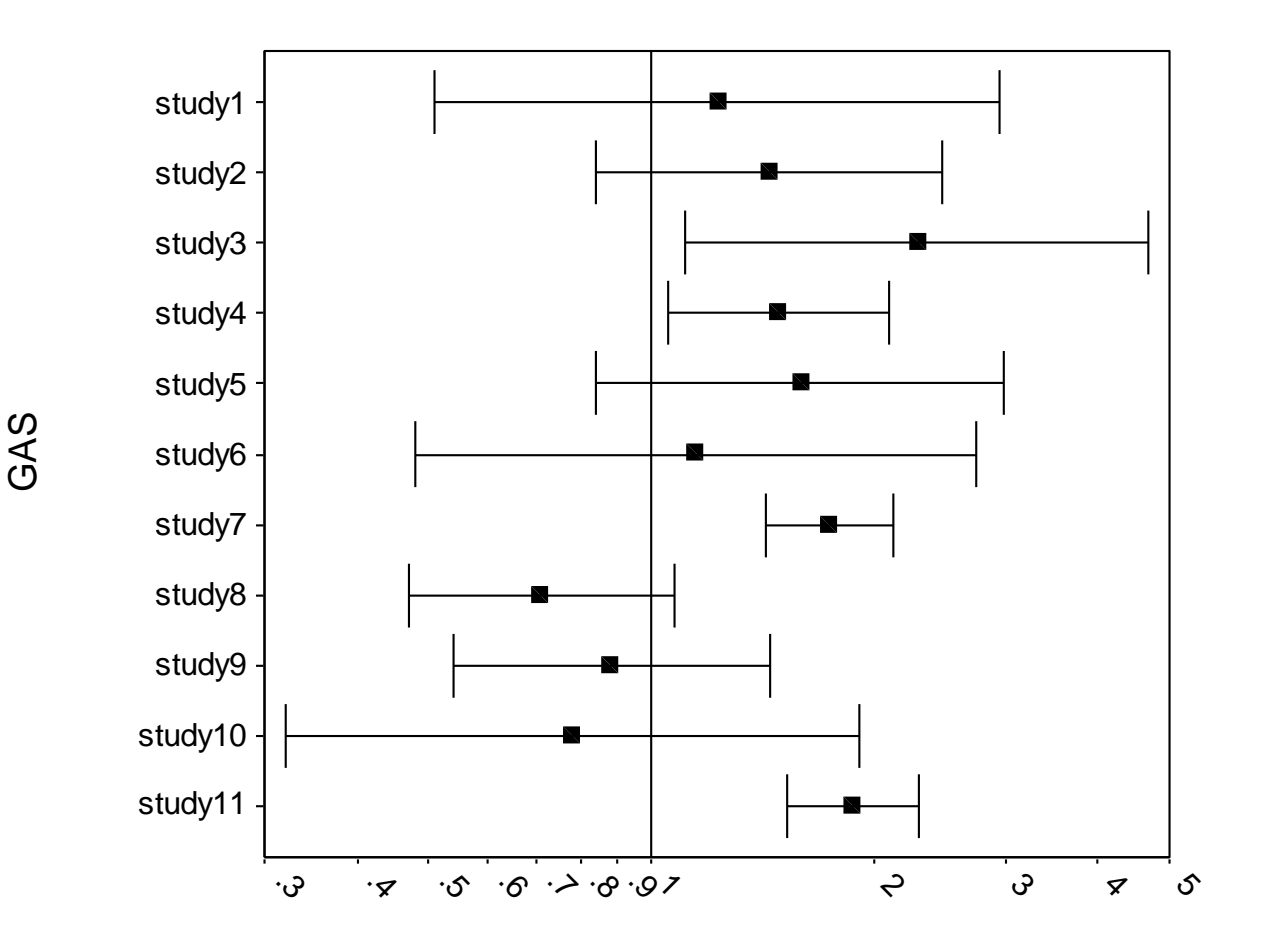

OR (95% CI)

# **Practice in SPSS**

## **Copy-paste the data from XL file META\_OR\_GAS to SPSS. Then, in SPSS, the graph is contracted as follows:**

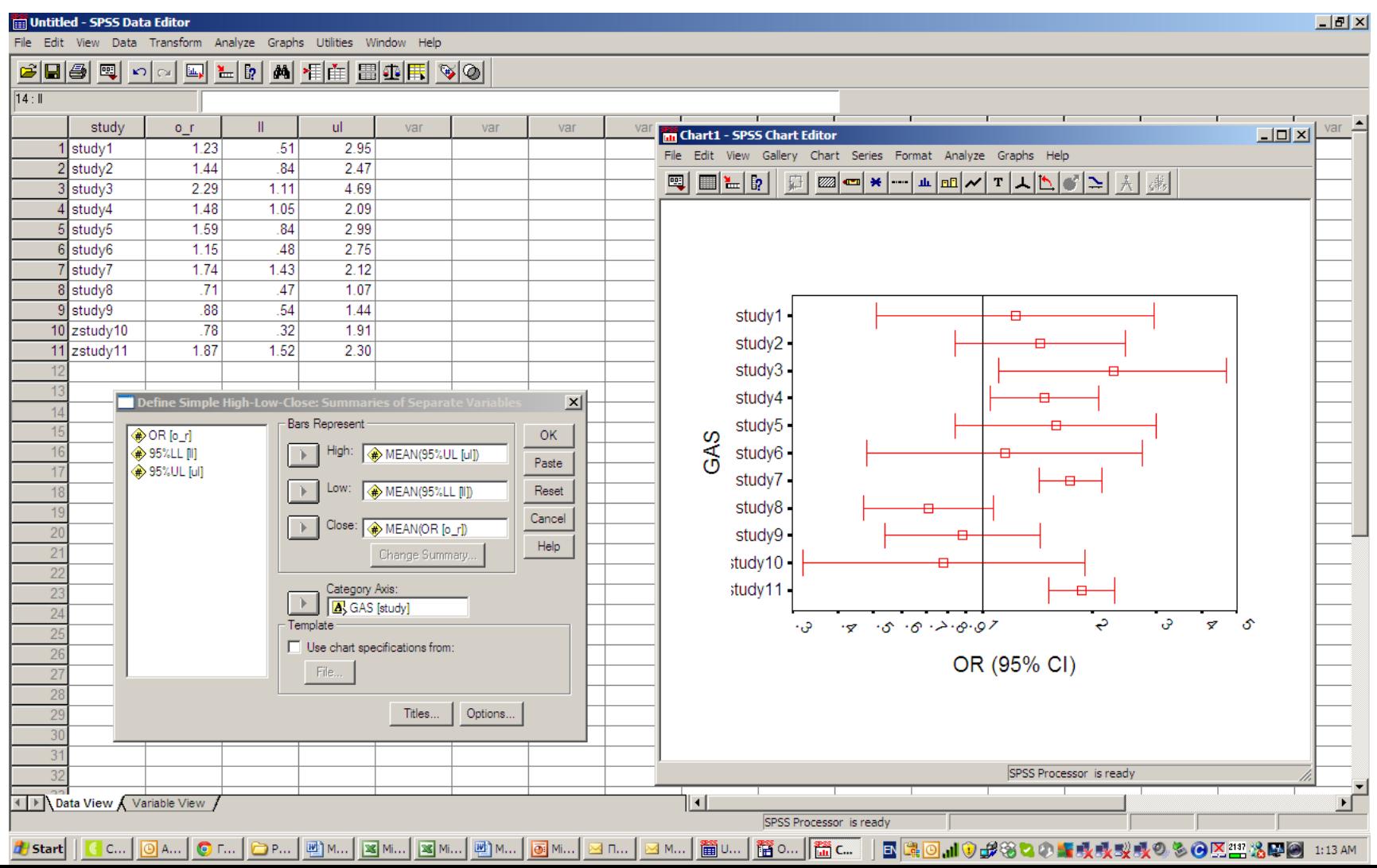

**Combination of estimates of a treatment difference across trials – pooled estimates**

**In combining the results from multiple GAS, the pooled estimate of OR can be estimated using two approaches: the fixed effects (FE) model and the random effects (RE) model.** 

**The FE model assumes that the GAS are homogeneous in terms of magnitude of association (ie the differences in OR across studies are due to chance).** 

**Then the pooled estimate of OR is given by the weighted average of the ORs of the GAS included in the meta-analysis. The weight is the precision of each GAS (i.e. the variance).** 

**The RE model assumes a genuine diversity in the ORs of various GAS, and it incorporates to the calculations a between study variance.** 

**Hence, when there is significant heterogeneity between GAS, the pooled estimate of the OR is calculating using the RE model.** 

# **Ηeterogeneity**

**Heterogeneity is a consequence of different populations, sampling strategies and methodological (in genotypying, clinical setting, blindness of the laboratory personnel, etc) diversity across studies.** 

# **Fixed effects model**

**Lets consider the magnitude of association for GAS i, θi =ln(OR<sup>i</sup> ).** 

**Then, the pooled estimate of treatment difference θ<sup>p</sup> = ln(OR<sup>p</sup> ) (ie the meta-analysis' global outcome or pooled effect) is a weighted mean of θ<sup>i</sup> 's:** 

$$
\boldsymbol{\theta}_{\mathbf{p}} = \frac{\sum_{\mathbf{i}=1}^{\mathbf{n}} \mathbf{w}_{\mathbf{i}} \boldsymbol{\theta}_{\mathbf{i}}}{\sum_{\mathbf{i}=1}^{\mathbf{n}} \mathbf{w}_{\mathbf{i}}} = \frac{\mathbf{w}_{1} \boldsymbol{\theta}_{1} + \dots + \mathbf{w}_{\mathbf{n}} \boldsymbol{\theta}_{\mathbf{n}}}{\mathbf{w}_{1} + \dots + \mathbf{w}_{\mathbf{n}}}
$$

**where n is the number of GAS involved in the metaanalysis and w<sup>i</sup> is the weight for trial i.** 

$$
\boldsymbol{\theta}_p = \frac{\displaystyle\sum_{i=1}^n w_i \boldsymbol{\theta}_i}{\displaystyle\sum_{i=1}^n w_i} = \frac{w_1 \boldsymbol{\theta}_1 + ... + w_n \boldsymbol{\theta}_n}{w_1 + ... + w_n}
$$

**The weight of each trial i is given by the inverse of the variance of θ<sup>i</sup> (i,e, an estimate of the precision):** 

$$
\mathbf{w}_i = \frac{1}{\mathbf{v}_i}
$$

 $\bf{w}$ here  $\bf{v}_i$  the variance of  $\bf{\theta}_i$  for the GAS i,  $\bf{var}(\bf{\theta}_i)$   $=$   $\bf{v}_i$ 

**The standard error of θp = ln(ORp) is given by**

$$
SE(\theta_p) = \sqrt{\frac{1}{\sum_{i=1}^{n} w_i}}
$$

The  $95\%$  CI for  $\theta$ p = In(ORp) is given by

$$
\left(\theta_{\mathbf{p}}-1.96*\mathbf{SE}(\theta_{\mathbf{p}}),\ \theta_{\mathbf{p}}+1.96*\mathbf{SE}(\theta_{\mathbf{p}})\right)
$$

**In order to estimate the FE pooled ORp, we calculate the anti-log of θp = ln(ORp),** 

**i.e. we calculate the exponential of θp = ln(ORp) (note: e ln(x)=x)** 

$$
\mathbf{OR}_{p} = \mathbf{e}^{\theta_{p}} = \mathbf{e}^{\ln(\mathbf{OR}_{p})}
$$

**The 95% CI of the FE ORp, is calculated by taking the anti-log of the limits of the CI,** 

**i.e. we calculate the exponentials of the upper and lower limits (note: eln(x)=x)** 

$$
\left(\boldsymbol{e}^{\theta_p\text{-1.96*SE}(\theta_p)},\boldsymbol{e}^{\theta_p\text{+1.96*SE}(\theta_p)}\right)
$$

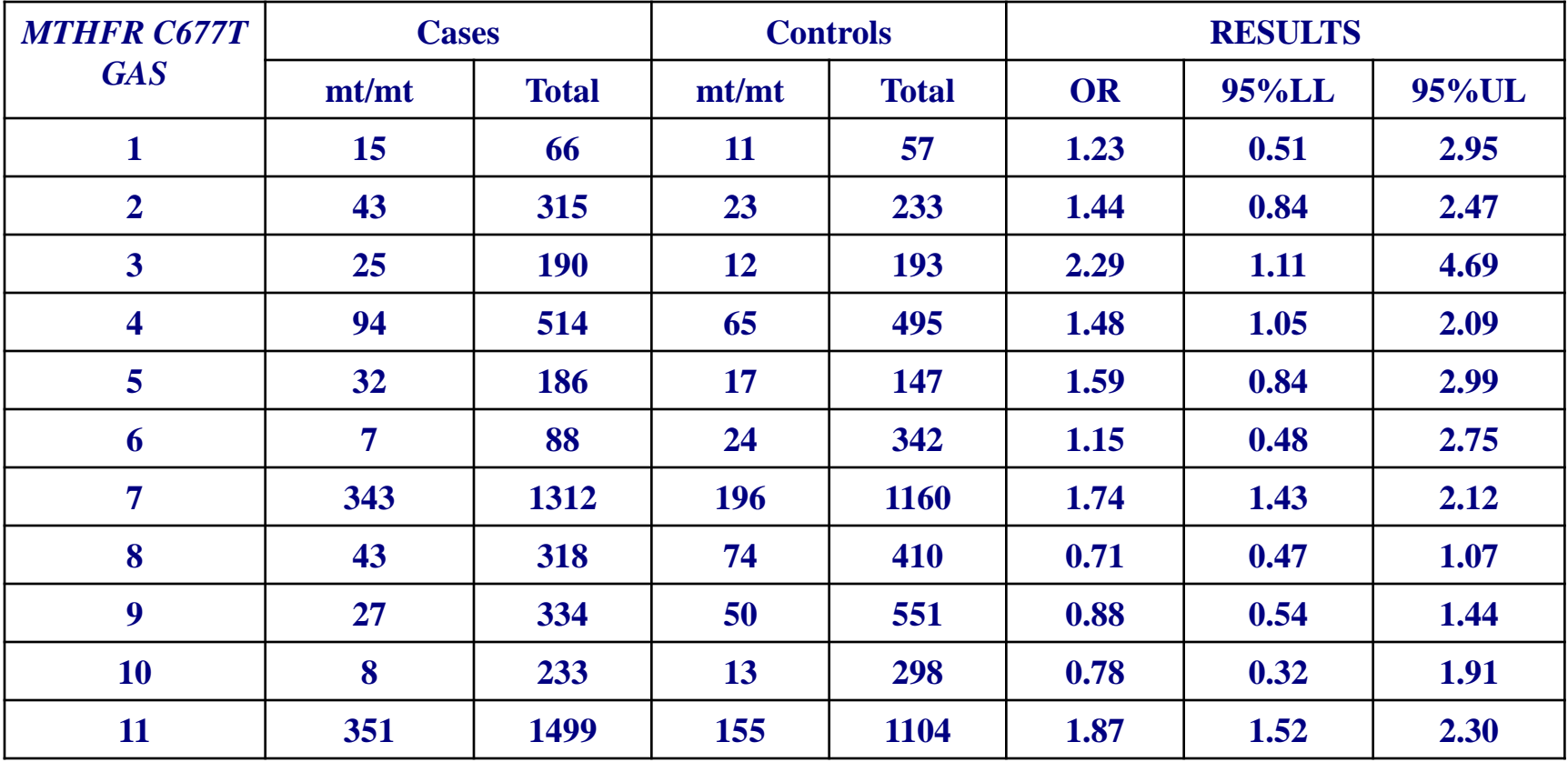

#### **Τhe pooled estimate of treatment difference θp = ln(ORp) is**

$$
\theta_{p} = \frac{\sum_{i=1}^{8} w_{i} \theta_{i}}{\sum_{i=1}^{8} w_{i}} = \frac{w_{1} \theta_{1} + ... + w_{11} \theta_{11}}{w_{1} + ... + w_{11}} = \frac{5.03 \times 0.21 + ... + 89.08 \times 0.63}{5.03 + ... + 89.08} = 0.43
$$

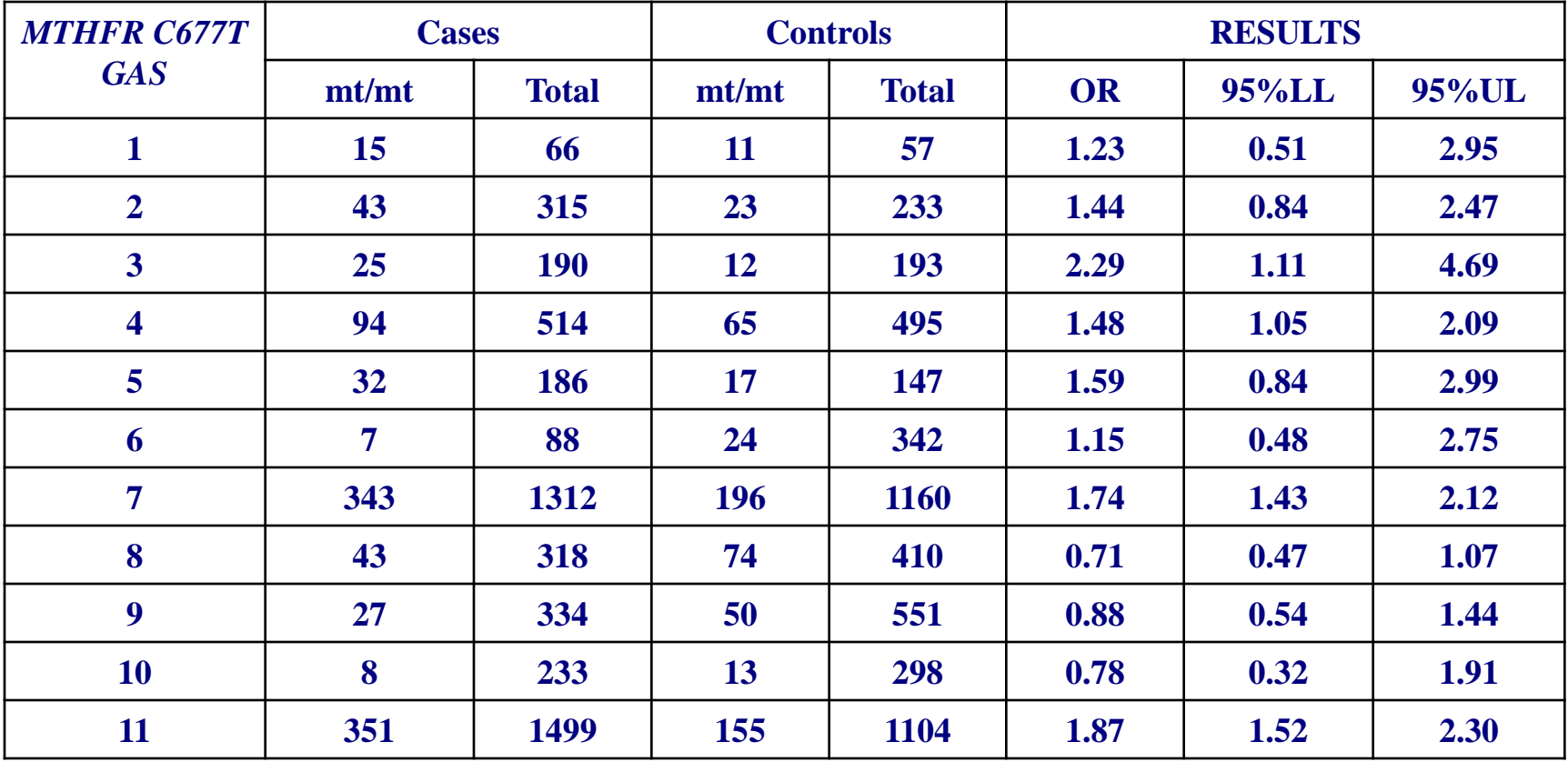

#### **Τhe pooled estimate of treatment difference θp = ln(ORp) is**

$$
\theta_{p} = \frac{\sum_{i=1}^{8} w_{i} \theta_{i}}{\sum_{i=1}^{8} w_{i}} = \frac{w_{1} \theta_{1} + ... + w_{11} \theta_{11}}{w_{1} + ... + w_{11}} = \frac{5.03 \times 0.21 + ... + 89.08 \times 0.63}{5.03 + ... + 89.08} = 0.43
$$

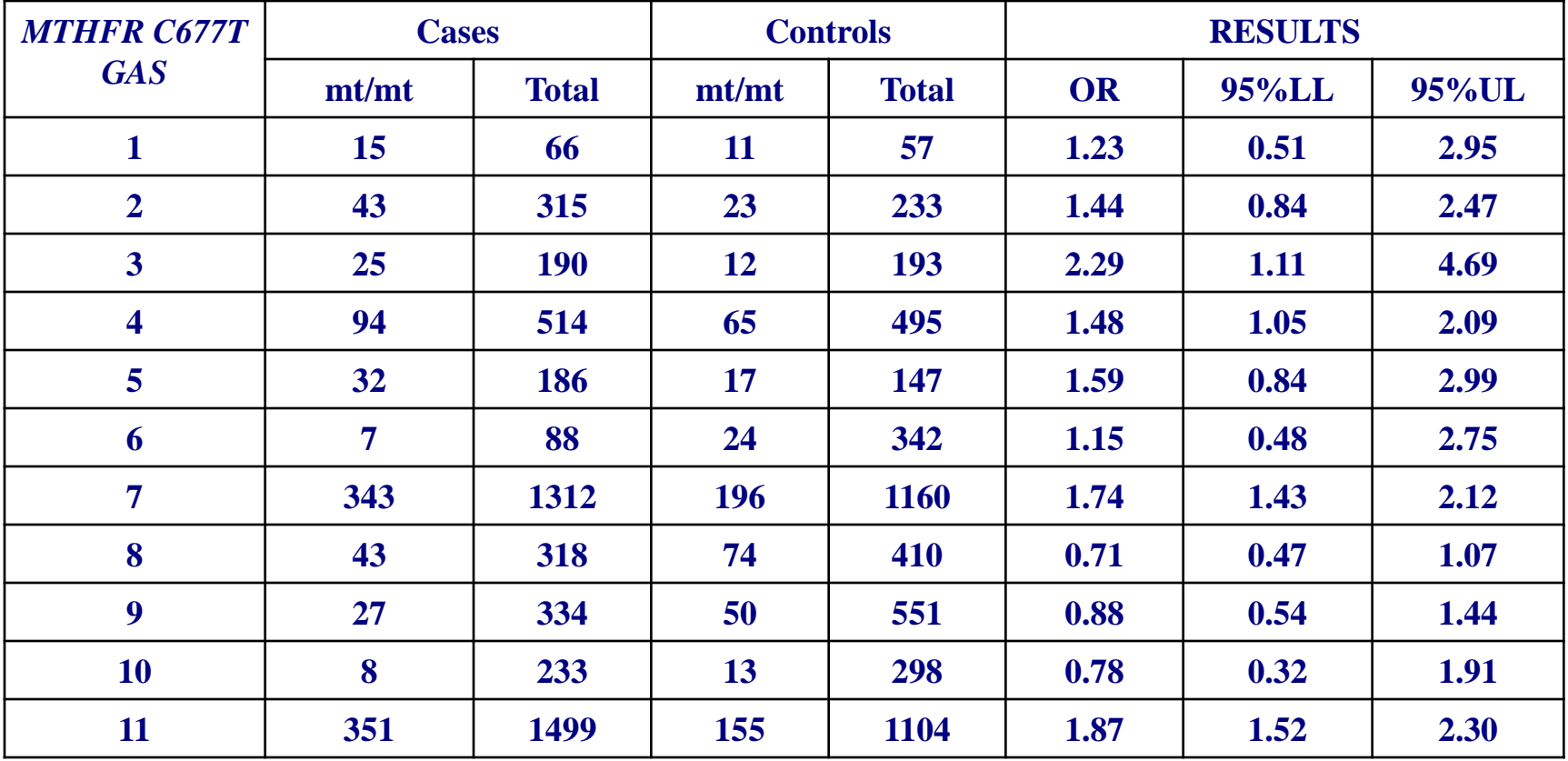

**The SE of θp = ln(ORp) is**

$$
\text{se}( \theta_{p} \leq \sqrt{\frac{1}{\sum_{i=1}^{11} w_{i}}} = \sqrt{\frac{1}{w_{1} + \dots + w_{11}}} = \sqrt{\frac{1}{5.03 + \dots + 89.08}} = 0.057
$$

**The 95% CI of θp = ln(ORp) is** 

$$
(\theta_{p} - 1.96 \text{se} - \theta_{p} \sim 0, \ \theta_{p} + 1.96 \text{se} - \theta_{p}) =
$$

 $= (0.429$ -1.96×0.057, 0.429+1.96×0.057 $)$ =

 $\, = \! (0.32, \, 0.54)$ 

**The FE pooled ORp is calculated by taking the antilog of θp = ln(ORp), i.e. we calculate the exponential of θp = ln(ORp) (note: eln(x)=x):**

$$
OR_p = e^{\theta_p} = e^{\ln(OR_p)} = e^{0.43} = 1.53
$$

**In order to estimate the 95% CI of the pooled OR, ORp, we calculate the anti-log of the limits, i.e. we calculate the exponentials of the upper and lower limits of the 95% CI of θp = ln(ORp) (note: eln(x)=x):** 

 **p p p p p p θ -1.96\*SE θ +1.96\*SE ln(OR )-1.96\*SE ln(OR )+1.96\*SE 0.32 0.54 e , e e , e = e , e = 1.37, 1.71**

**The 1 is not included in the 95% CI, thus the FE pooled ORp is significant.**
### **Practice in XL**

## **In XL, the file META\_OR \_GAS produces the FE ORp and the respective 95% CI.**

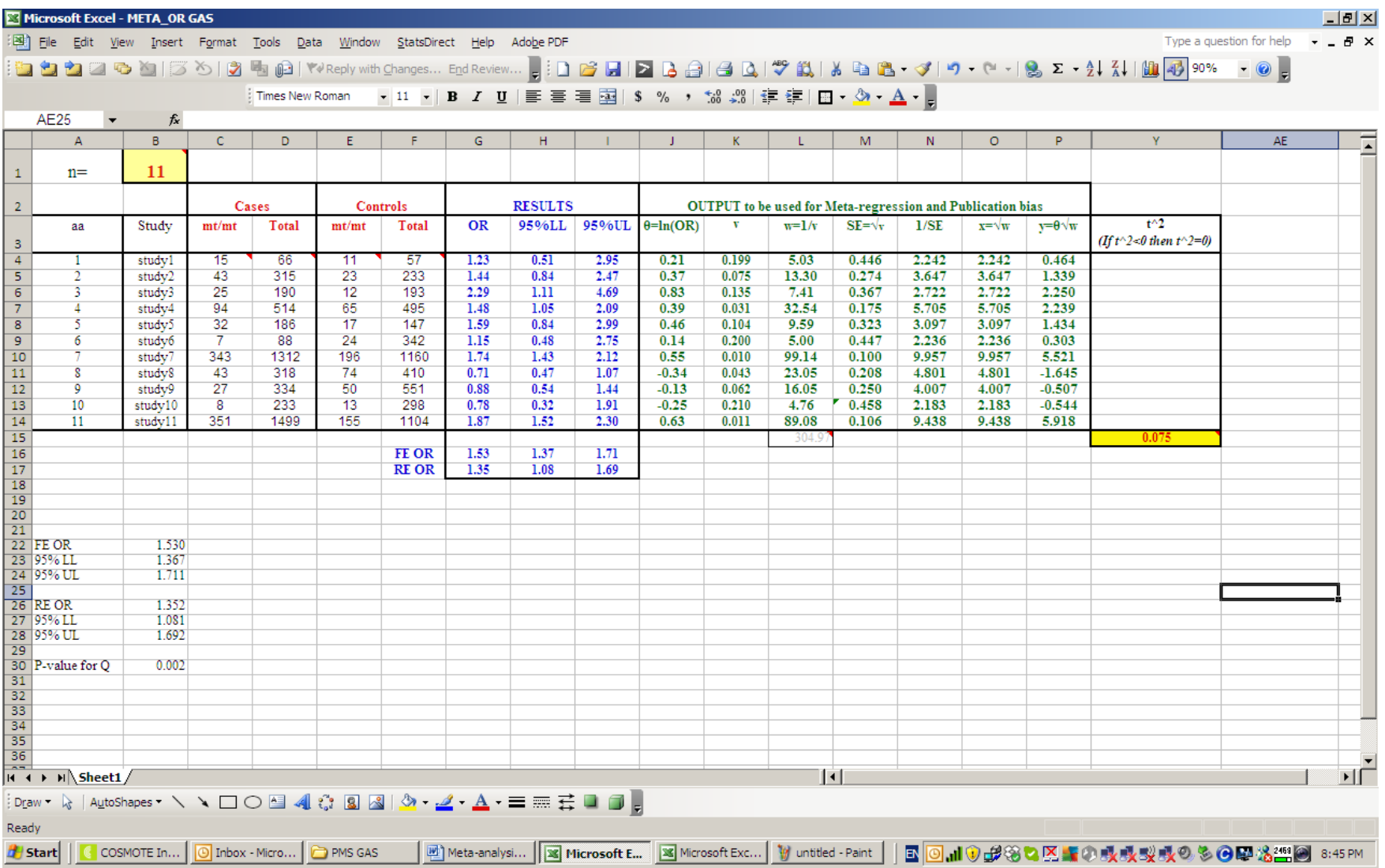

**The FE does not consider the variability across studies and assumes that the studies are homogeneous in terms of θi.** 

**Thus, in order to use the FE model, we need first to test whether a significant heterogeneity across studies exists.** 

**If heterogeneity does not exist, then we are eligible to use the FE model; otherwise the RE model should be used.** 

**The test for heterogeneity is based on the following formula (Q-statistic):**

$$
\boldsymbol{Q}=\sum_{i=1}^{n}\boldsymbol{w}_{i}\left(\boldsymbol{\theta}_{i}-\boldsymbol{\theta}_{p}\right)^{2}
$$

**The Q-statistic is a weighted sum of squares of the deviations of individual θi's, θi=ln(ORi), from the pooled estimate θp.** 

**When the θi's are homogeneous, Q follows a χ 2 distribution with n−1 df.** 

**If Q is less than the 10% point of the χ 2 -distribution with n-1 df, there is no significant heterogeneity across studies.** 

### **Example - MTHFR C677T and Breast Cancer**

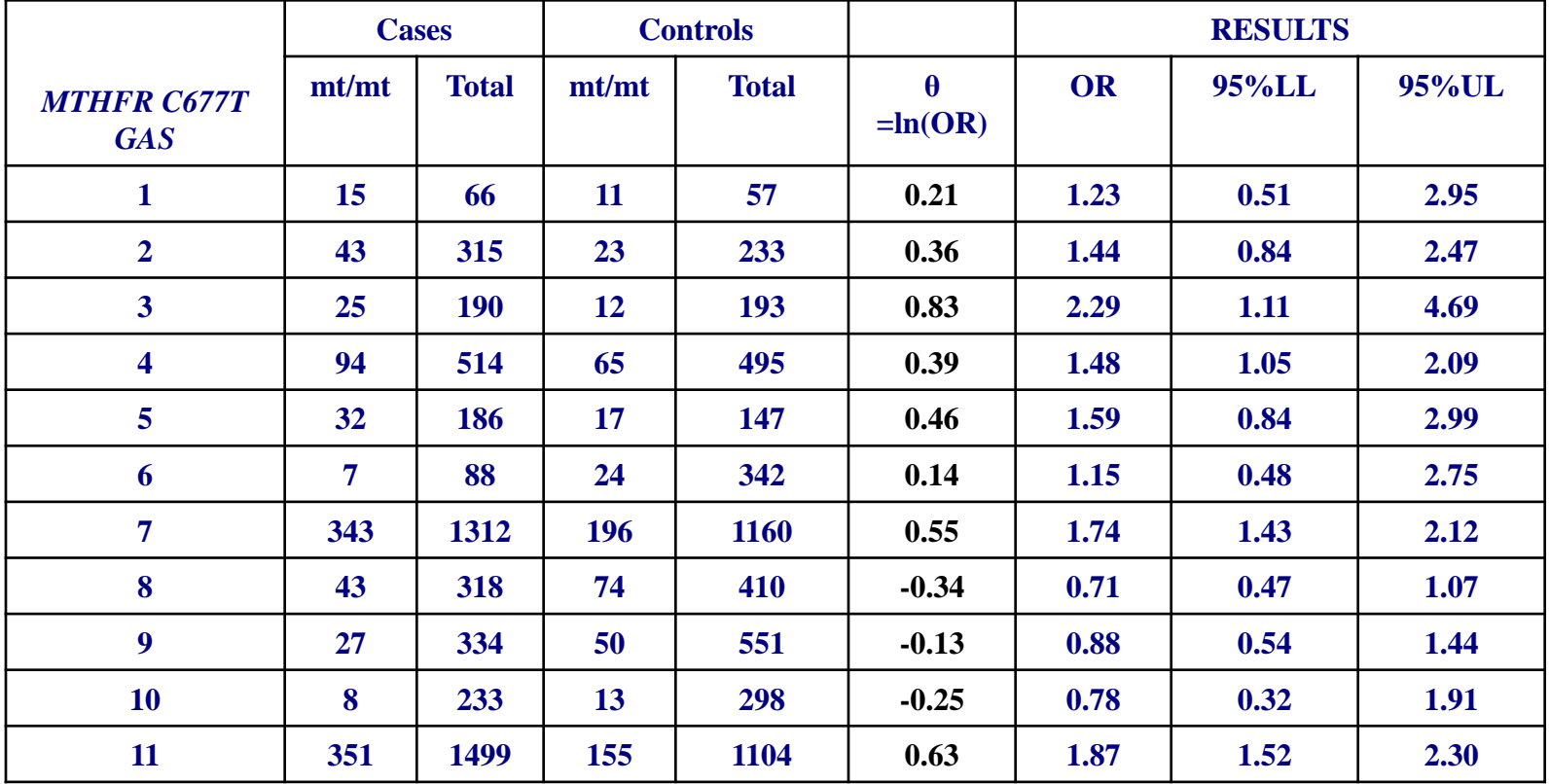

**Τhe pooled estimate of treatment difference is θp = ln(ORp) = 0.43 The heterogeneity Q-statistic is:** 

$$
Q = \sum_{i=1}^{11} w_i (\theta_i - \theta_p)^2 = w_1 (\theta_1 - \theta_p)^2 + ... + w_{11} (\theta_{11} - \theta_p)^2 =
$$
  
5.03 (0.21 - 0.43)<sup>2</sup> + ... + 89.08 (0.63 - 0.43)<sup>2</sup> = 27.87

**The value Q=27.87 is greater than τhe 10% point of the χ 2 -distribution with n-1=11-1=10 df which is 15.99 (see Table below).** 

# **Thus, there is significant heterogeneity across studies (P<0.10).**

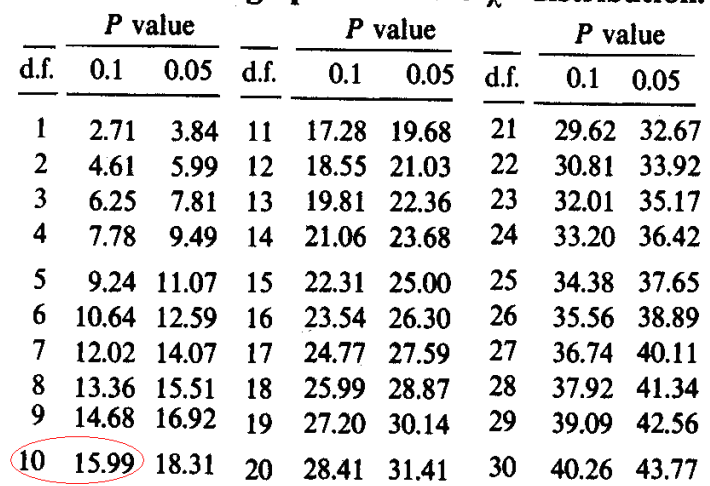

Table. Percentage points of the  $\gamma^2$  distribution.

**Since there is significant heterogeneity across studies the RE model for estimating the pooled OR should be used to draw inferences.** 

### **Practice in XL**

### **In XL, the file META\_OR\_GAS tests for heterogeneity. The exact P-value for Q is P=0.002.**

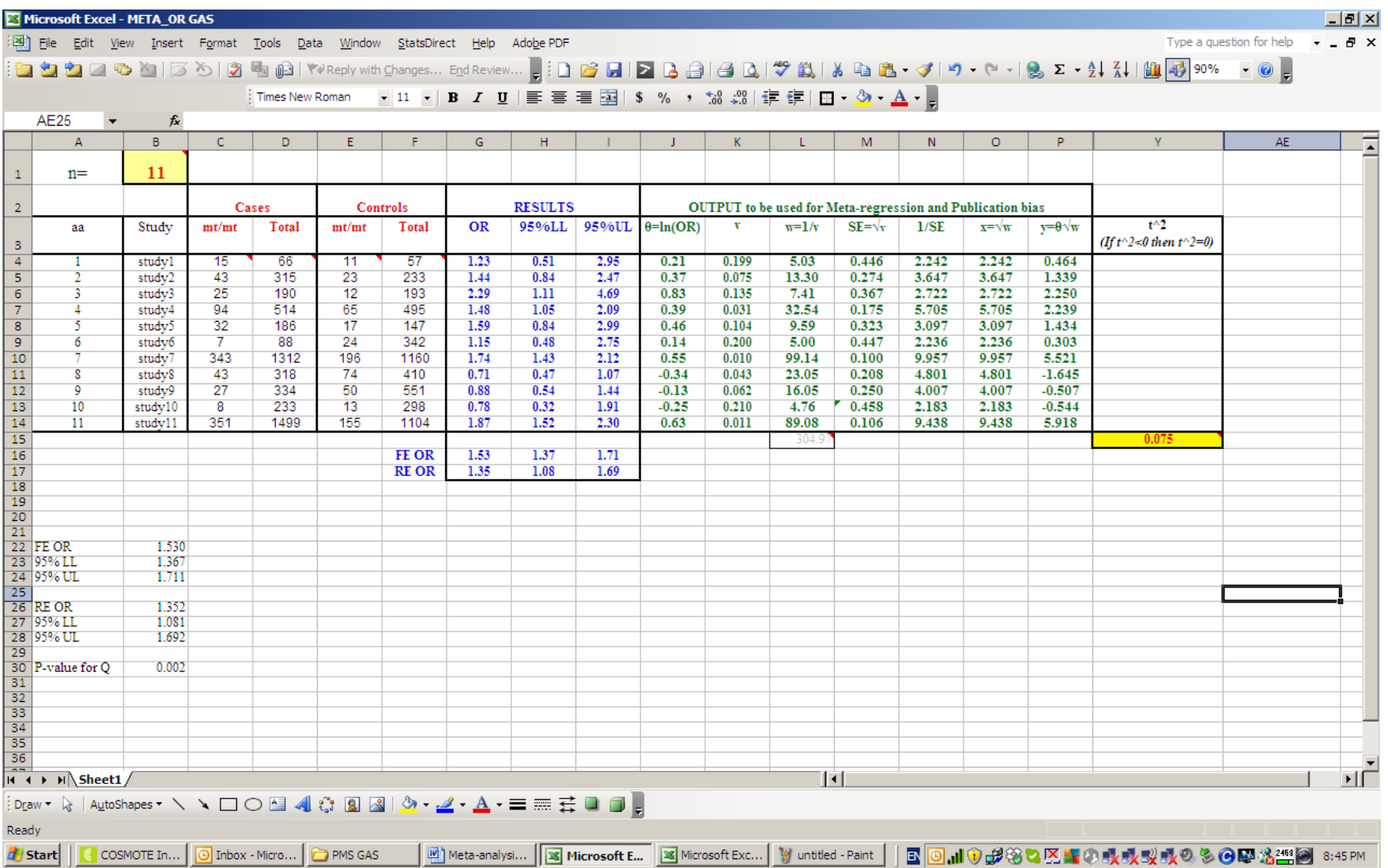

### **Random effects model**

**When there is significant heterogeneity between studies, the pooled estimate of the treatment differences is calculating using the RE model since it incorporates to the calculations a between study variance.** 

**The RE pooled estimate of the treatment difference (ie the meta-analysis' global outcome or pooled effect) is again a weighted mean of θi's:** 

$$
\theta_p^* = \frac{\displaystyle\sum_{i=1}^n w_i^* \theta_i}{\displaystyle\sum_{i=1}^n w_i^*} = \frac{w_1^* \theta_1 + ... + w_n^* \theta_n}{w_1^* + ... + w_n^*}
$$

**where is the weight of study i which is equal to the inverse of the variance (precision) of θi,**

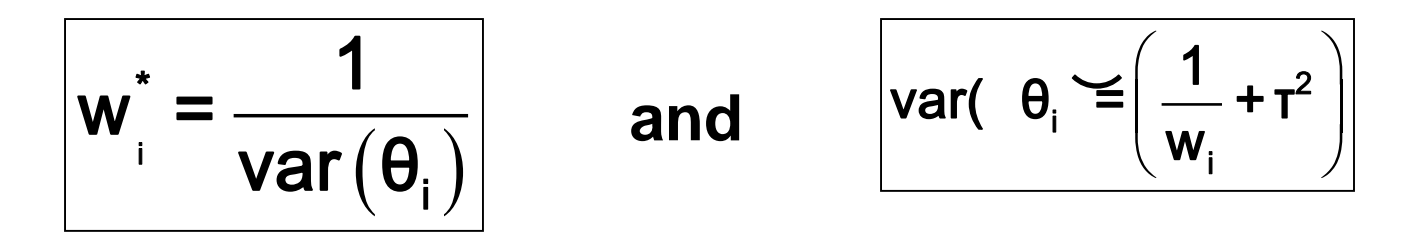

**where τ 2 is the between studies variance (ie in the RE model, the variance of θi incorporates the variance of treatment differences across studies).**

### **The τ 2 is given by the (DerSimonian and Laird) formula:**

$$
\tau^2 = \frac{Q - (n-1)}{\sum_{i=1}^{n} w_i - \sum_{i=1}^{n} w_i^2 / \sum_{i=1}^{n} w_i}
$$

**If τ 2<0 then it is set τ2=0.** 

**The standard error of θ \* p=ln(OR\* p ) is given by**

$$
SE(\theta_p^*) = \sqrt{\frac{1}{\sum_{i=1}^n w_i^*}}
$$

**The 95% CI for θ \* p=ln(OR\* p ) is given by**

$$
\left(\theta_{\text{p}}^* - 1.96^*SE\left(\theta_{\text{p}}^*\right), \ \theta_{\text{p}}^* + 1.96^*SE\left(\theta_{\text{p}}^*\right)\right)
$$

**In order to estimate the RE pooled , we calculate the anti-log of , i.e. we calculate the exponential of (note: e ln(x)=x)** 

$$
\mathbf{OR}^*_{\mathbf{p}} = \mathbf{e}^{\theta^*_{\mathbf{p}}} = \mathbf{e}^{\ln(\mathbf{OR}^*_{\mathbf{p}})}
$$

**The 95% CI of the RE OR\* p , is calculated by taking the anti-log of the limits of the CI for θ \* p=ln(OR\* p ) , i.e. we calculate the exponentials of the upper and lower limits:**

$$
\left(\boldsymbol{e}^{\boldsymbol{\theta}_p^* \text{-1.96*SE}\left(\boldsymbol{\theta}_p^*\right)}, \boldsymbol{e}^{\boldsymbol{\theta}_p^* \text{+1.96*SE}\left(\boldsymbol{\theta}_p^*\right)}\right)
$$

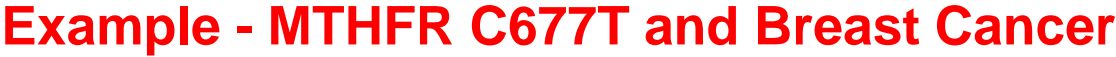

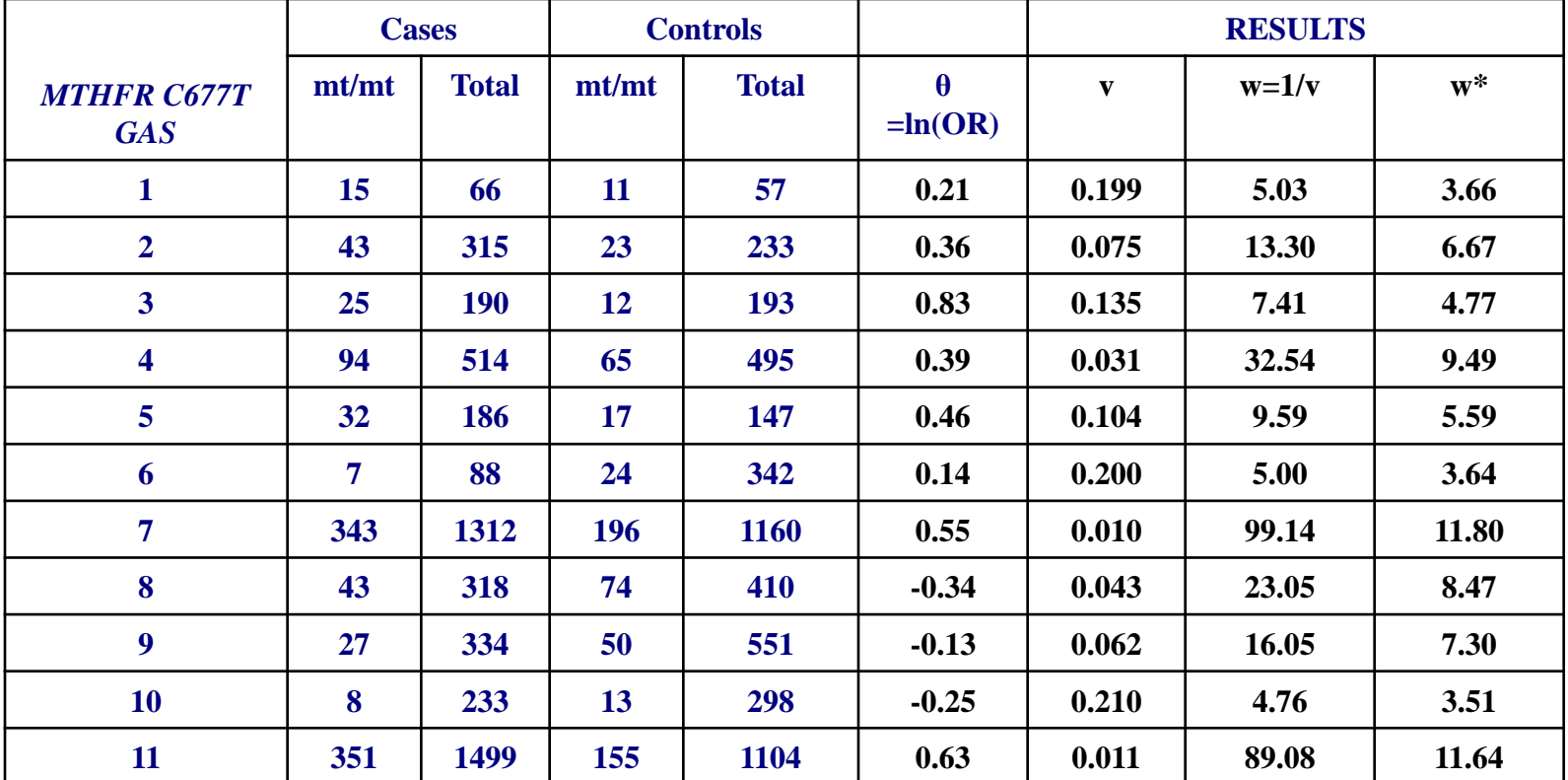

**Q=27.87**

$$
T^{2} = \frac{Q (n-1)}{\sum_{i=1}^{11} w_{i} - \sum_{i=1}^{11} w_{i}^{2}} = \frac{Q (n-1)}{w_{1} + ... + w_{11} - \frac{w_{1}^{2} + ... + w_{11}^{2}}{w_{1} + ... + w_{11}}} =
$$

$$
\frac{27.87 (11-1)}{5.03 + ... + 89.08 - \frac{5.03^{2} + ... + 89.08^{2}}{5.03 + ... + 89.08}} = 0.075
$$

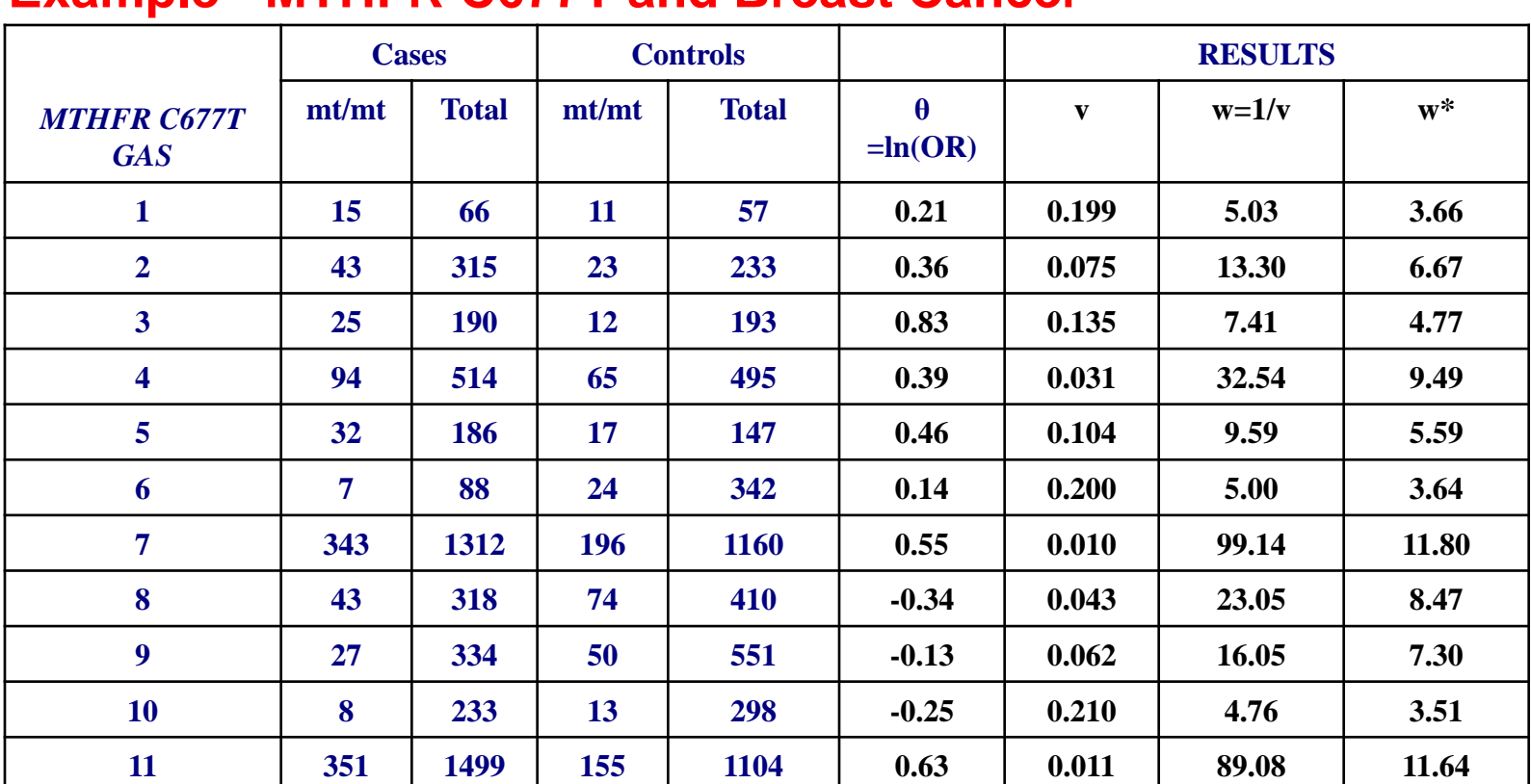

#### **Example - MTHFR C677T and Breast Cancer**

**The weight of study 1 incorporating the across study variability is:**

$$
\frac{1104}{w_1^*} = \frac{1}{\left(\frac{1}{w_1} + r^2\right)} = \frac{1}{\left(\frac{1}{5.03} + 0.075\right)} = 3.66
$$

**For study 11 the** 

For study 11 the  
weight is: 
$$
w_{11}^{*} = \frac{1}{\left(\frac{1}{w_{11}} + \tau^2\right)} = \frac{1}{\left(\frac{1}{89.08} + 0.075\right)} = 11.64
$$

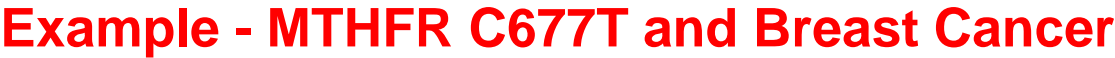

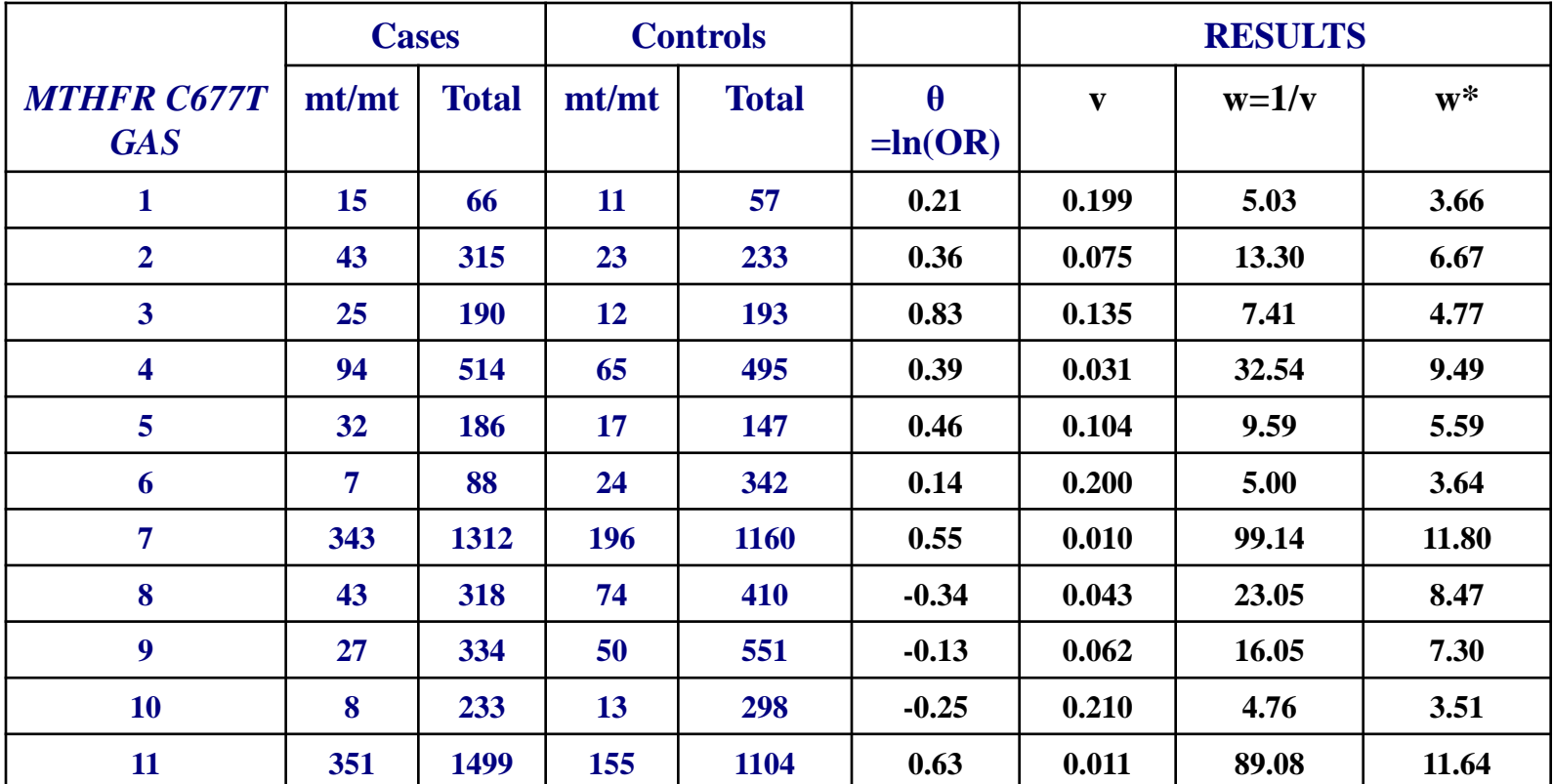

**The RE pooled estimate of the treatment difference θp\* is:** 

$$
\theta_{p}^{*} = \frac{\sum_{i=1}^{11} w_{i}^{*} \theta_{i}}{\sum_{i=1}^{11} w_{i}^{*}} = \frac{w_{1}^{*} \theta_{1} + ... + w_{11}^{*} \theta_{11}}{w_{1}^{*} + ... + w_{11}^{*}} = \frac{3.66(0.213) + 11.64(0.63)}{3.66 + ... + 11.64} = 0.302
$$

### **Example - MTHFR C677T and Breast Cancer**

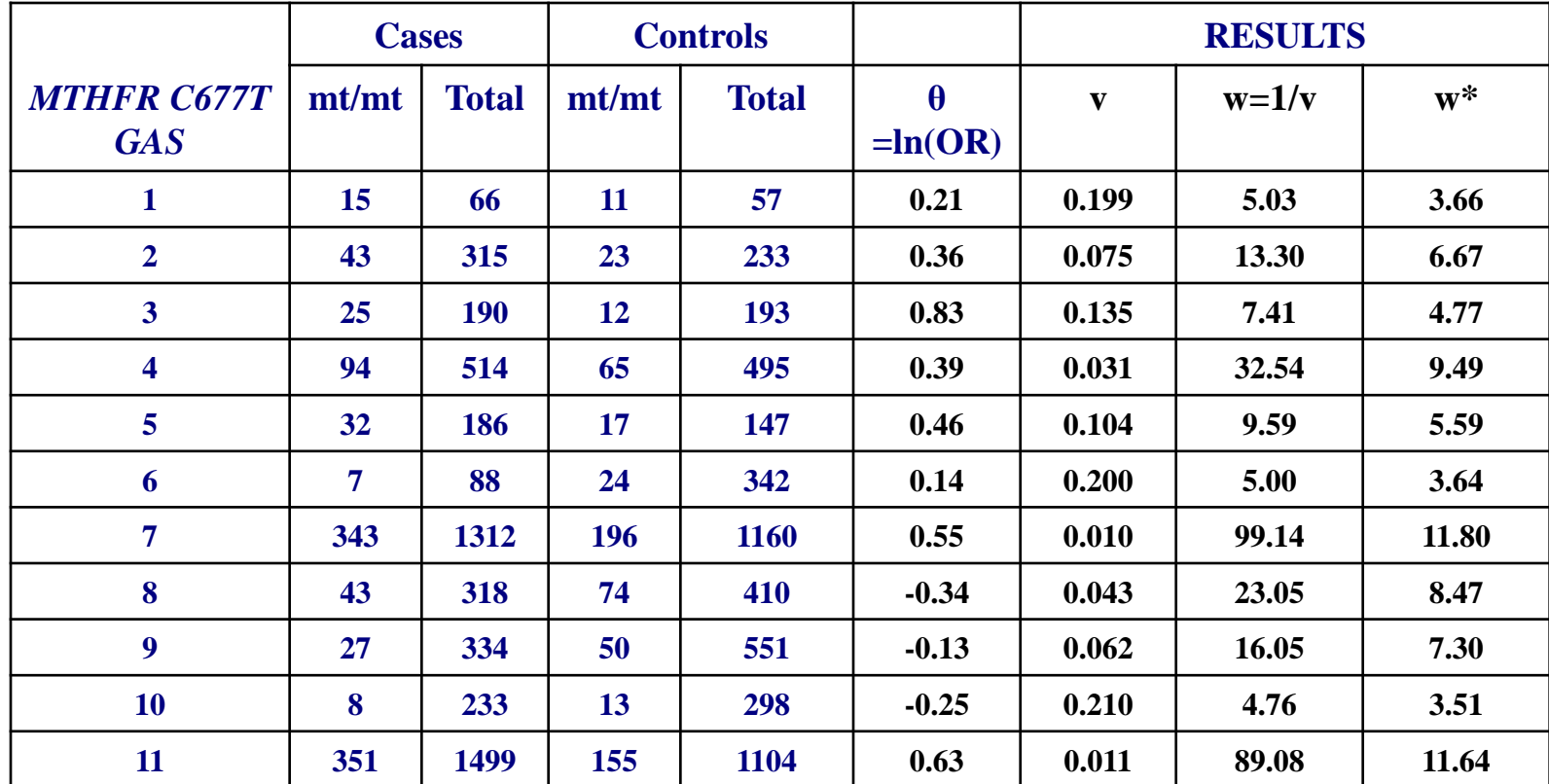

$$
\text{se}( \theta_{p}^{*} \leq \sqrt{\frac{1}{\sum_{i=1}^{11} w_{i}^{*}}} = \sqrt{\frac{1}{w_{1}^{*} + ... + w_{11}^{*}}} = \sqrt{\frac{1}{3.66 + ... + 11.64}} = 0.114
$$

**The 95% CI of θ \* p=ln(OR\* p ) is:** 

$$
(\theta_{p}^{*}-1.96 \text{se}_{p} - \theta_{p}^{*} \sim 0, \ \theta_{p}^{*}+1.96 \text{se}_{p} - \theta_{p}^{*})=
$$

 $\bm{(0.302}$ -1.96×0.114, 0.302+1.96×0.114 $\bm{)}$  $\alpha = (0.302$  - 1.96×0.114, 0.302+1.96×0.114 )=

 $\left( \textbf{0.079}, \textbf{0.525} \right)$  $=(0.079,\,0.525$ 

The **RE** pooled is calculated by taking the anti-log of , i.e. we calculate the exponential of (note:  $e^{ln(x)} = x$ ):

$$
\mathbf{OR}_{p}^{*} = \mathbf{e}^{\theta_{p}^{*}} = \mathbf{e}^{\ln(\mathbf{OR}_{p}^{*})} = \mathbf{e}^{0.302} = 1.352
$$

**In order to estimate the 95% CI of we calculate the antilog, i.e. we calculate the exponentials of the upper and lower limits:**

$$
\left(e^{\theta_p^* - 1.96 \times \text{SE}}, e^{\theta_p^* + 1.96 \times \text{SE}}\right) = \left(e^{0.079}, e^{0.525}\right) = (1.082, 1.691)
$$

**The 1 is included in the 95% CI, thus the RE pooled ORp is not significant!**

**The 95% CI for RE ORp is always wider than the 95% CI for FE OR.** 

### **Practice in XL**

## **In XL, the file META\_OR\_GAS produces the RE ORp and the respective 95% CI.**

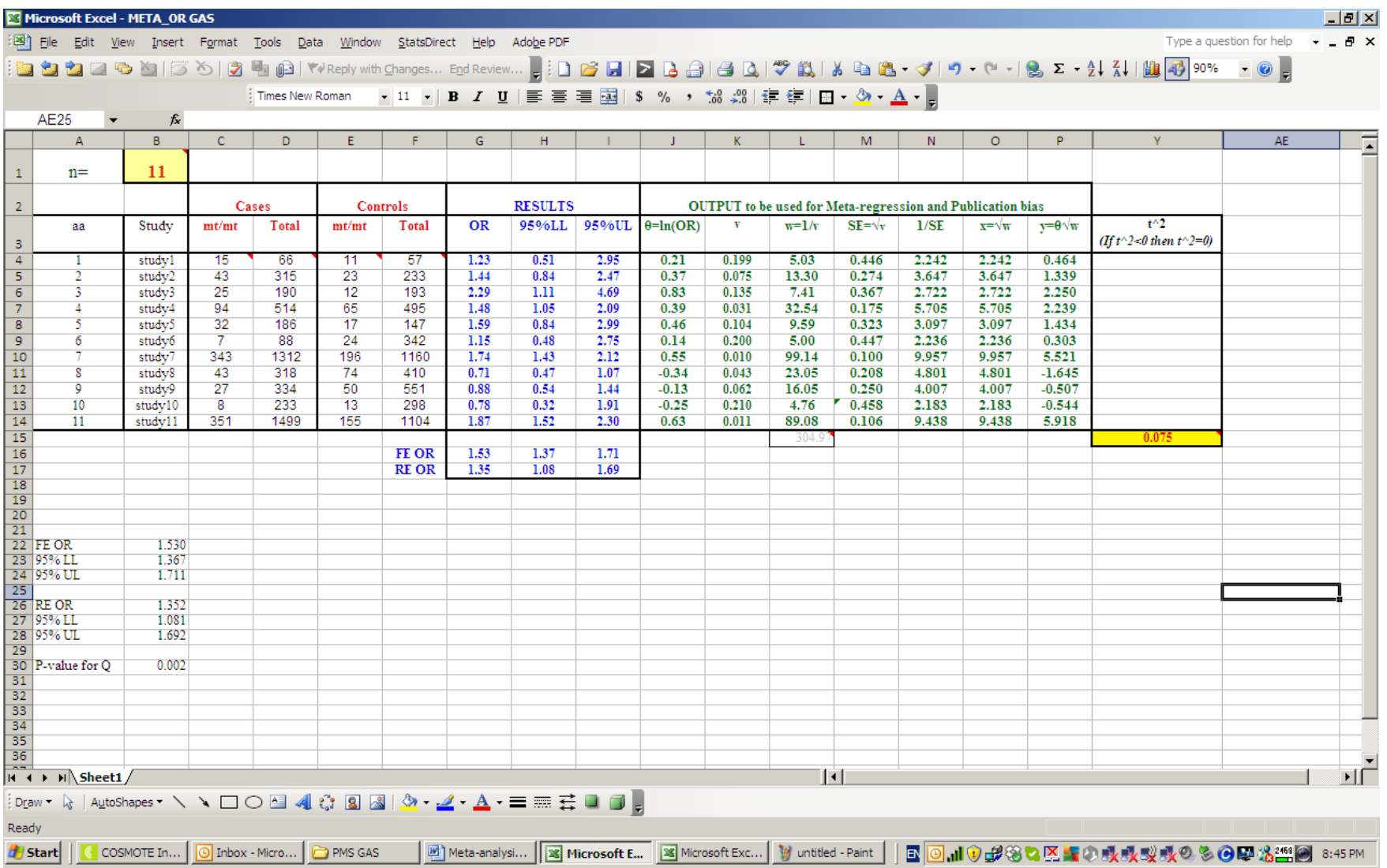

### **Example - MTHFR C677T and Breast Cancer**

**In plotting the results, the y-axis depicts the studies and the x-axis the ORs with the respective 95% CIs, the x-axis is always shown in logarithmic scale for making the visual presentation easy. The FE and RE pooled estimates are also shown.**

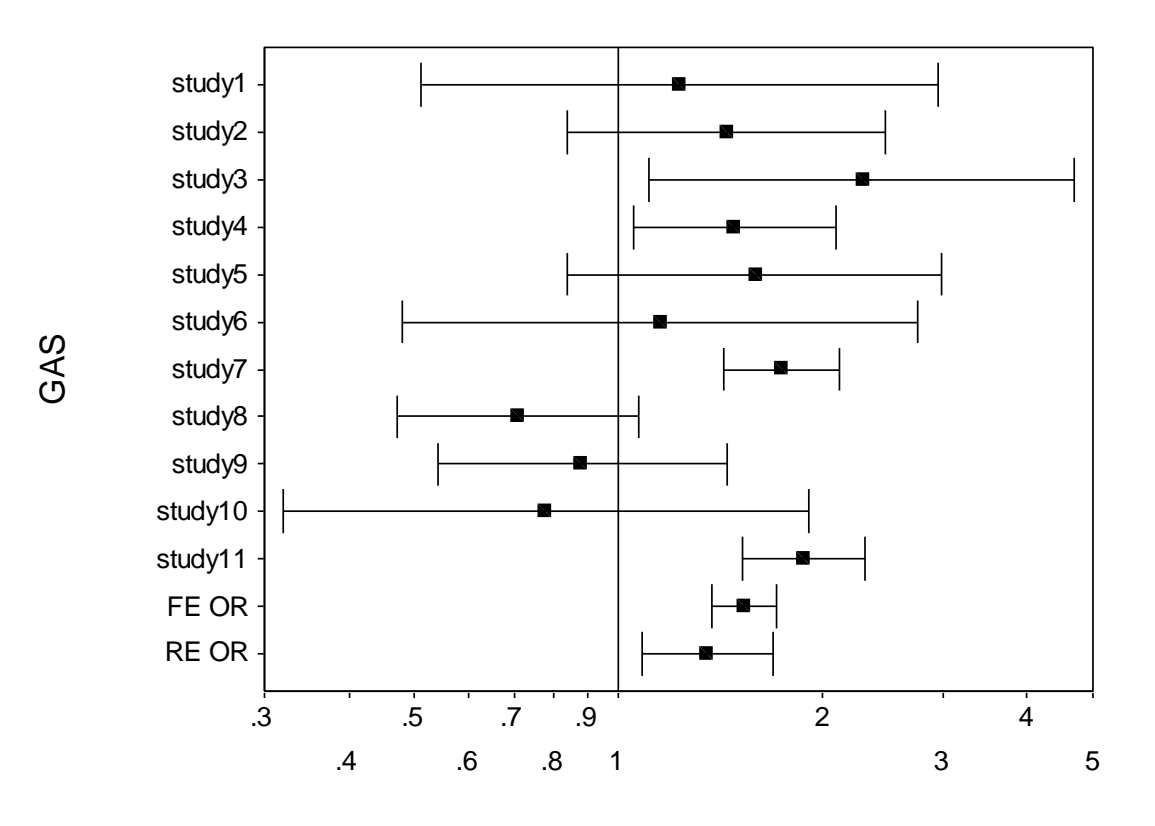

OR (95% CI)

### **Practice in SPSS**

# **Copy-paste the data from XL file META\_OR to SPSS. Then, in SPSS, the graph is contracted as follows:**

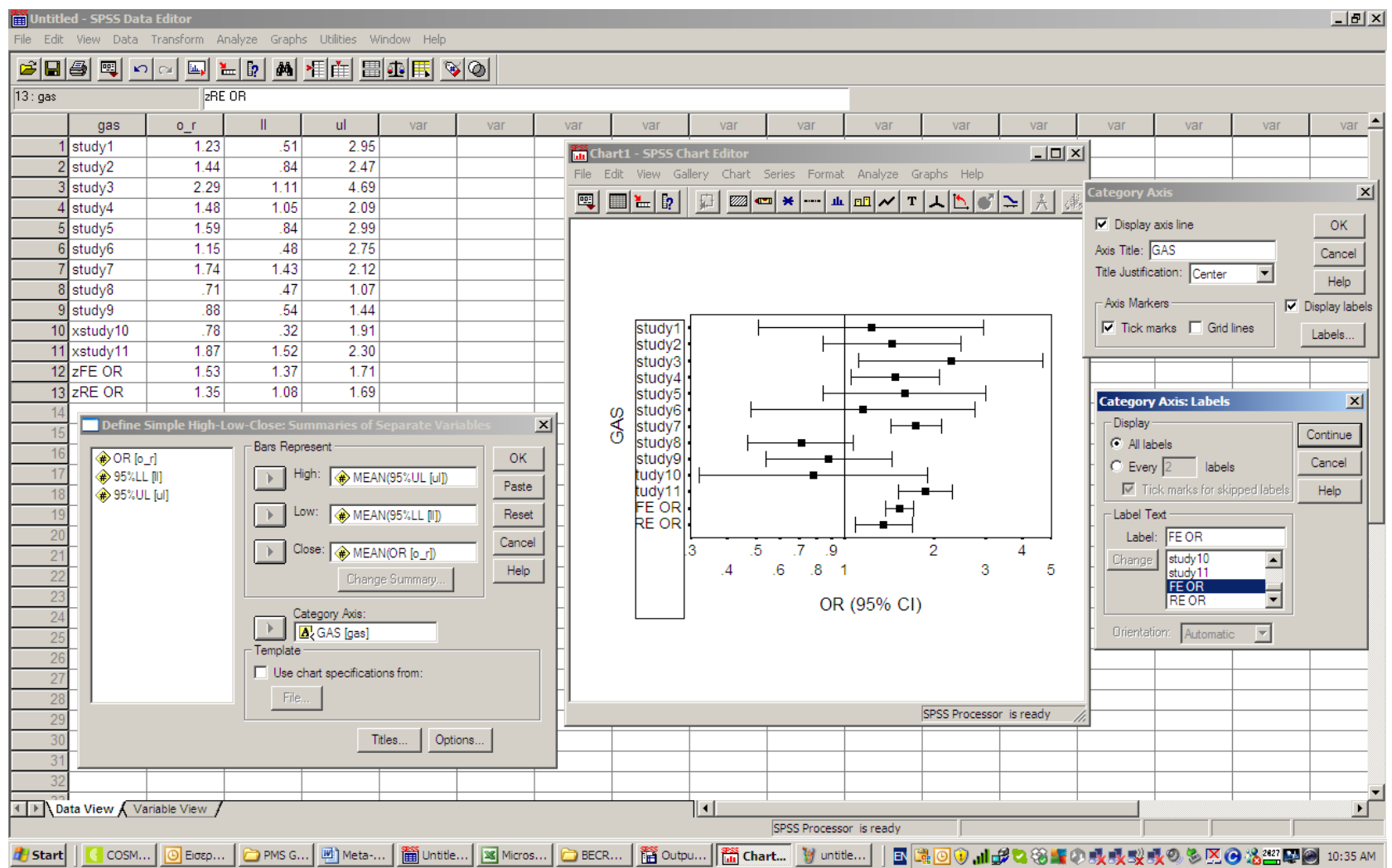

#### **Practice**

**A GAS investigating the association between the alleles ADH2\*1 (mt) and ADH2\*2 (wt) with alcoholism produced the following genotype**  distributions:

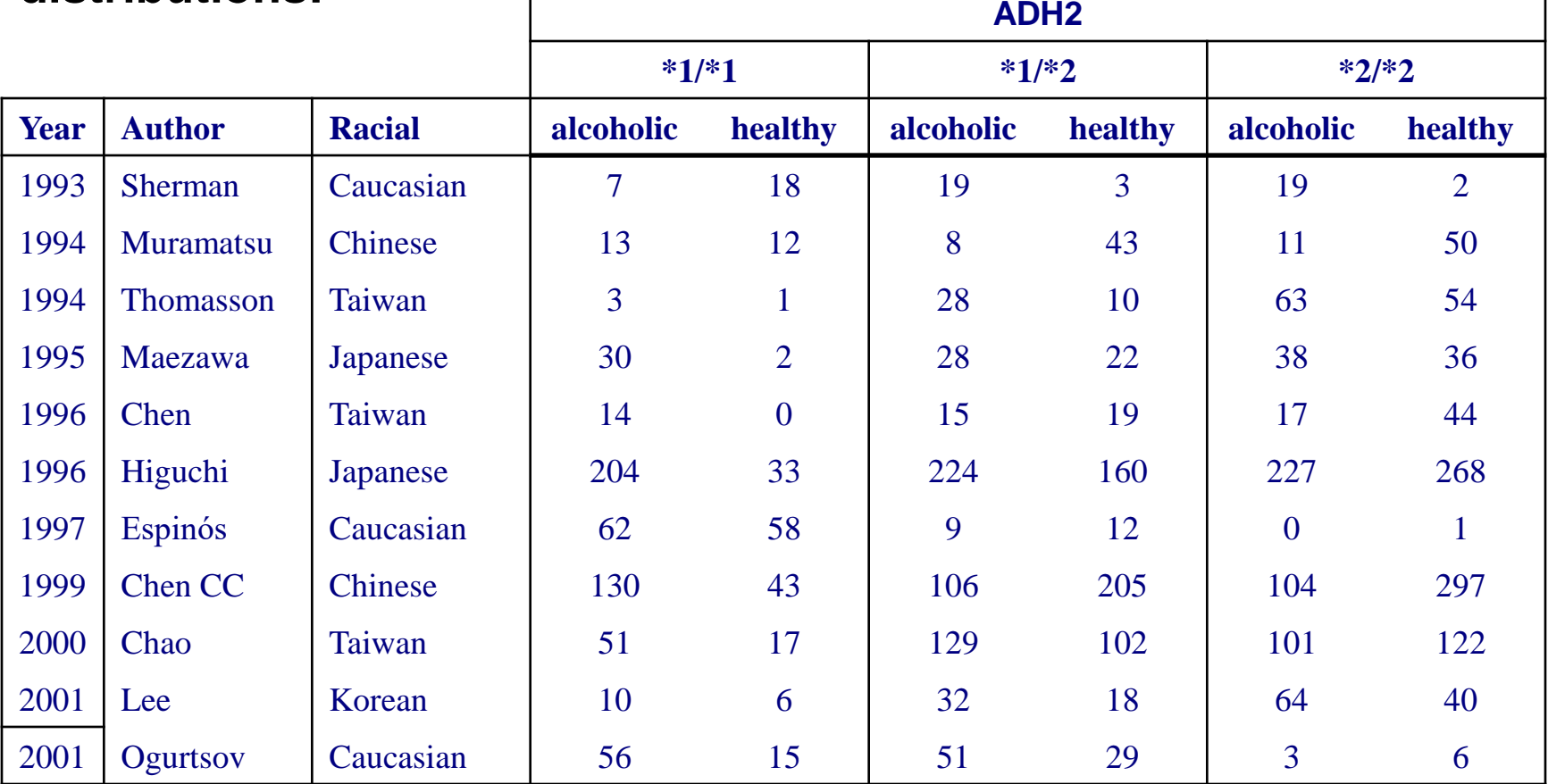

#### **Perform a full meta-analysis of the GAS.**

**Dealing with heterogeneity – Subgroup analysis**

**Heterogeneity can be attributed to various characteristics of the individual GAS included in the meta-analysis (such race, clinical settings, study quality, etc).** 

**One way to deal with heterogeneity is to perform a subgroup analysis by each characteristic and to explore which characteristic contributes to study heterogeneity.** 

#### **Example - MTHFR C677T and Breast Cancer**

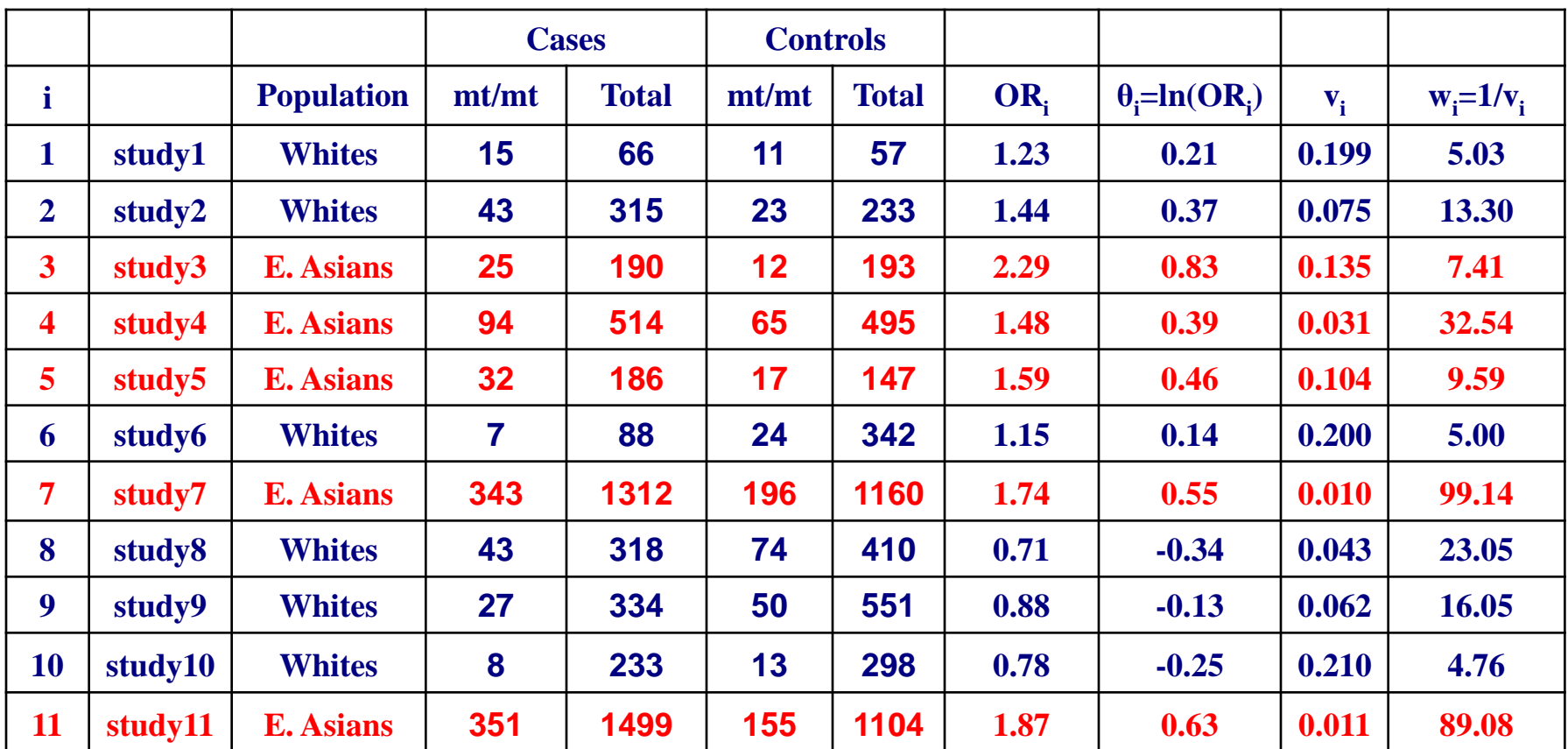

**However, in studies 3, 4, 5, 7 and 11 the origin of the population was East Asians and in the rest studies the population was Whites.** 

**We would like to explore whether "race" contributes to study heterogeneity.** 

**1) Subgroup analysis for East Asians**

**For East Asians, the pooled OR is**

**FE ORp=1.76 with 95% CI (1.55, 2.00)**

**The P-value of Q (heterogeneity test) is PQ=0.75.** 

**Thus, there is no significant heterogeneity across studies (since PQ≥0.10) and only the FE OR will be considered (note that RE OR coincides with the FE OR).**  **2) Subgroup analysis for Whites**

**For Whites, the pooled OR is**

**FE ORp=0.94 with 95% CI (0.74, 1.19)**

**The P-value of Q (heterogeneity test) is PQ=0.41.** 

**Thus, there is no significant heterogeneity across studies (since PQ≥0.10) and only the FE OR will be considered.**

**The subgroup analysis for East Asians produced absolutely different results from the Whites** 

**E. Asians ORp=1.76 (1.55, 2.00) and PQ=0.75**

**Whites vs. ORp=0.94 (0.74, 1.19) and PQ=0.41**

**This diversity in ORp and the lack of heterogeiety in subgroup analyses implies that "race" has a significant effect in the overall meta-analysis and contributes in the heterogeneity across studies.** 

### **Practice in XL**

**In XL, the file META\_OR\_GAS produces the FE ORp and RE ORp with the respective 95% CIs for each subgroup (for analyzing the East Asians, just delete the respective rows with the Whites and change the n from 11 to 5). Close the file without saving it.** 

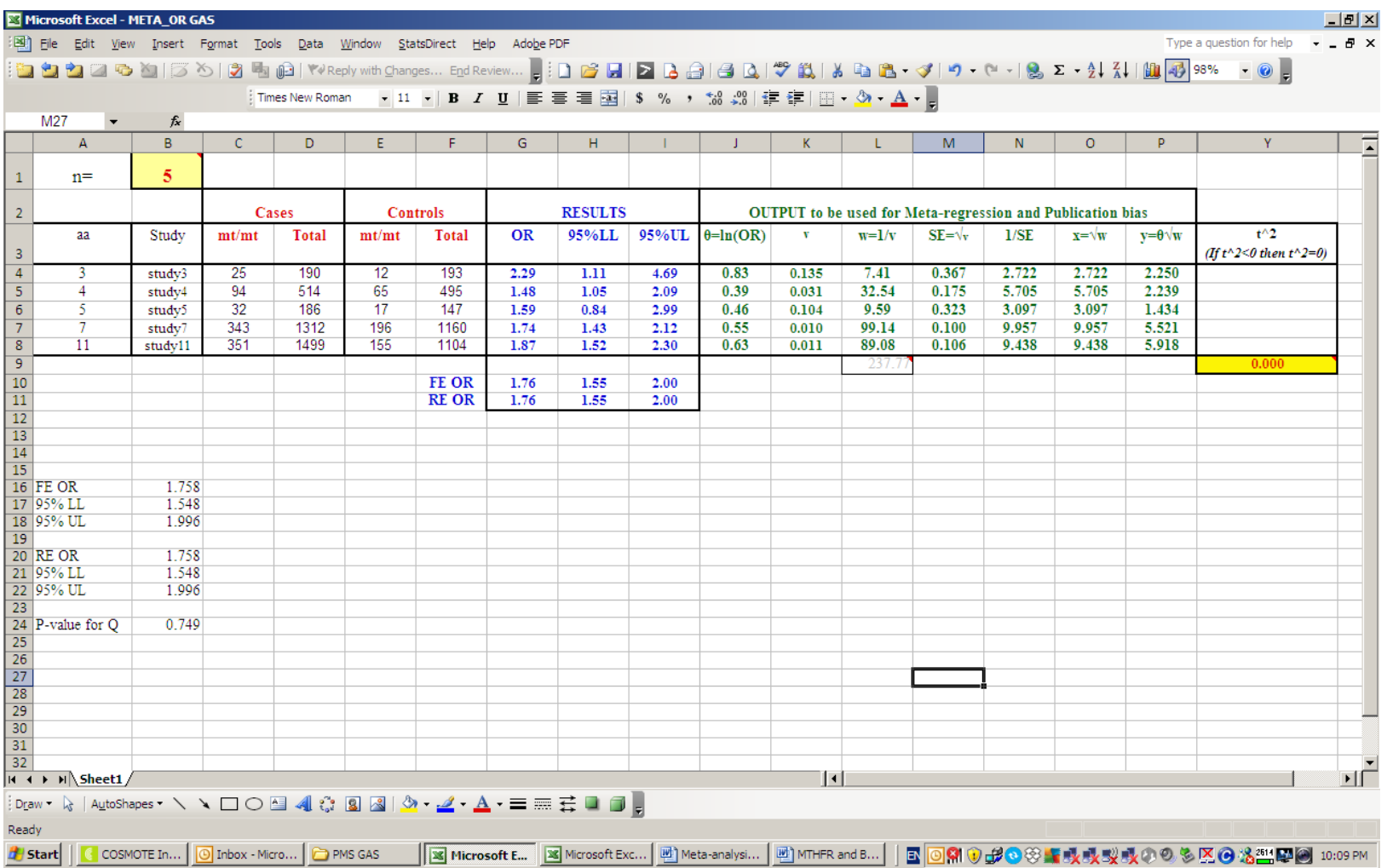

#### **For analyzing the Whites, open the file META\_OR\_GAS and just delete the respective rows with the East Asians and change the n from 11 to 6. Close the file without saving it.**

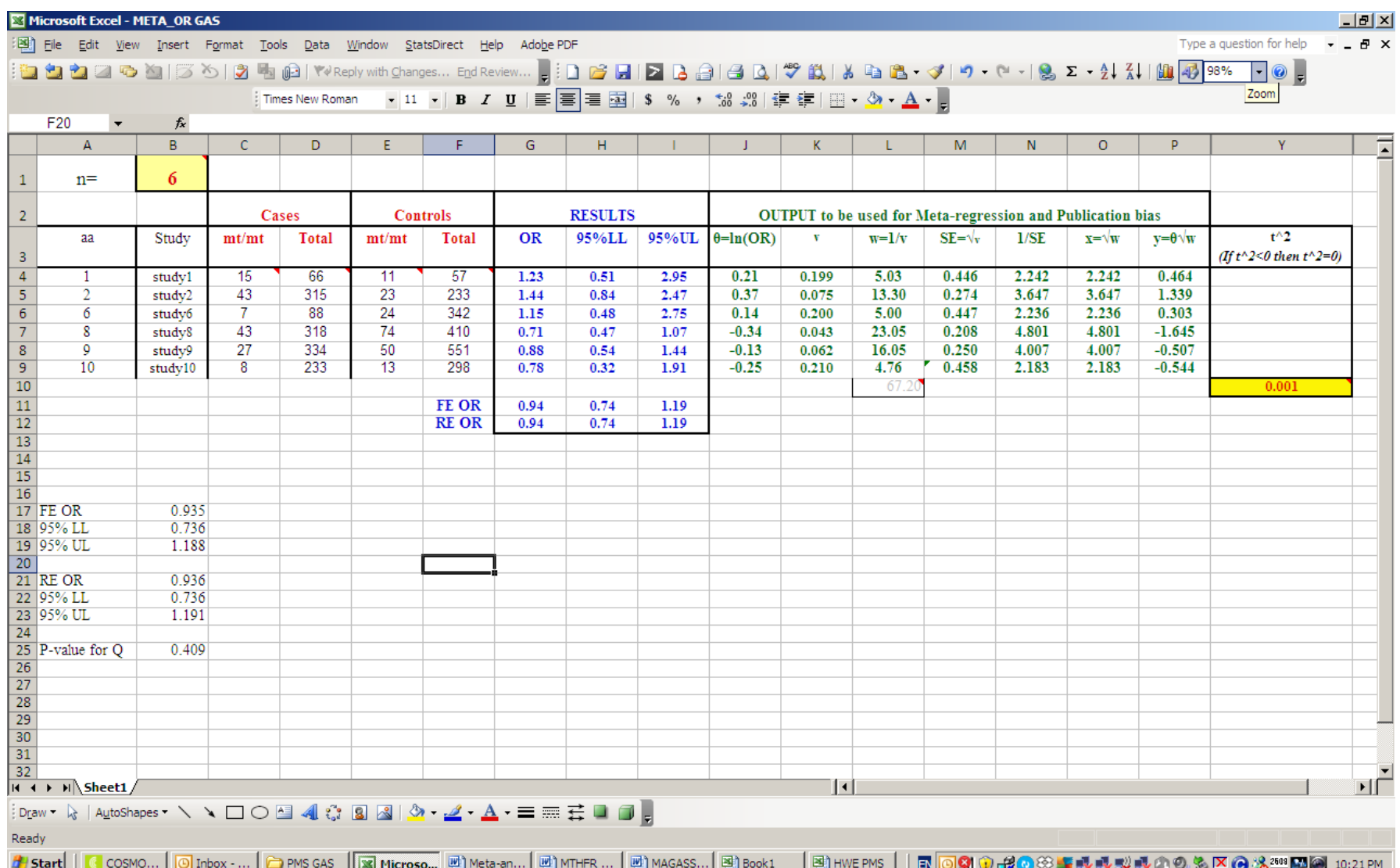

#### **Practice**

**A GAS investigating the association between the alleles ADH2\*1 (mt) and ADH2\*2 (wt) with alcoholism produced the following genotype distributions:**

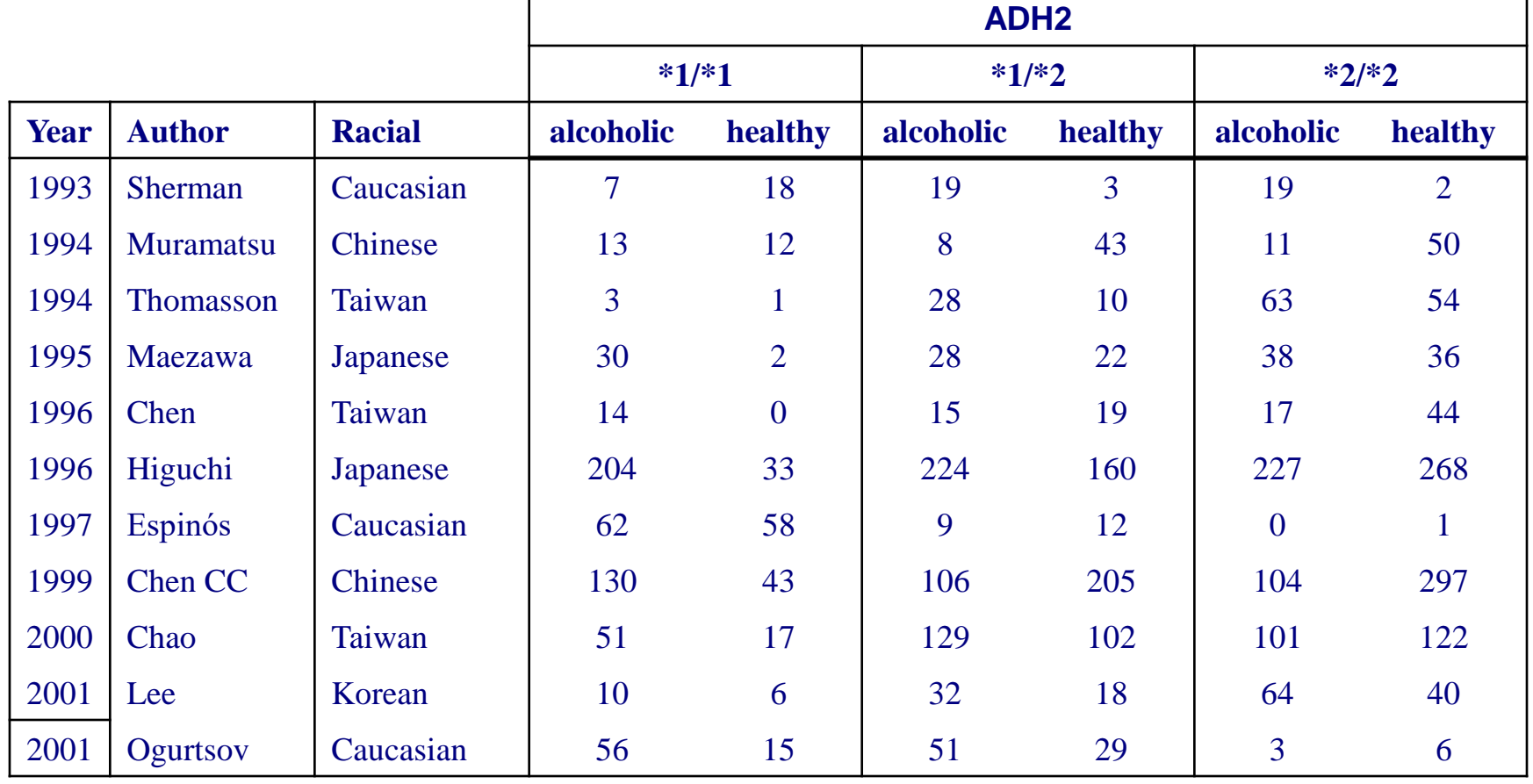

#### **Perform subgroup analysis by "race".**

**Sensitivity analysis for studies of poor quality**

**The sensitivity analysis examines the effect of excluding specific studies from the meta-analysis, ie examines the impact of excluding these studies in the pooled estimate of OR and in heterogeneity.** 

# **Sensitivity analysis for studies of poor quality**

**Inspection of whether genotype frequencies of controls (disease-free subjects) conform to Hardy-Weinberg equilibrium (HWE) provides an indication of the quality in the design and conduct of GAS.** 

**Departures from HWE can be due to:** 

**-genotyping errors,** 

**-population stratification (population stratification includes differences between groups of ethnic origin or differences between groups of similar ethnic origin but with a limited admixture) and**

**-selection bias in the recruitment of controls**

#### **Example - MTHFR C677T and Breast Cancer**

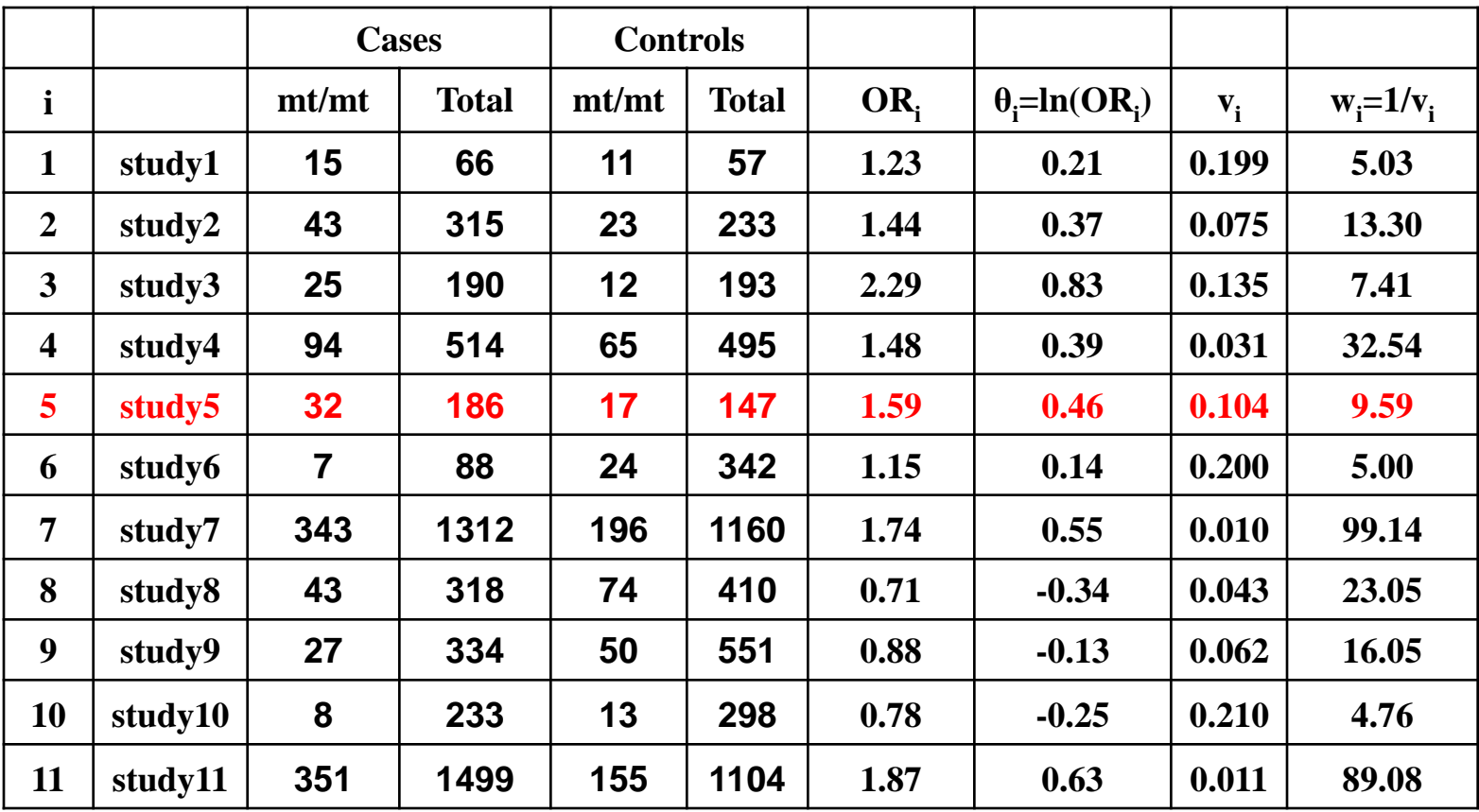

**Only in study 5, the HWE was marginally significant (P=0.07) and thus a sensitivity analysis was performed for this study.** 

**In Sensitivity analysis,** 

**PQ=0.001. RE ORp=1.33 with 95% CI (1.05, 1.69).** 

**In the full analysis,** 

**PQ=0.002 which was significant (PQ<0.10). RE ORp=1.35 with 95% CI (1.08, 1.69)**

**Thus, exclusion of the study not in HWE does not change the pattern of results of the full analysis.** 

#### **Practice in XL**

#### **In XL, the file META\_OR\_GAS produces the FE ORp and RE ORp with the respective 95% CIs for sensitivity analysis (just delete the row corresponding to Study 5 and change the n from 11 to 10).**

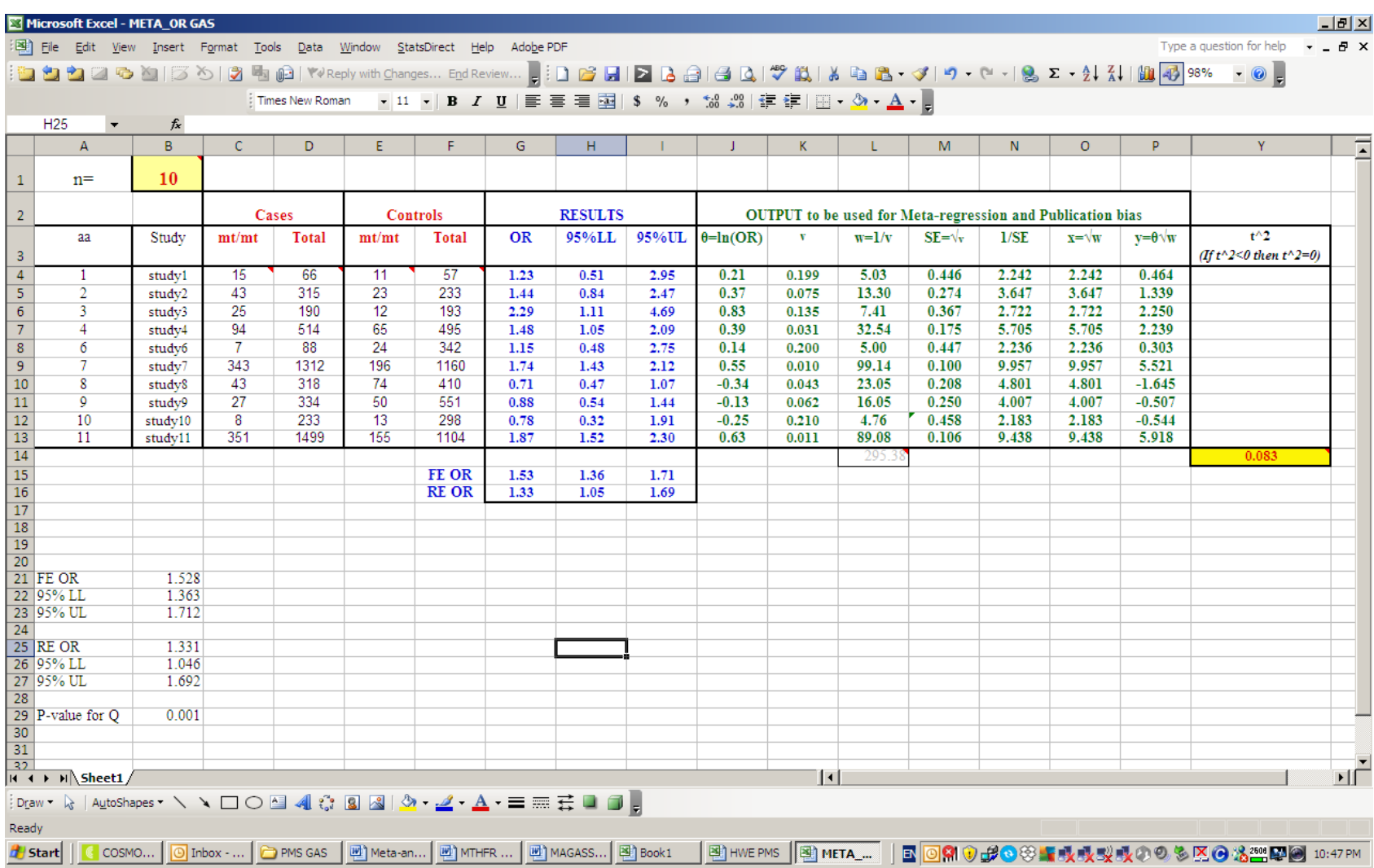

#### **Practice**

**A GAS investigating the association between the alleles ADH2\*1 (mt) and ADH2\*2 (wt) with alcoholism produced the following genotype distributions:**

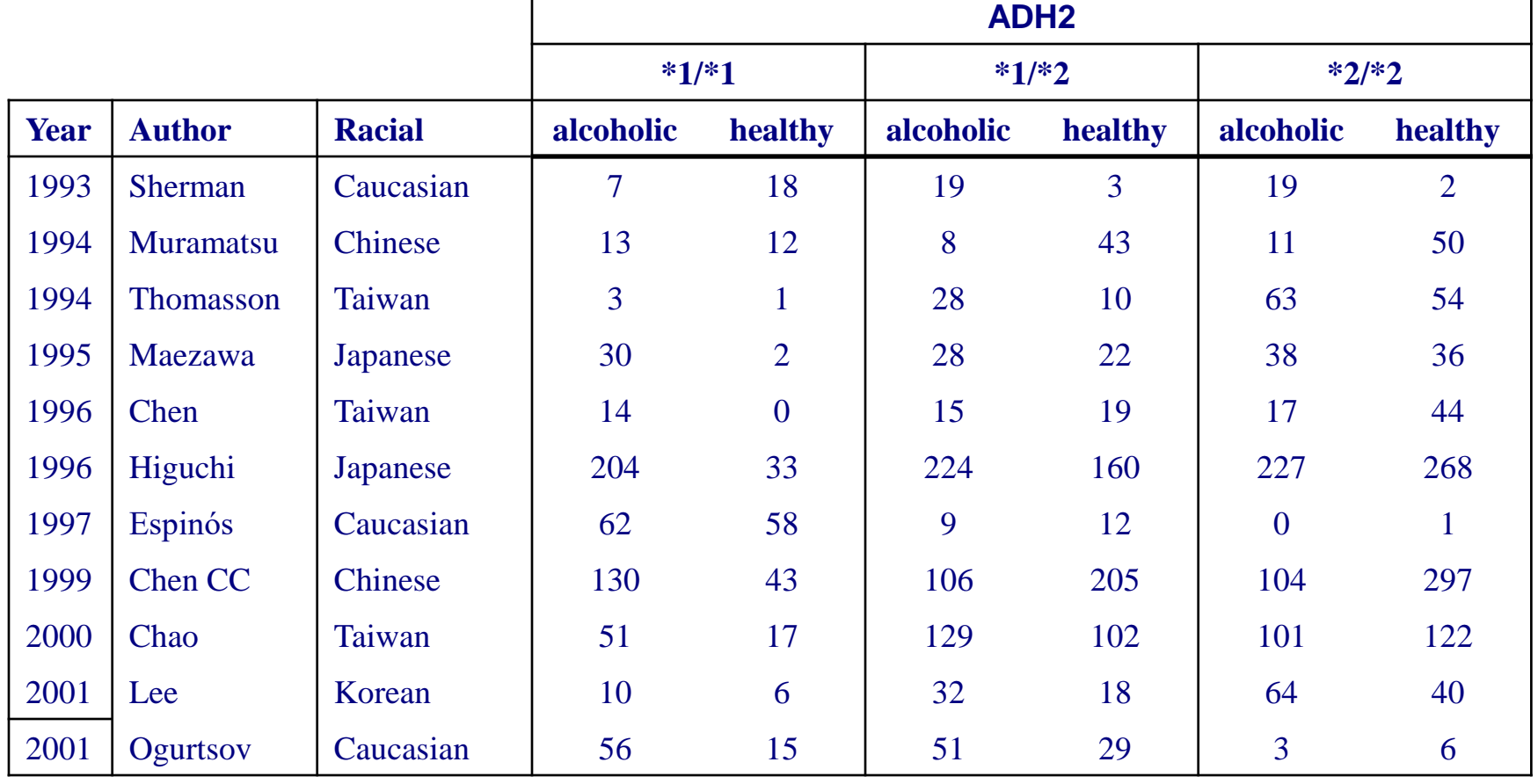

**Perform a sensitivity analysis for GAS with the controls not in HWE.**

## **Sensitivity analysis for big studies**

**If we are interested in examining the impact of the biggest studies in the meta-analysis results, then we perform a sensitivity analysis, i.e. we exclude these studies from the meta-analysis and we re-calculated the pooled estimate of the treatment difference and the heterogeneity test.**
#### **Example - MTHFR C677T and Breast Cancer**

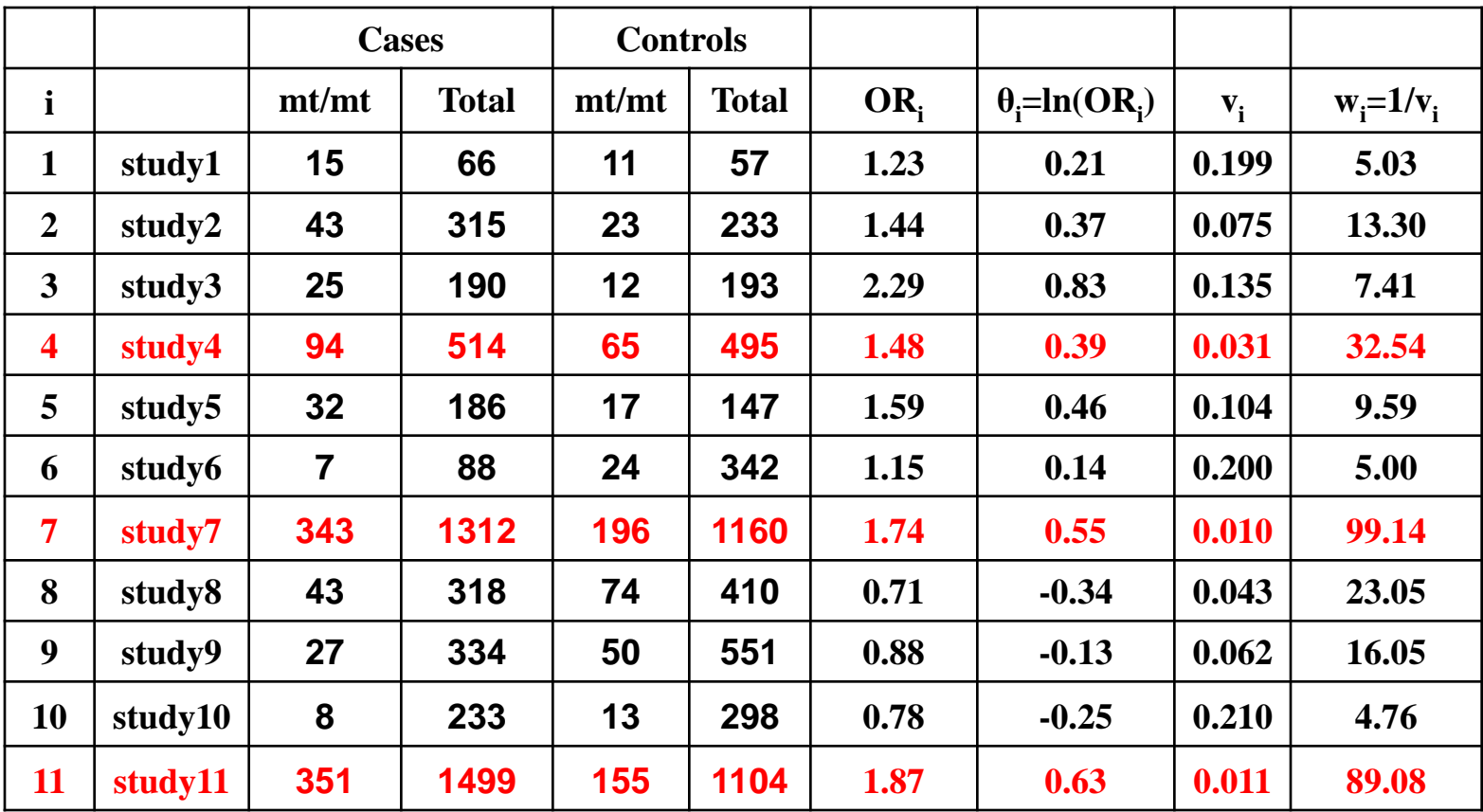

**A sensitivity analysis was performed for biggest studies (e.g. Studies 4, 7 and 11) and the meta-analysis results are as follows:**  **In the Sensitivity analysis,**

**FE ORp=1.07 with 95% CI (0.87, 1.33)**

**RE ORp=1.13 with 95% CI (0.85, 1.52)**

**PQ=0.10 which is marginally significant.** 

**In the full analysis,** 

**PQ=0.002 which was significant (PQ<0.10).** 

**RE ORp=1.35 with 95% CI (1.08, 1.69)**

**Thus, the exclusion of Studies 4, 7 and 11 changes the pattern of results in the estimation of the pooled estimate of the treatment difference and in heterogeneity.** 

#### **Practice in XL**

**In XL, the file META\_OR\_GAS produces the FE ORp and RE ORp with the respective 95% CIs for sensitivity analysis (just delete the row corresponding to Studies 4, 7 and 11 and change the n from 11 to 8).**

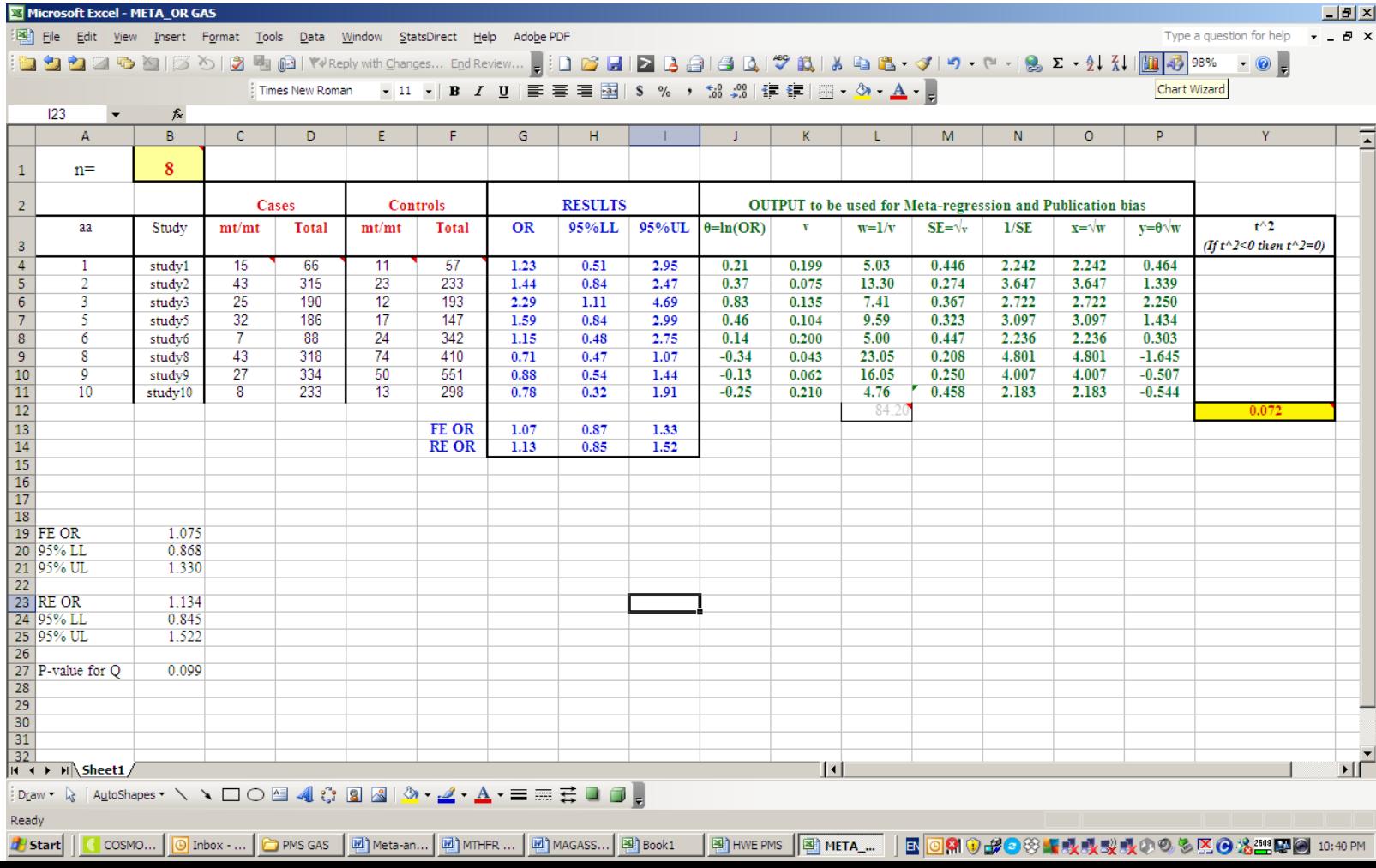

## **Selection bias**

**The pooled estimate of OR can be systematically influenced by the selection of studies for inclusion in the meta-analysis.** 

**Then, in the meta-analysis, bias may be introduced in two different ways:** 

> **A) by including studies which have themselves produced biased estimates of the OR, and**

**B) by excluding eligible studies because the relevant data are not available.**

## **Bias in individual GAS**

**A) The individual studies with biased estimates of the OR may introduce bias in meta-analysis due to:** 

> **-The inclusion of studies with methodological flaws (such as inappropriate patient selection)**

**-The chronological order in which studies are conducted. Small early studies may produce larger estimates of OR than from later larger studies.**

## **Publication bias**

**B) The data of eligible studies can be missing due to Publication bias.** 

**Publication bias is introduced when the metaanalysis is restricted to the synthesis of results obtained only from studies which have been published.** 

**-Often, the decision to submit or accept a paper with the results of a GAS for publication in a journal is influenced by the significance of results:** 

> **a large GAS with significant OR is more likely to be published than a small GAS with nonsignificant OR.**

**-Also, GAS indicating that an wt/wt plays a role in disease development are less likely to be published than those indicating that mt-carriers a role in disease development.** 

**A remedy to deal with selection bias is to perform a Sensitivity analysis.** 

## **Funnel plot**

**The simplest and most commonly used method to detect publication bias is an informal examination of a funnel plot.**

**A funnel plot is a plot of each study's θi=ln(ORi) against the precision (expressed as 1/SEi).** 

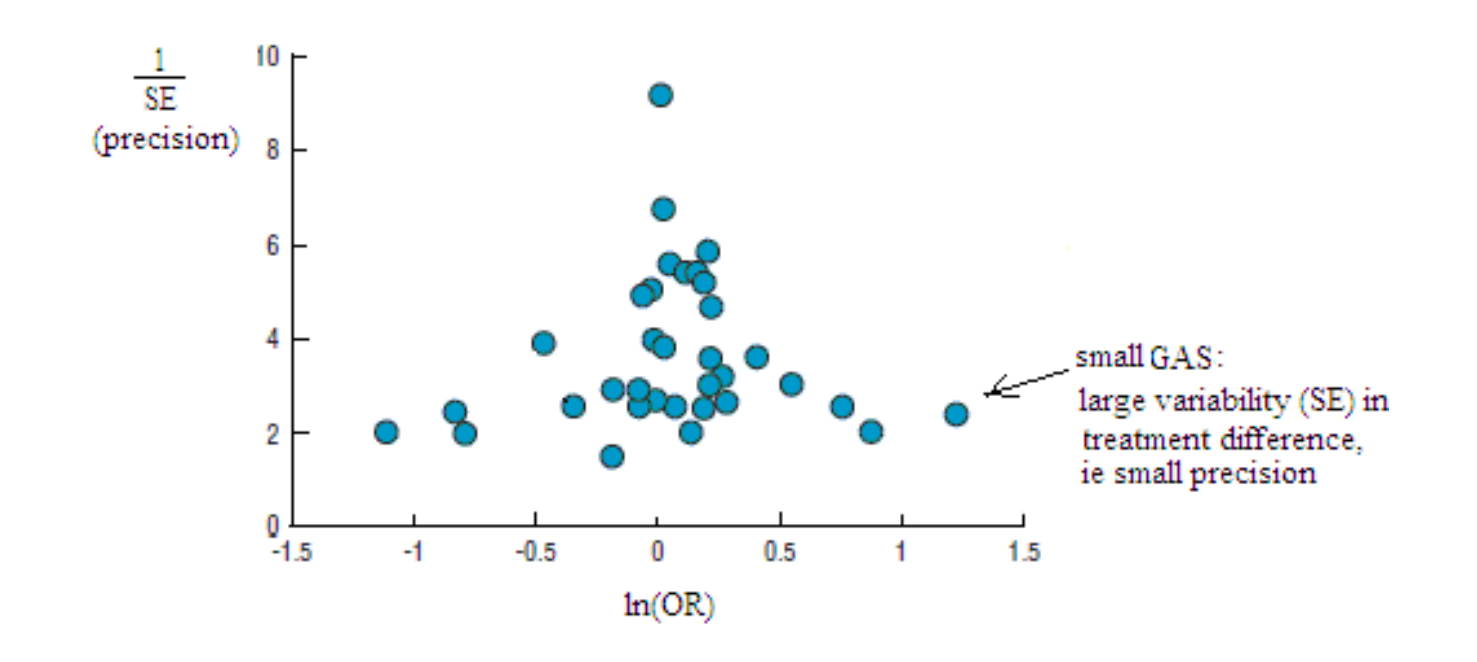

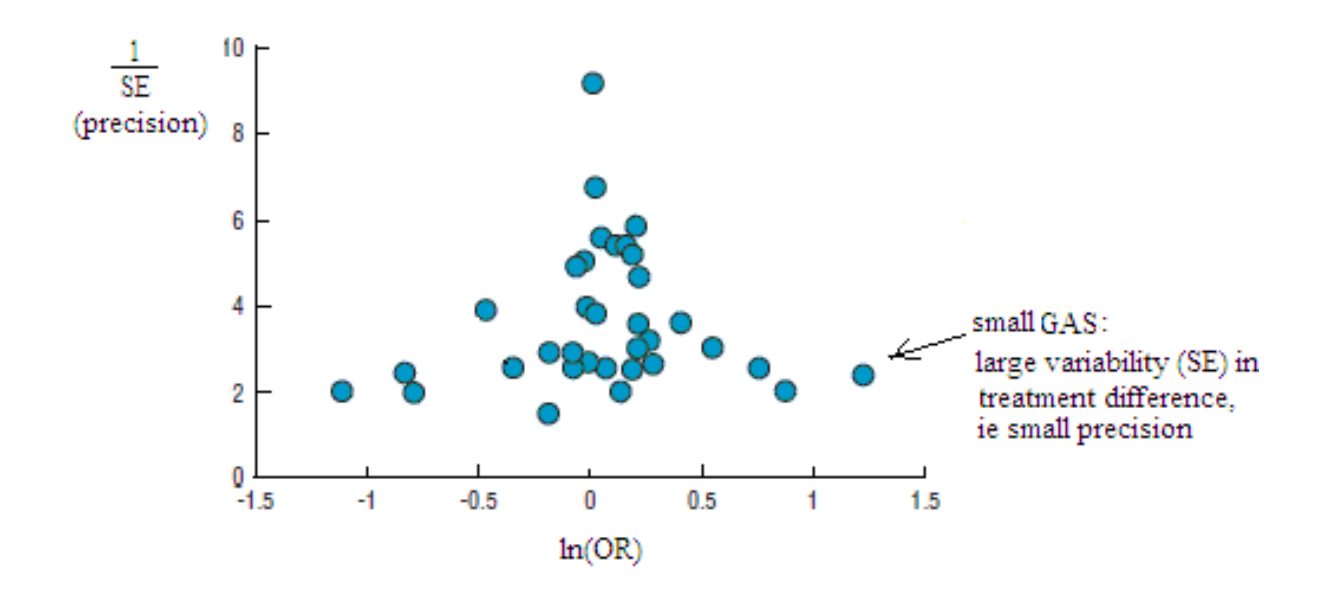

**In the absence of publication bias, this plot will resemble a symmetrical inverted shaped like a funnel.** 

**Then, the spread of results will be wide at the bottom of the graph where small studies are placed, and will become narrower as the studies become larger.**

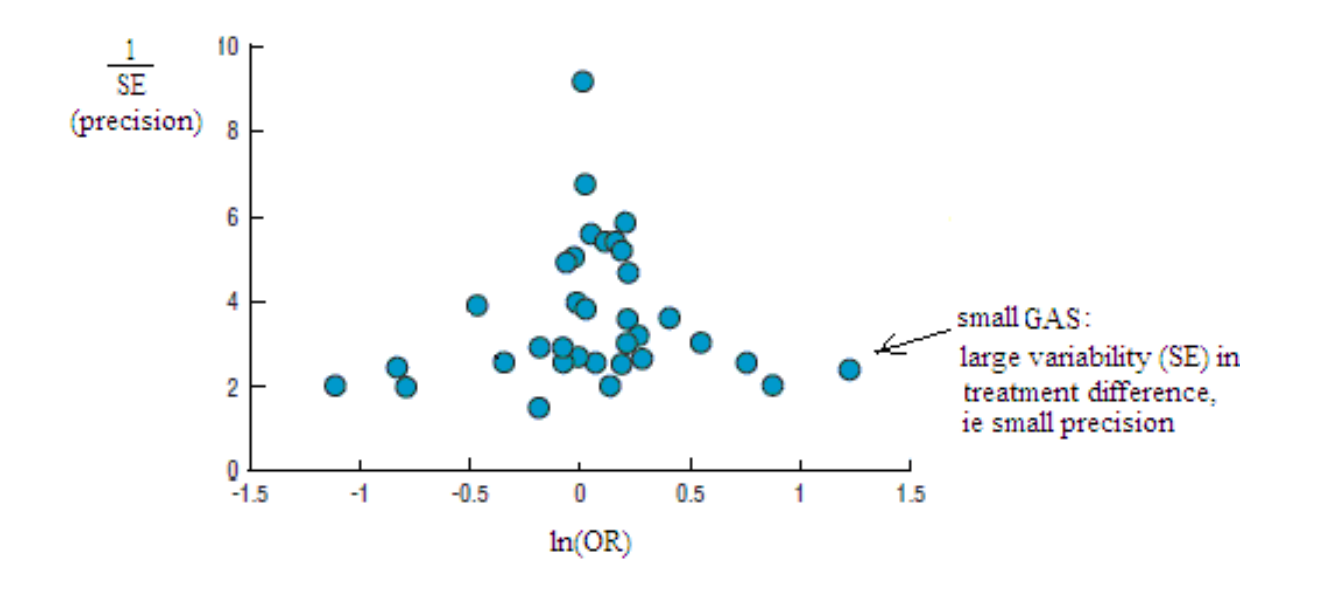

**This funnel shape is expected because GAS of smaller size (which are more numerous) have increasingly large variation (ie small precision) in the estimates of their ln(OR).** 

**Note that a small GAS has a large SE and small precision since precision= 1/SE.** 

**However, since smaller or nonsignificant GAS are less likely to be published, GAS in the bottom left hand corner (when a undesirable outcome is being considered, e.g. wt/wt is related to the disease) of the plot are often omitted, creating a degree of asymmetry in the funnel.**

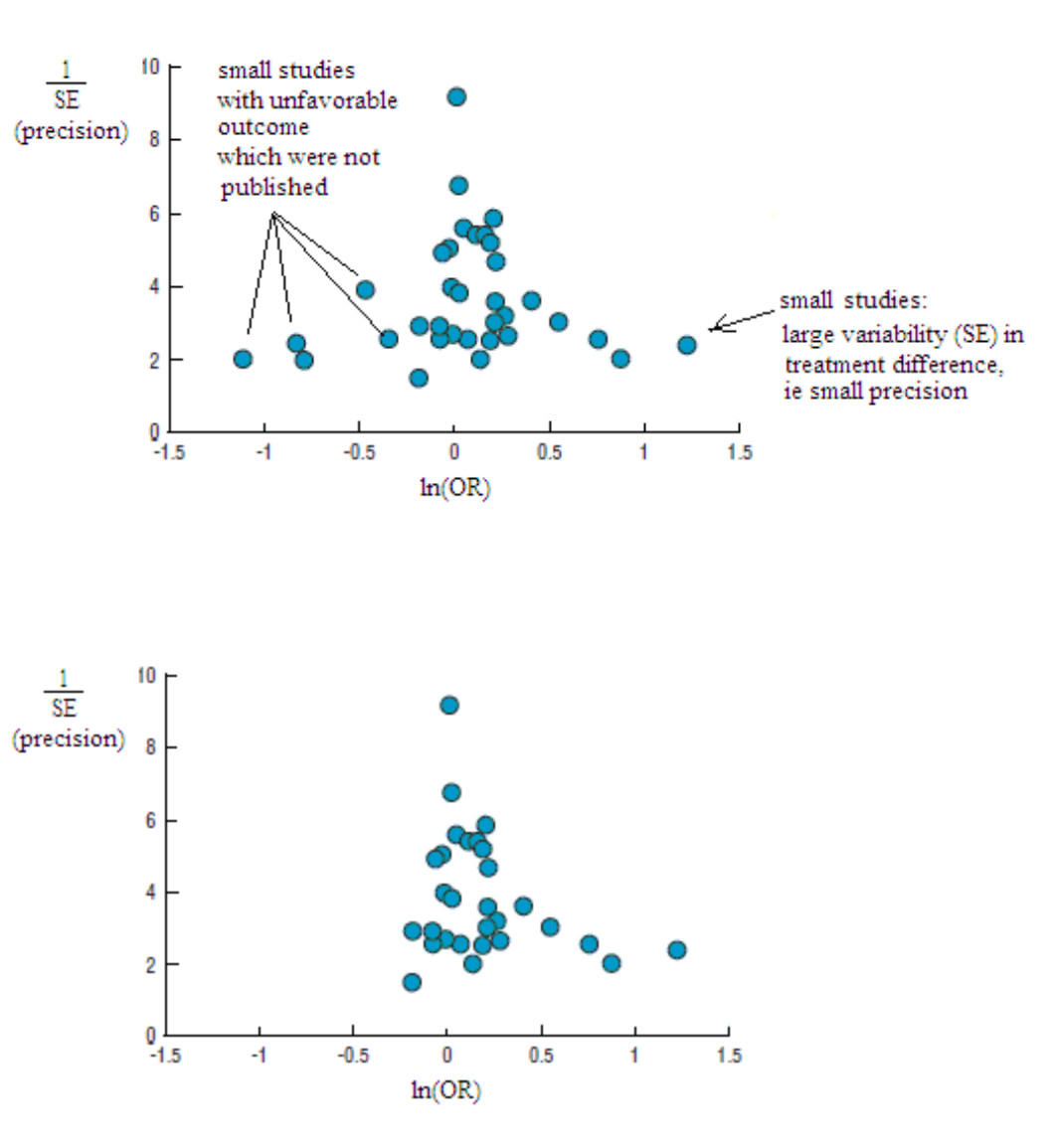

**Thus, an asymmetry in funnel plot indicates the existence of publication bias.** 

#### **Example - MTHFR C677T and Breast Cancer**

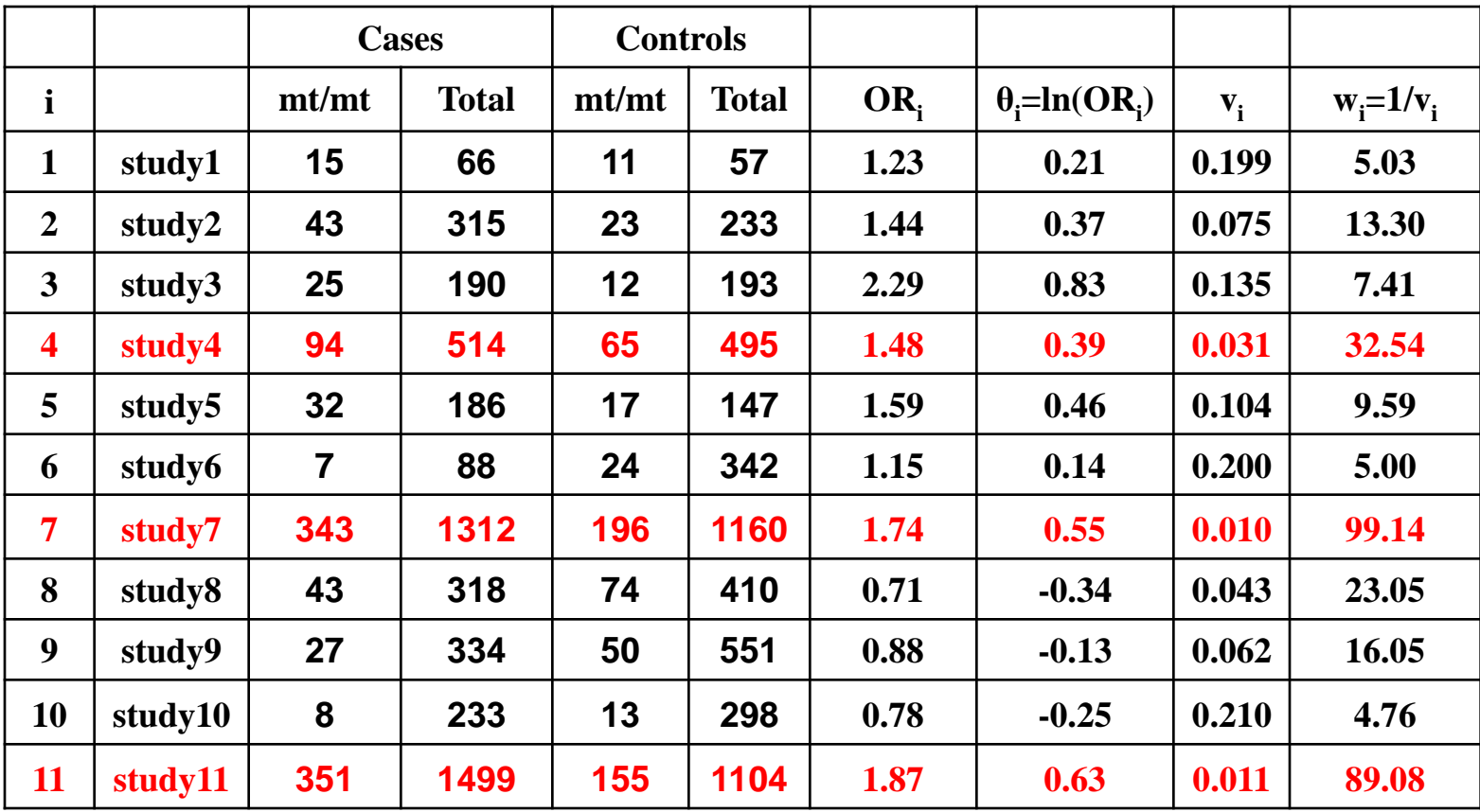

### **We could test for publication bias graphically using XL**

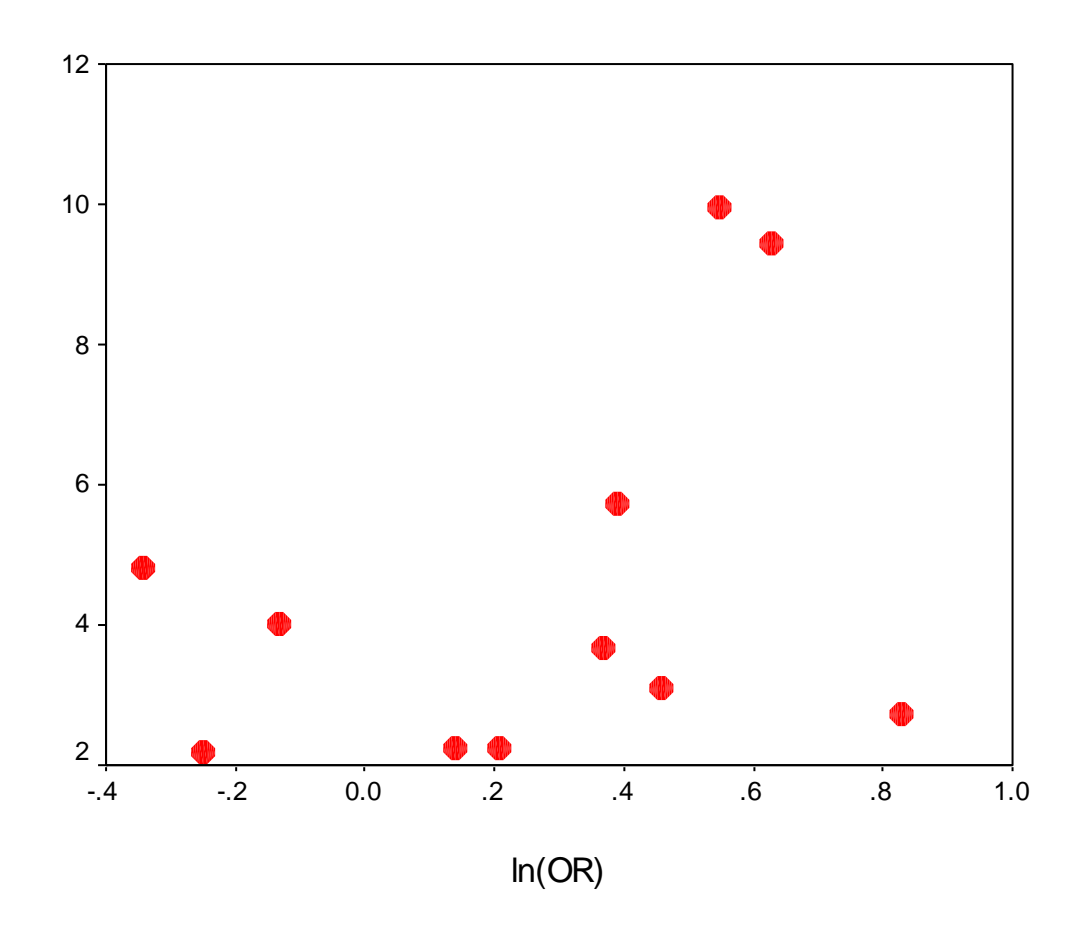

**The funnel plot shows some symmetry and therefore, there might be an indication of lack of publication bias.** 

## **Practice in SPSS**

# **Copy-paste the data from XL file META\_OR\_GAS to SPSS. Then, the funnel plot for exploring the existence of publication bias can be drawn in SPSS:**

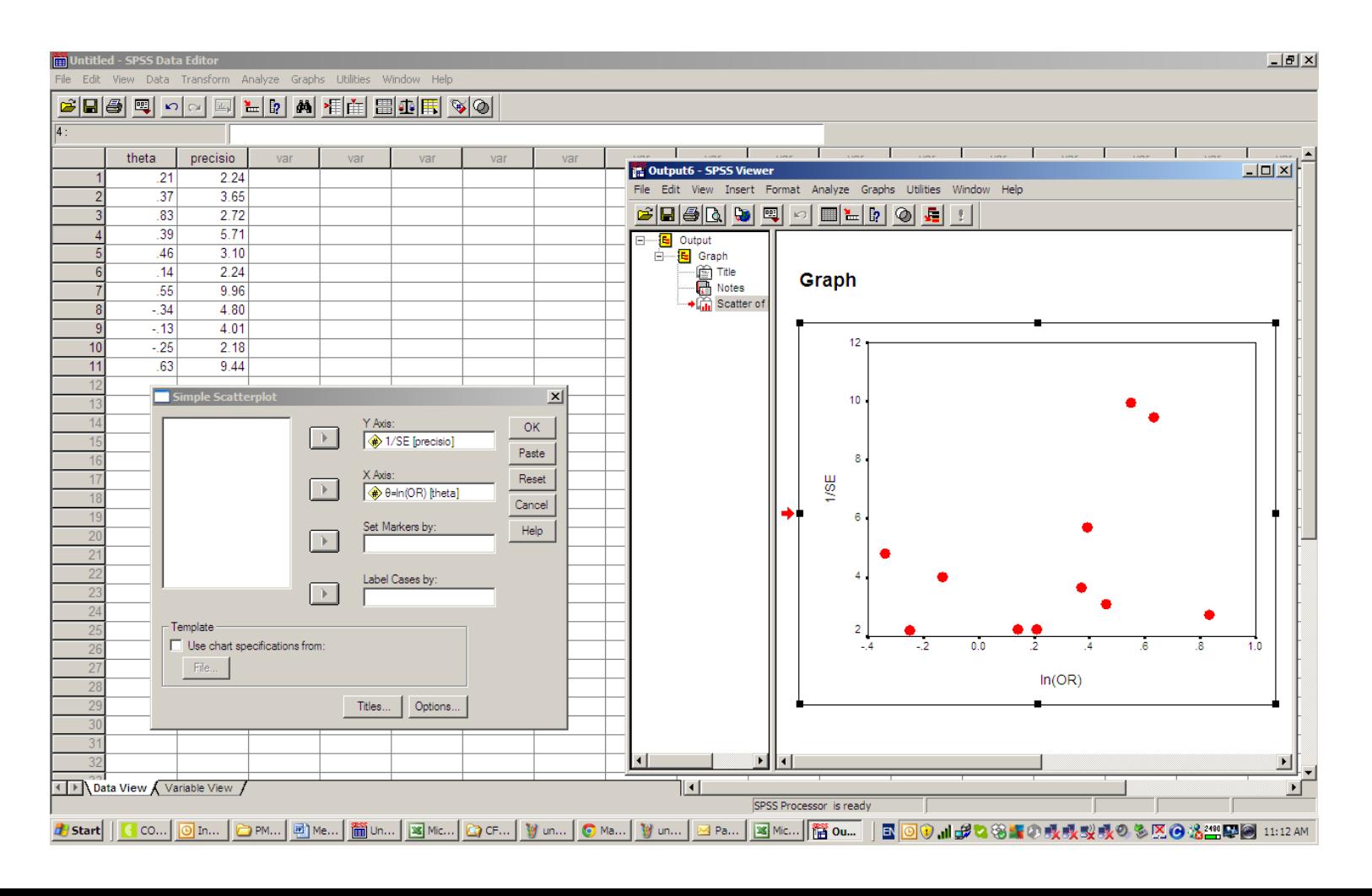

# **Egger's test**

,

**A formal test for publication bias can be based on linear regression analysis (Egger's test). In particular, the following regression line is fitted:** 

 $\mathbf{y}_{\mathbf{i}} = \mathbf{a} + \mathbf{b}\mathbf{x}_{\mathbf{i}}$  for i=1 to n, where n is the number of studies

**y**i is the standardized estimate of θi:  $\bf{y}_i = \bf{\theta}_i\sqrt{w}_i$ 

**x**i is the precision:  $\mathbf{x_i} = \sqrt{\mathbf{w_i}}$ 

$$
\boldsymbol{\theta}_i \sqrt{\boldsymbol{w}_i} = \boldsymbol{a} + \boldsymbol{b} \sqrt{\boldsymbol{w}_i}
$$

$$
\theta_i\sqrt{w_i}=a+b\sqrt{w_i}
$$

**A test of publication bias would be a test whether the intercept a is equal to zero.** 

**The intercept, a, provides a measure of funnel plot asymmetry: the larger its deviation from zero, the more pronounced is the asymmetry of the funnel plot (ie existence of publication bias).** 

**The intercept a and slope b can be obtained by performing a typical least-squares regression of yi on xi (using SPSS).**   $\Theta_i \sqrt{\mathbf{W}_i} = \mathbf{a} + \mathbf{b} \sqrt{\mathbf{W}_i}$ <br>The intercept a and slope b can be obta<br>performing a typical least-squares regre<br>on xi (using SPSS).<br>Then, in testing whether the intercept a<br>statistic is t=a/SE(a) compared against

**Then, in testing whether the intercept a is 0, the statistic is t=a/SE(a) compared against the 5% point of the t-distribution with n-2 df.** 

**Thus, if t is less than the 5% point of the tdistribution with n-2 df, there is no indication of** 

### **Example - MTHFR C677T and Breast Cancer**

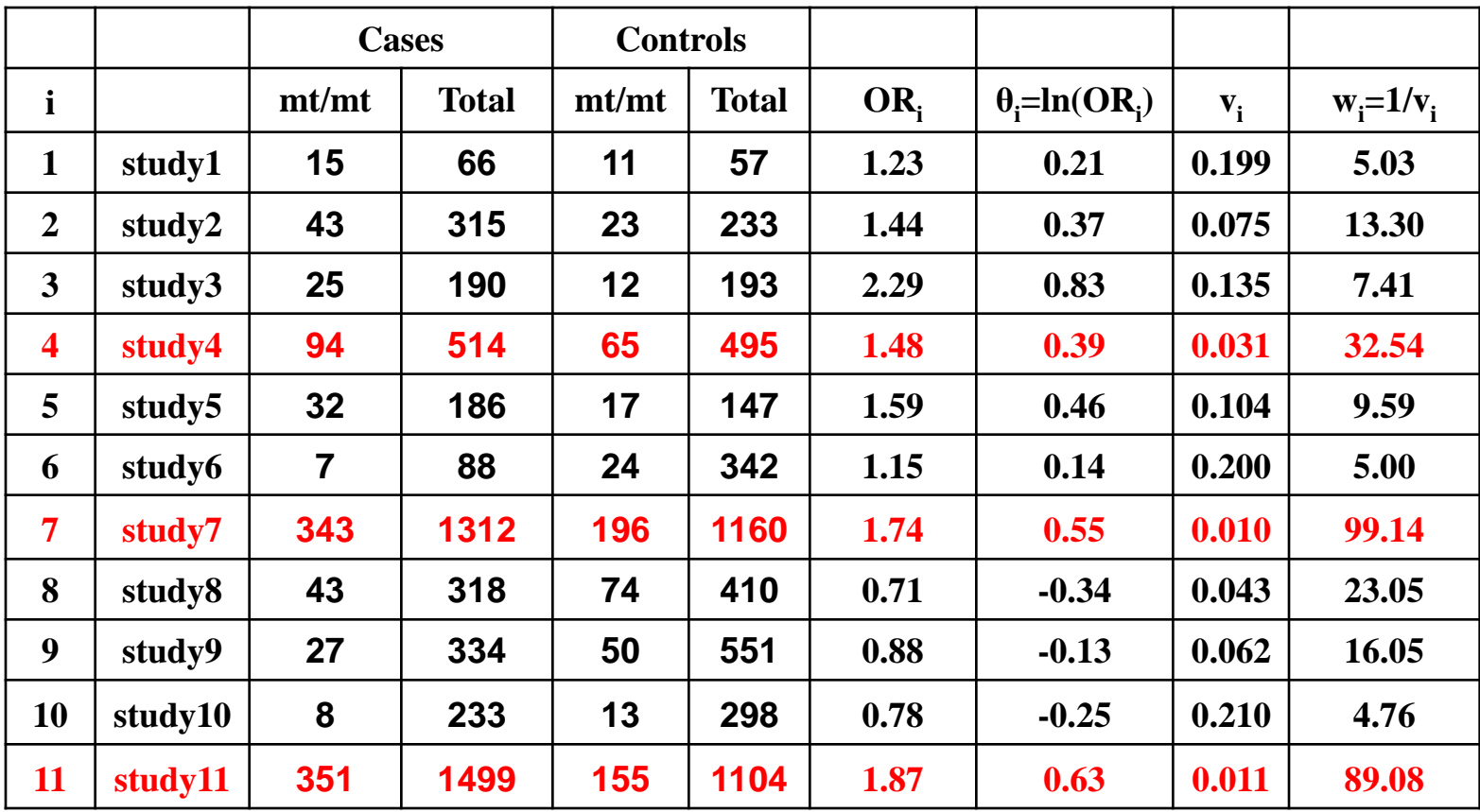

## **Practice in SPSS**

**Copy-paste the data from XL file META\_OR to SPSS. Then, a typical least-squares regression of on is fitted (i.e. we fit a regression line of xi on yi) to obtain the intercept a and slope b using SPSS as follows:** 

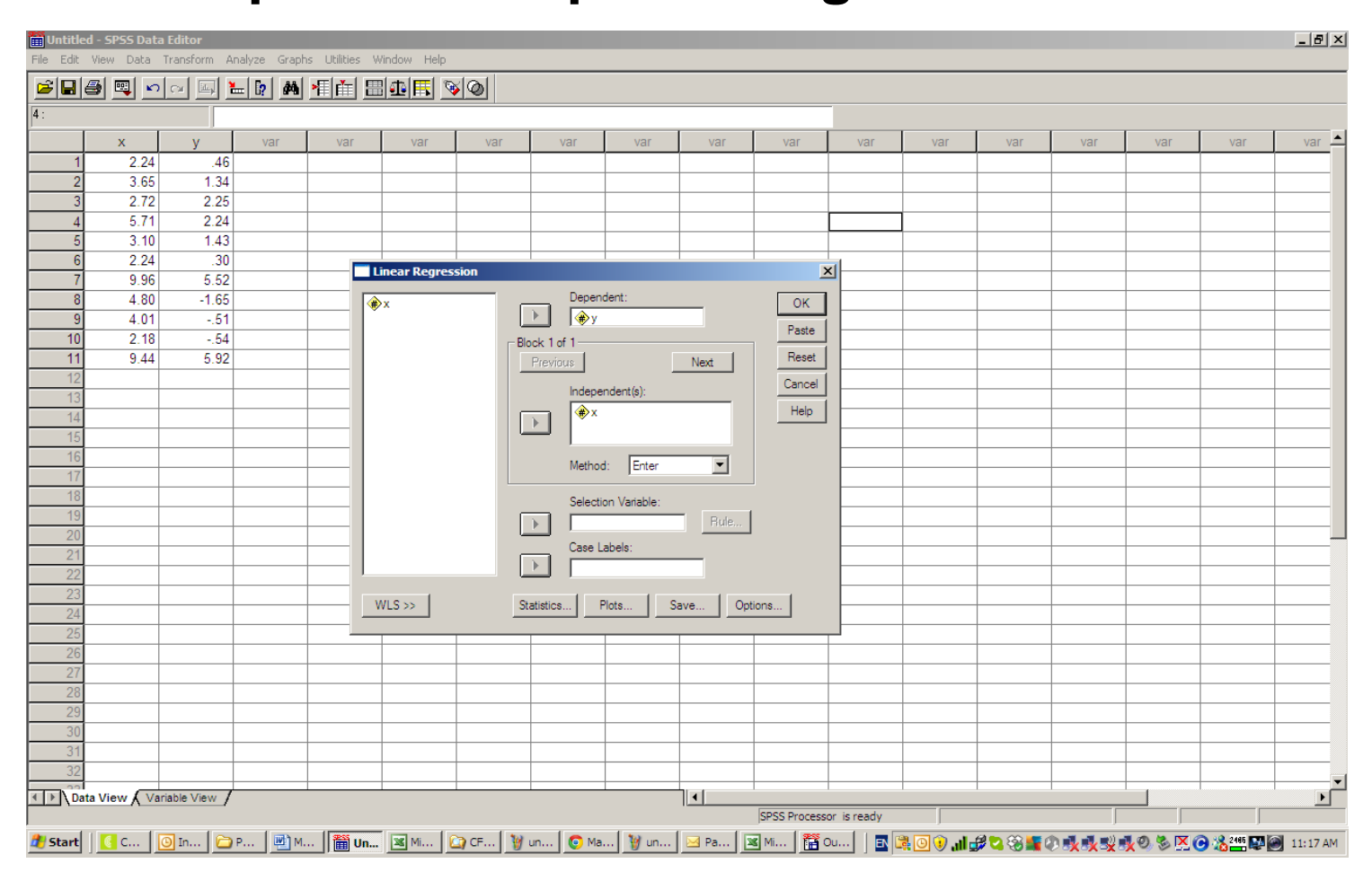

#### **The produced output with the results of the regression analysis is shown below:**

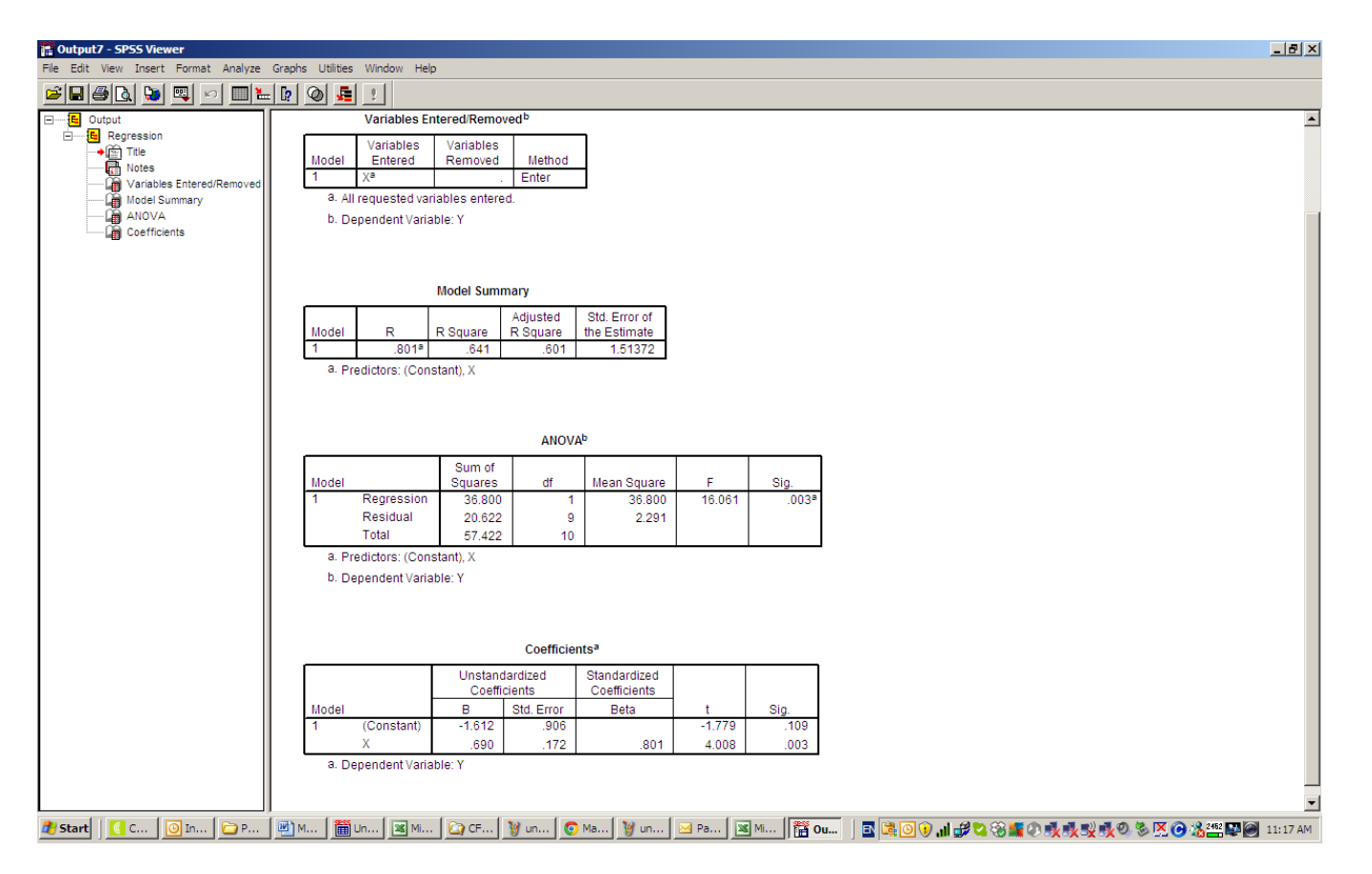

**The P-value for testing whether the intercept a is 0 is P=0.109, i.e. the intercept a is not significant since P≥0.05.** 

**Therefore, there is no significant publication bias in the metaanalysis.** 

#### **Practice**

**A GAS investigating the association between the alleles ADH2\*1 (mt) and ADH2\*2 (wt) with alcoholism produced the following genotype distributions:** <u> 1989 - Johann Stoff, deutscher Stoffen und der Stoffen und der Stoffen und der Stoffen und der Stoffen und der</u>

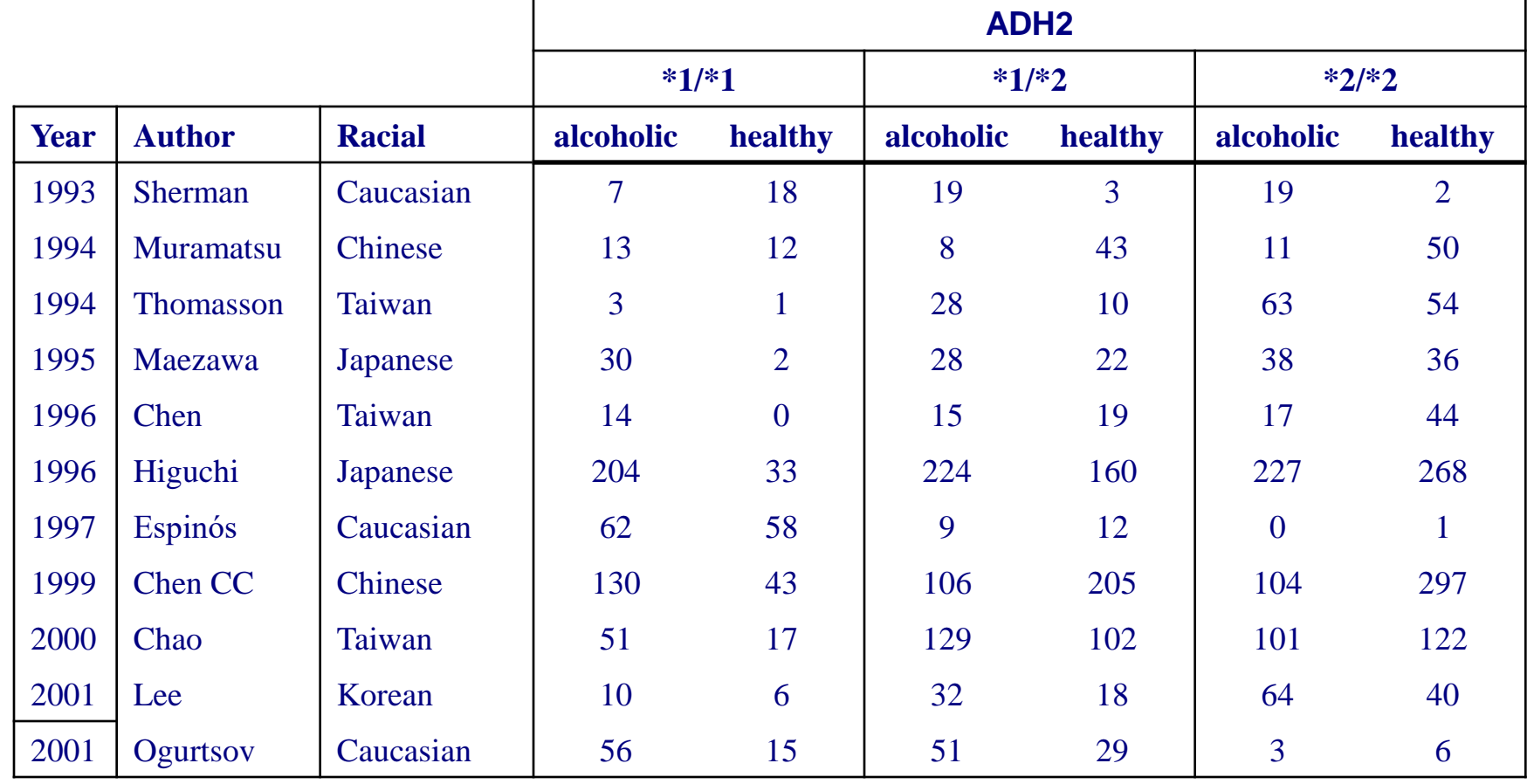

#### **Test for publication bias the GAS included in the meta-analysis.**

**Cumulative and recursive cumulative meta-analysis**

**Cumulative and recursive cumulative metaanalyses is another way to explore heterogeneity in risk effect for a genetic model in time.** 

**They provide a framework for updating a genetic effect from all studies and a measure of how much the genetic effect changes as evidence accumulates.** 

**Cumulative meta-analysis**

**In cumulative meta-analysis, studies are ordered by publication year, and then, the pooled OR is obtained when a new study is published.** 

**Thus, cumulative meta-analysis indicates the trend in estimated risk effect.** 

**Recursive cumulative meta-analysis**

**In recursive cumulative meta-analysis, the relative change in cumulative pooled OR in each publication year is calculated (cumulative OR in next year/ cumulative OR in current year).** 

**Thus, recursive cumulative meta-analysis indicates the stability in risk effect.** 

**Wide oscillations in risk effect early in the course of accumulating evidence are usually associated with major changes in risk effect in the future.** 

**If the oscillations remain in time then more information is required to draw safe conclusion on the magnitude of the risk effect.** 

# **Example**

**A meta-analysis for investigating the association between alcoholism and the ADH3 (wt=\*1, mt=\*2) gene polymorphism for the recessive model (\*2/\*2 vs. rest) produced significant heterogeneity (p<0.01) and OR=1.32 (1.12-1.57)**

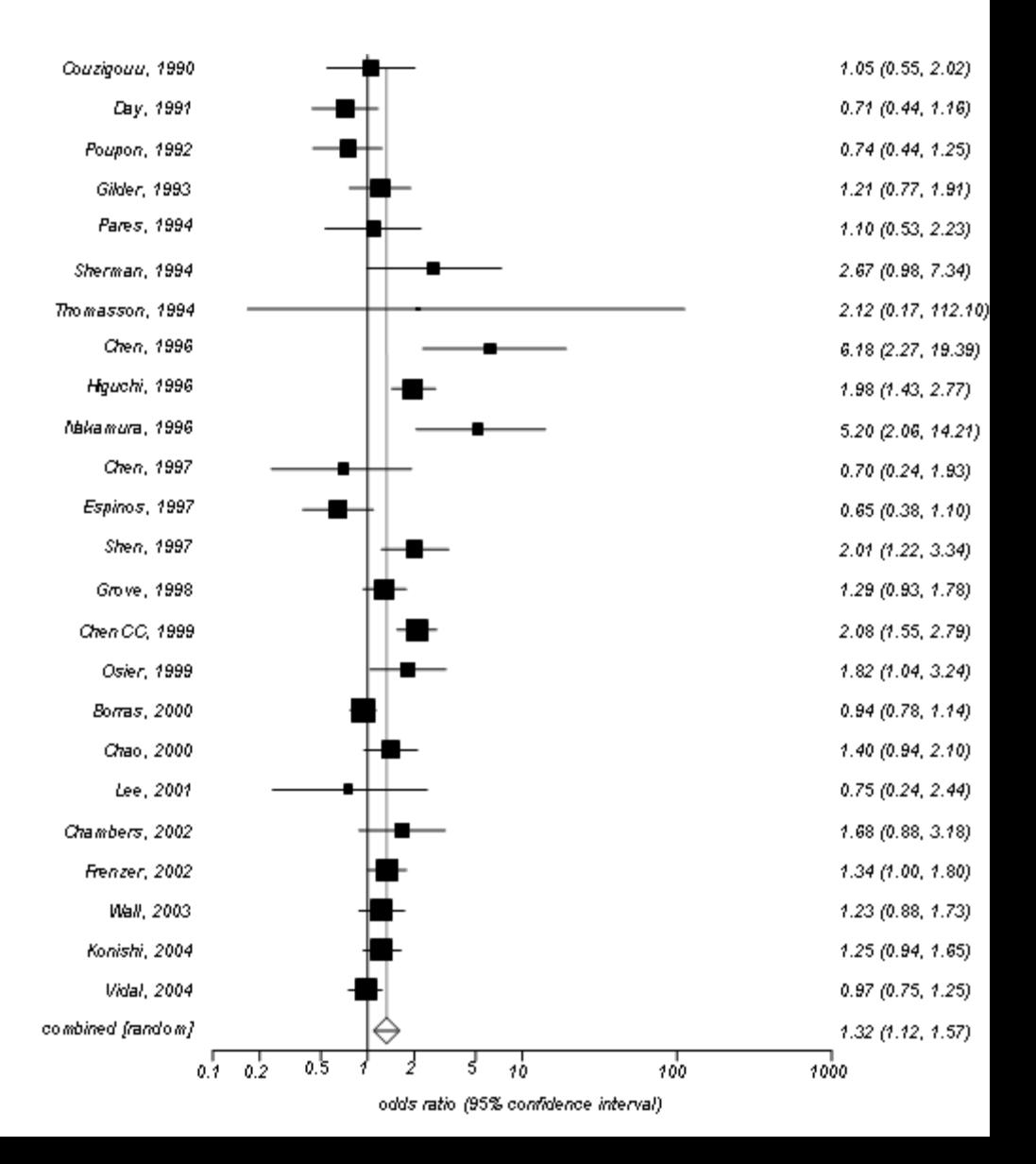

**The cumulative meta-analysis for the recessive model showed a trend of association as information accumulates:** 

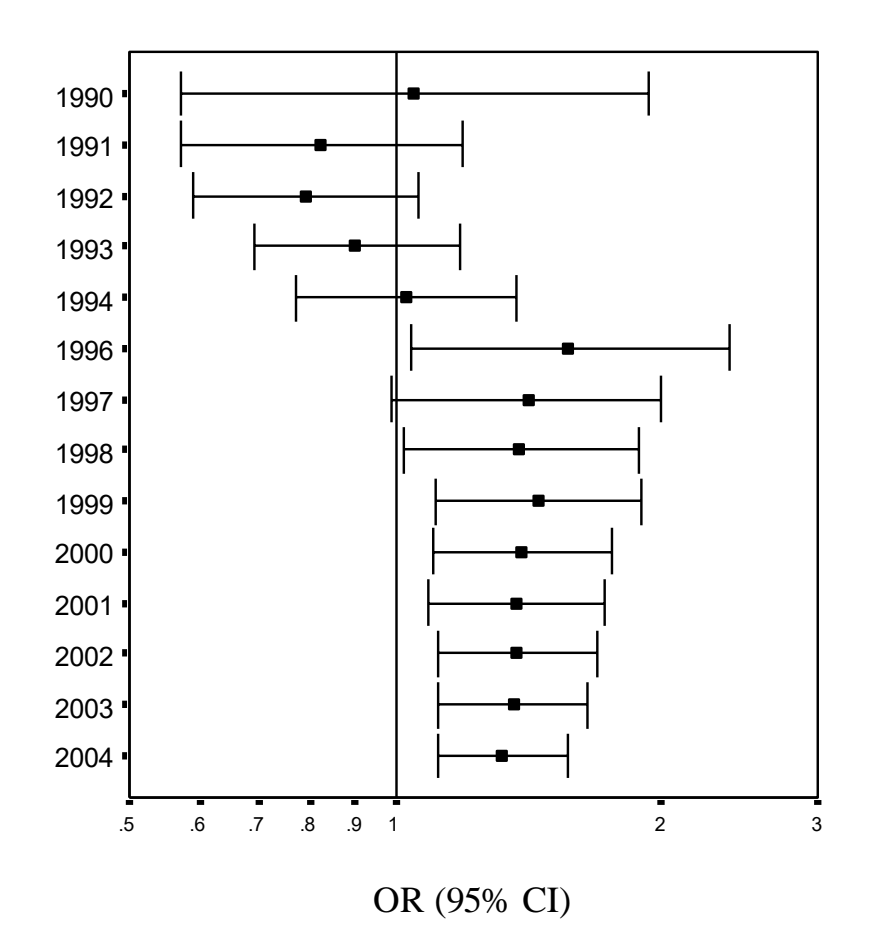

**In recursive cumulative meta-analysis, the relative change in OR fluctuated around the value of OR=1.0, and it stabilizes after information step 2000/2001.** 

**The scatter of the relative changes in OR is wider at the beginning, and then, it shrinks as evidence accumulates.** 

**This stability indicates that there is enough evidence to draw safe conclusion about the risk effect of ADH3 gene polymorphism in alcoholism.** 

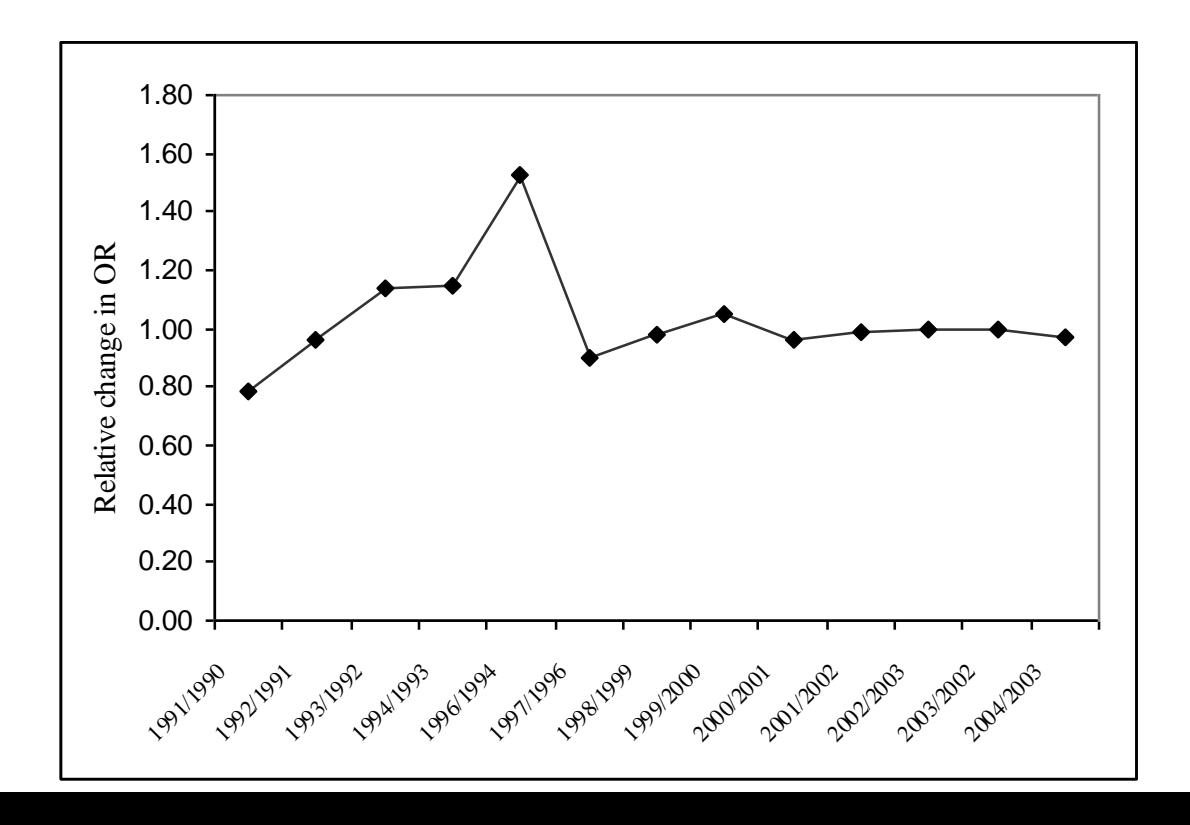

## **The other genetic models**

**The meta-analysis of the other genetic models (dominant, additive, co-dominant) is similar to the recessive model.** 

**When more than on model is significant, the identification of the mode of inheritance can be based on the heuristic algorithm presented in the "Analysis of GAS" course.** 

**A genetic model-free approach for testing the association between disease status (disease vs. healthy) and genotype is the generalized odds ratio (ORG).**

**The ORG is a single statistic that utilizes the complete genotype distribution (not merging genotypes like in the co-dominant model) and provides an estimate of the overall risk effect.**

## **Definition of ORG**

**ORG is the probability of a subject being diseased relative to probability of being free of disease, given that the diseased subject has a higher mutational load than the non-diseased.** 

 $OR_G = \frac{Probability \ being \ discussed, \ discussed \ has \ high \ mutational \ load}{\frac{1}{1 + \frac{1}{1 + \frac{1}{1 +$ Probability of being non-diseased, non-diseased haslow mutationalload

**When ORG>1 then an increased genetic exposure (mutational load) implies disease.**

## **ORGGASMA**

**"ORGGASMA": a software for implementing the generalized odds ratio methodology for the analysis and meta-analysis of GAS.** 

**The software "ORGGASMA" (together with instructions how to operate it) is freely available and it can be downloaded form the web site http://biomath.med.uth.gr**

**Download the "ORGGASMA" software and operated it only for the "cmd" command of windows (do not double click the icon).**

## **Example – MTHFR C677T and Breast Cancer**

**Eleven GAS were conducted to investigate the association between MTHFR C677T (wt=C and mt=T) variant and susceptibility to breast cancer (BC). The data are as follows:** 

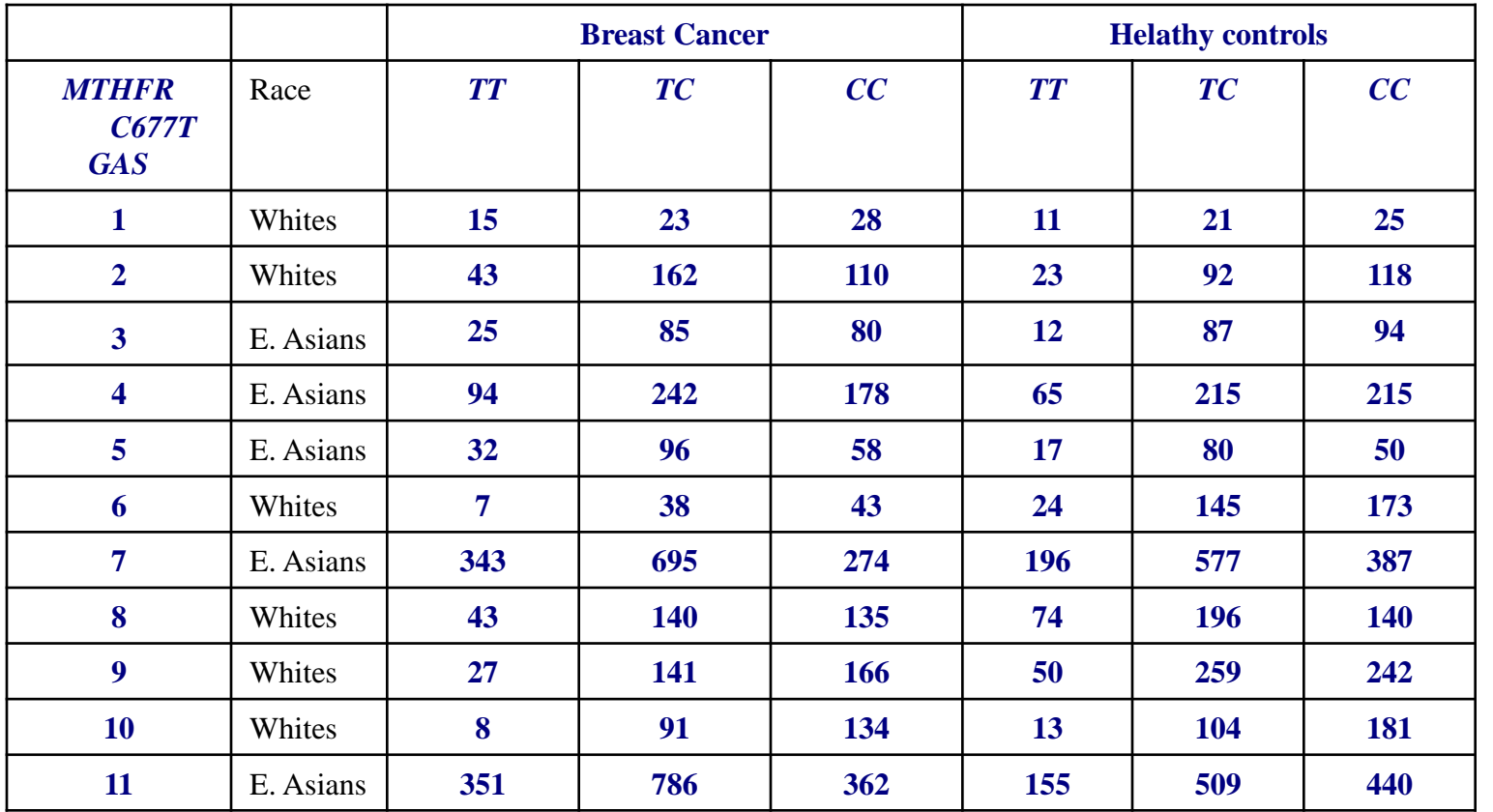

**Is there evidence that the variant MTHFR C677T is associated with the development of BC?**

### **MTHFR C677T and Breast Cancer**

**Prior to meta-analysis, we will make an assumption:** 

**Subjects who are homozygous for TT allele have the highest mutational load, those homozygous for CC allele have the lowest, and heterozygous CT have an intermediate level.** 

#### **In ORGGASMA, the data are stored in the file "ORGgenotypes.txt" at the same folder with the ORGGASMA.exe file.**

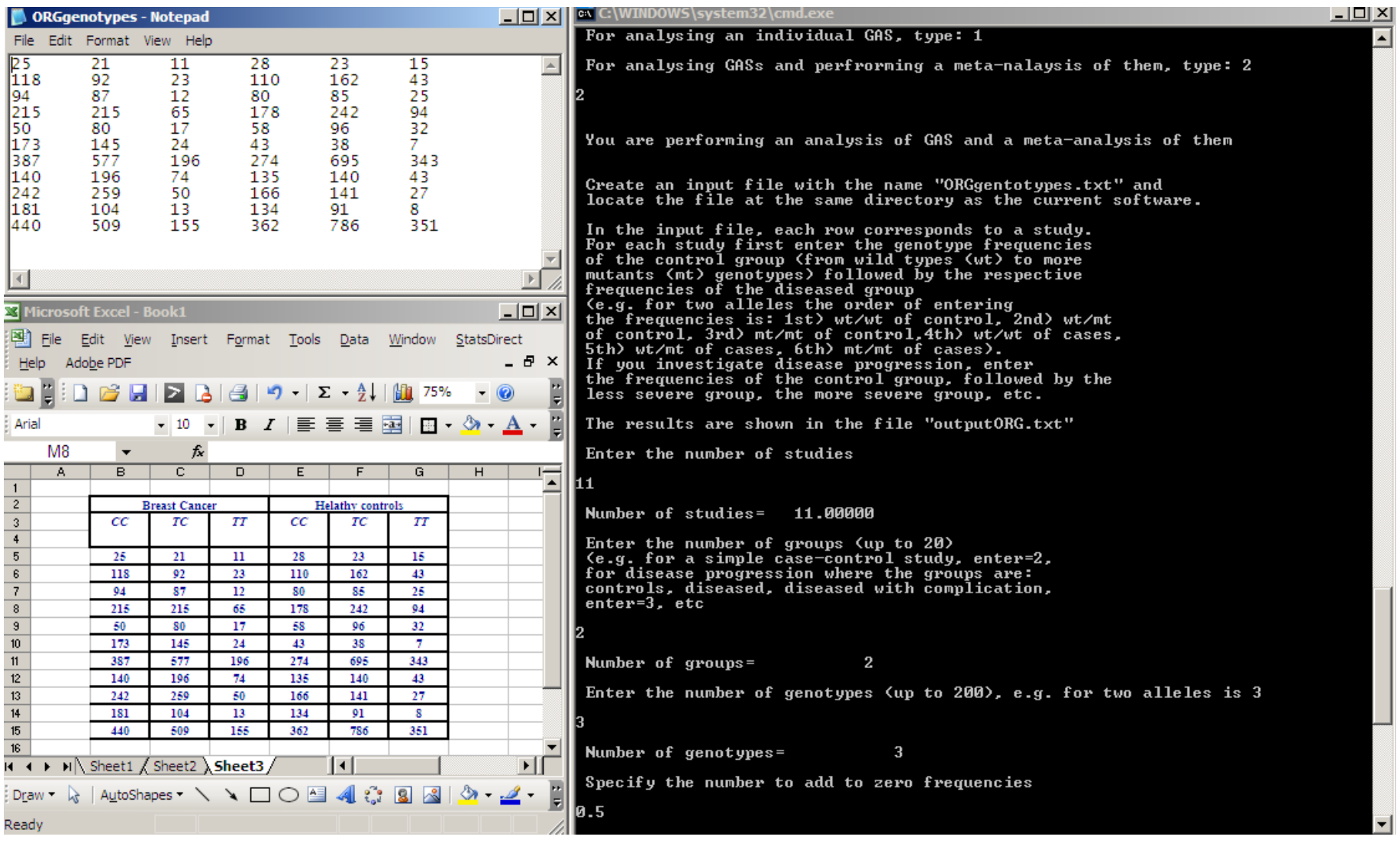

# **The meta-analysis results were the following (the results were saved in the file "outputORG.txt"):**

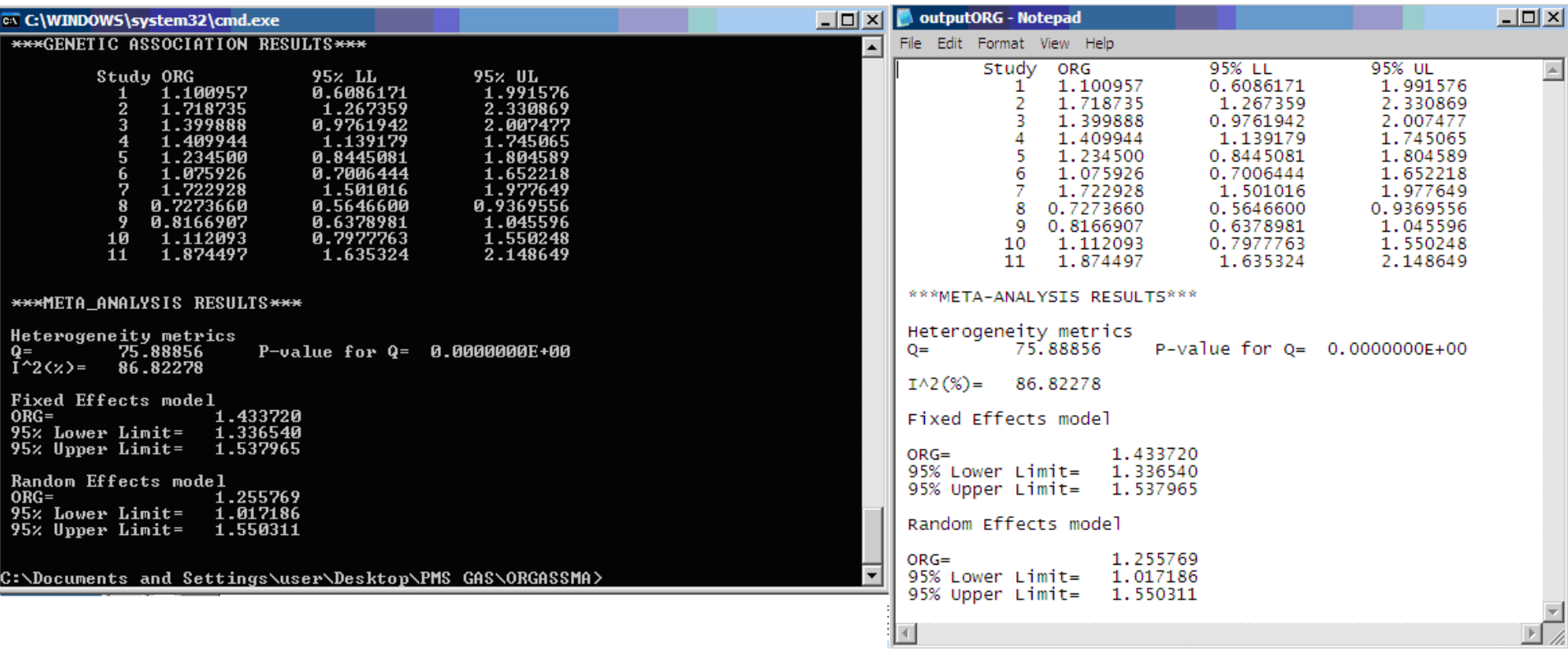

**The heterogeneity between studies was significant P<0.10.** 

**Then, the random effects (RE) model generalized OR was ORG=1.26 (1.02, 1.55).** 

**Since 1 is not included in the 95% CI the ORG is significant.**

**The interpretation of the finding is as follows: For any two subjects, diseased with BC and healthy, the probability of being diseased is 26% higher (relative to the probability of being nondiseased) given that the diseased subject has higher mutational load for the variant MTHFR C677T than the healthy one.**

**Thus, an increased genetic exposure (mutational load) implies disease.**
**Subgroup analysis by "race"**

**A subgroup analysis for each "race" can be performed in a similar way to the full analysis.** 

**Sensitivity analysis** 

**A sensitivity analysis can be performed for the study 5 where the controls are in HWE marginally.** 

### **Practice**

**A GAS investigating the association between the alleles ADH2\*1 (mt) and ADH2\*2 (wt) with alcoholism produced the following genotype distributions:**

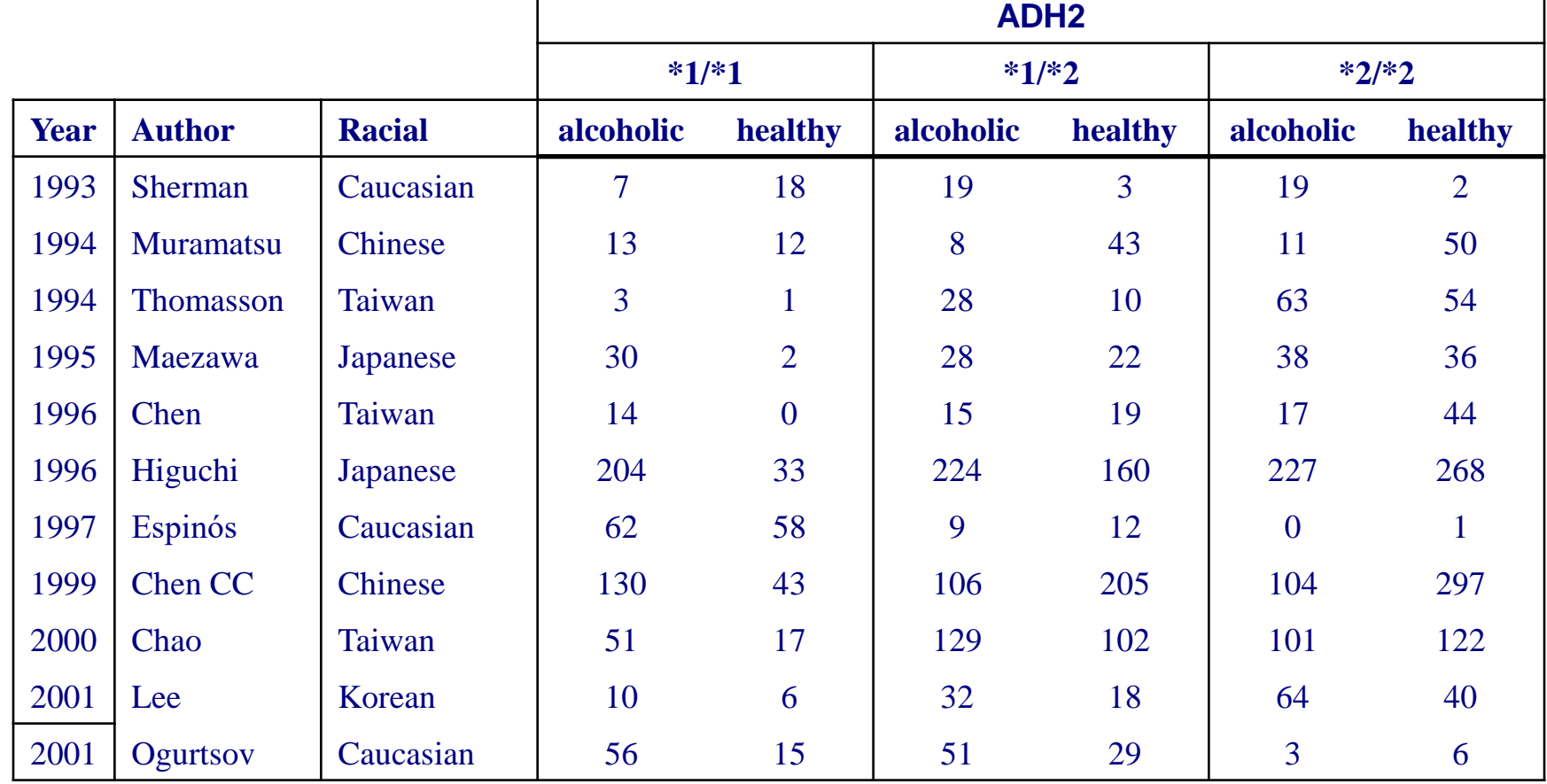

**Perform a full meta-analysis of the GAS, a subgroup analysis by "race" and sensitivity analysis for GAS with the controls not in HWE.** 

# **HEGESMA METRADISC**

## **Genome Wide Association Studies (GWAS)**

**GWAS is scan of genomic sequence variants which enable to examine hundreds of thousands of SNPs in cases and controls**

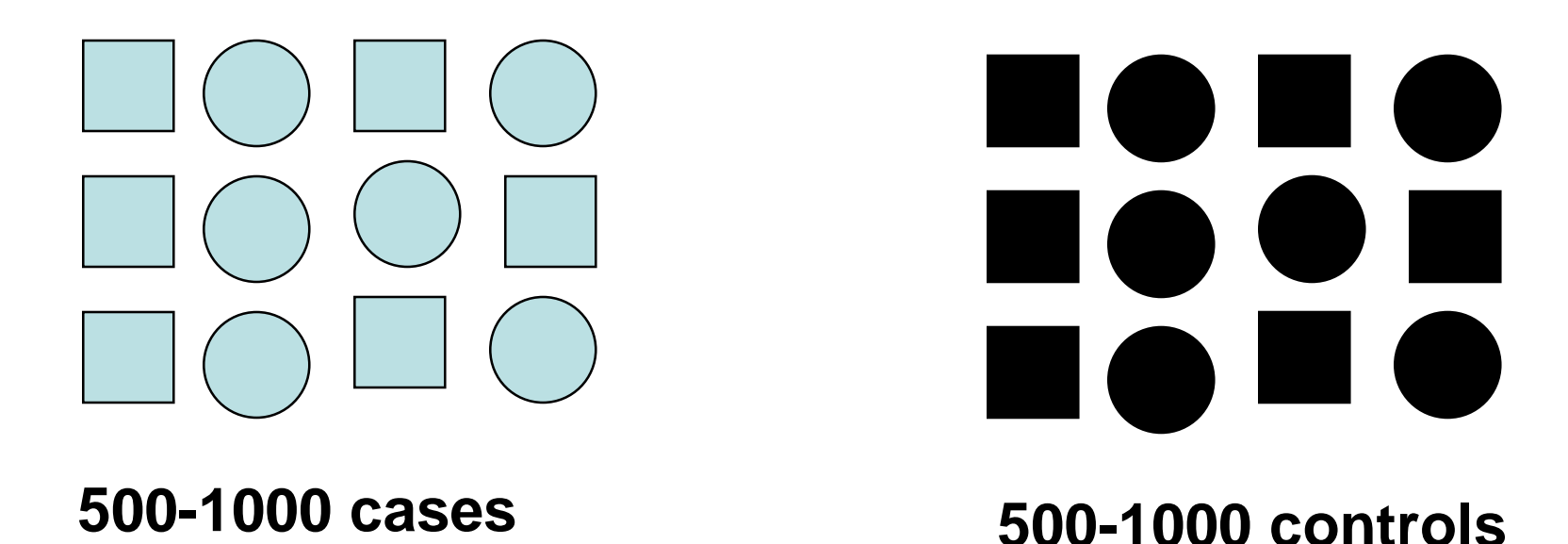

• **Calculate which of the alleles of 300-500,000 SNPs) are more frequent in cases than controls**

# **Whole Genome Scans or Genome Linkage Scans (WGS)**

**WGS is a technique to determine linkage of complex disease using families of sibling pairs with the disease**

**~400 microsatellite (tandem repeat sequence) markers across the genome evenly spaced every 10 cM= 1million base pairs (bps)**

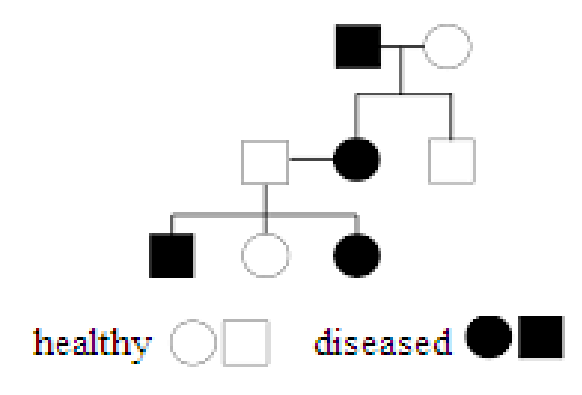

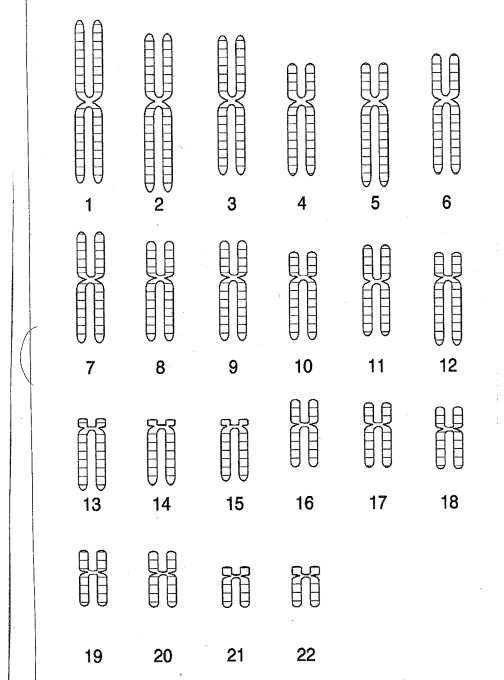

**WGS Identifies "linkage peak" with extensive allele sharing in a cohort of sibling pairs with the disease.** 

**Steps:**

**1) >300 families with >1000 affected individuals**

**2) Logarithm of odds ratio (LOD) score >3 for each marker i.e. large probability of allele sharing in sibling pairs (of linkage for the marker)**

**Significant linkage peak => gene(s) in LD with a marker**

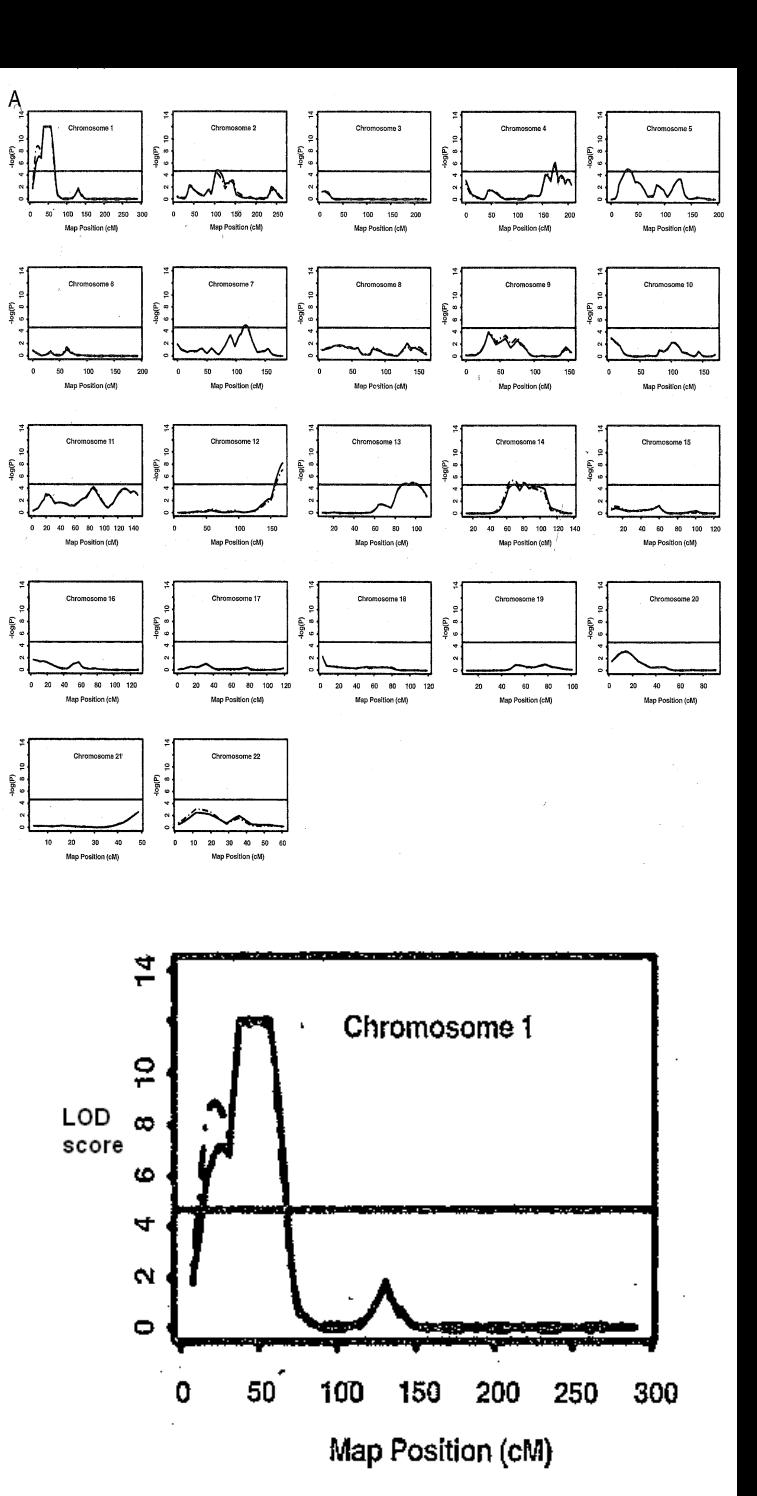

**Genome scans on complex diseases have produced inconclusive inferences:** 

- **linkage signals tend to be rather weak**
- **number of families and affected sibpairs are relatively small**
- **individual genome scans identify linkage in different chromosomal regions**

# **HEGESMA**

**(***Zintzaras and Ioannidis 2005 Genetic Epidemiology, Bioinformatics)*

### **HEGESMA is a method for synthesizing data from diverse genome scans**

### **HEGESMA starts by splitting the chromosomes into bins of approximately equal length:**

- **- each bin has a width of 30 cM**
- **- 120 bins in total for the whole genome**

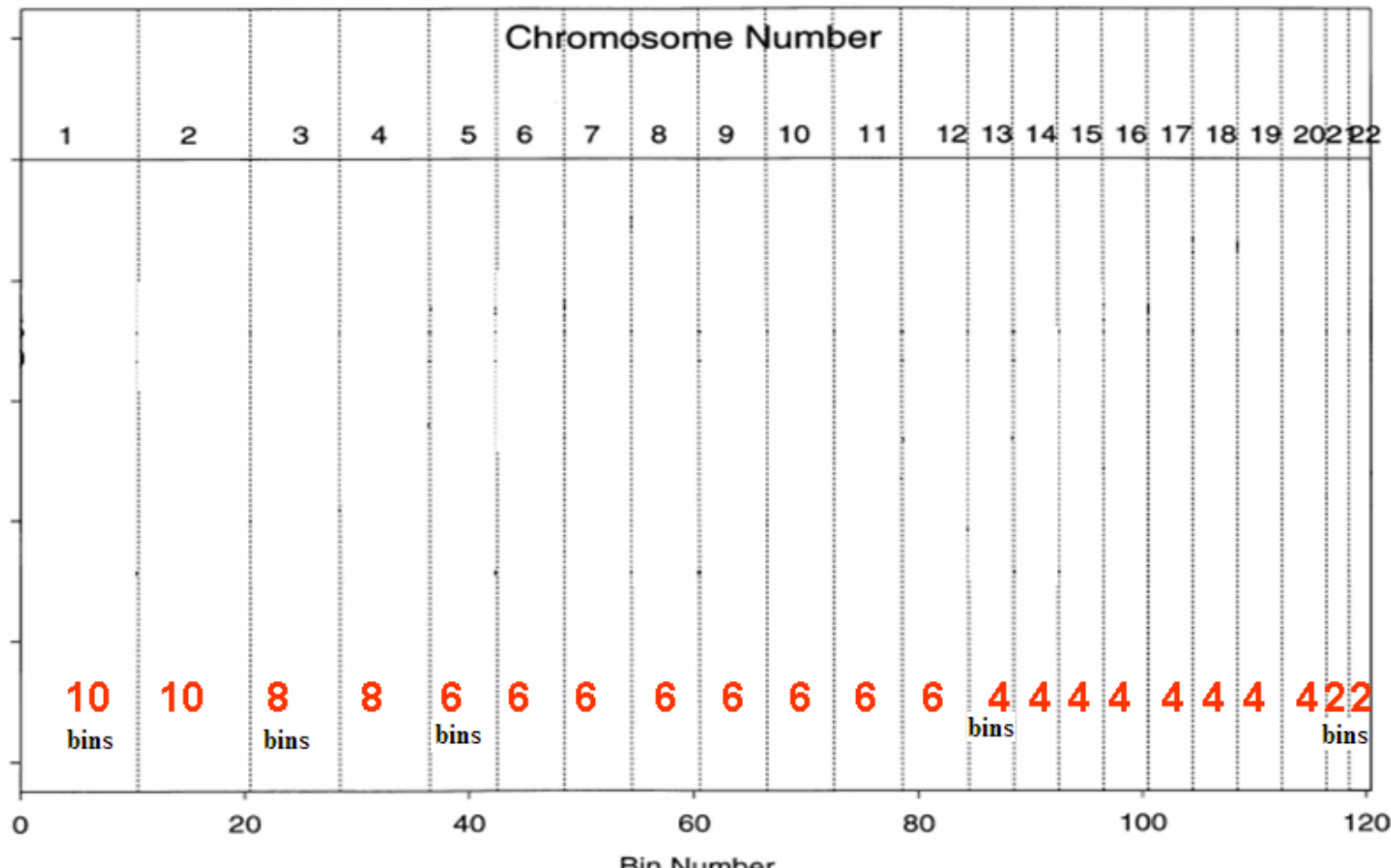

**For each genome scan, the highest LOD score obtained within the bin is recorded.**

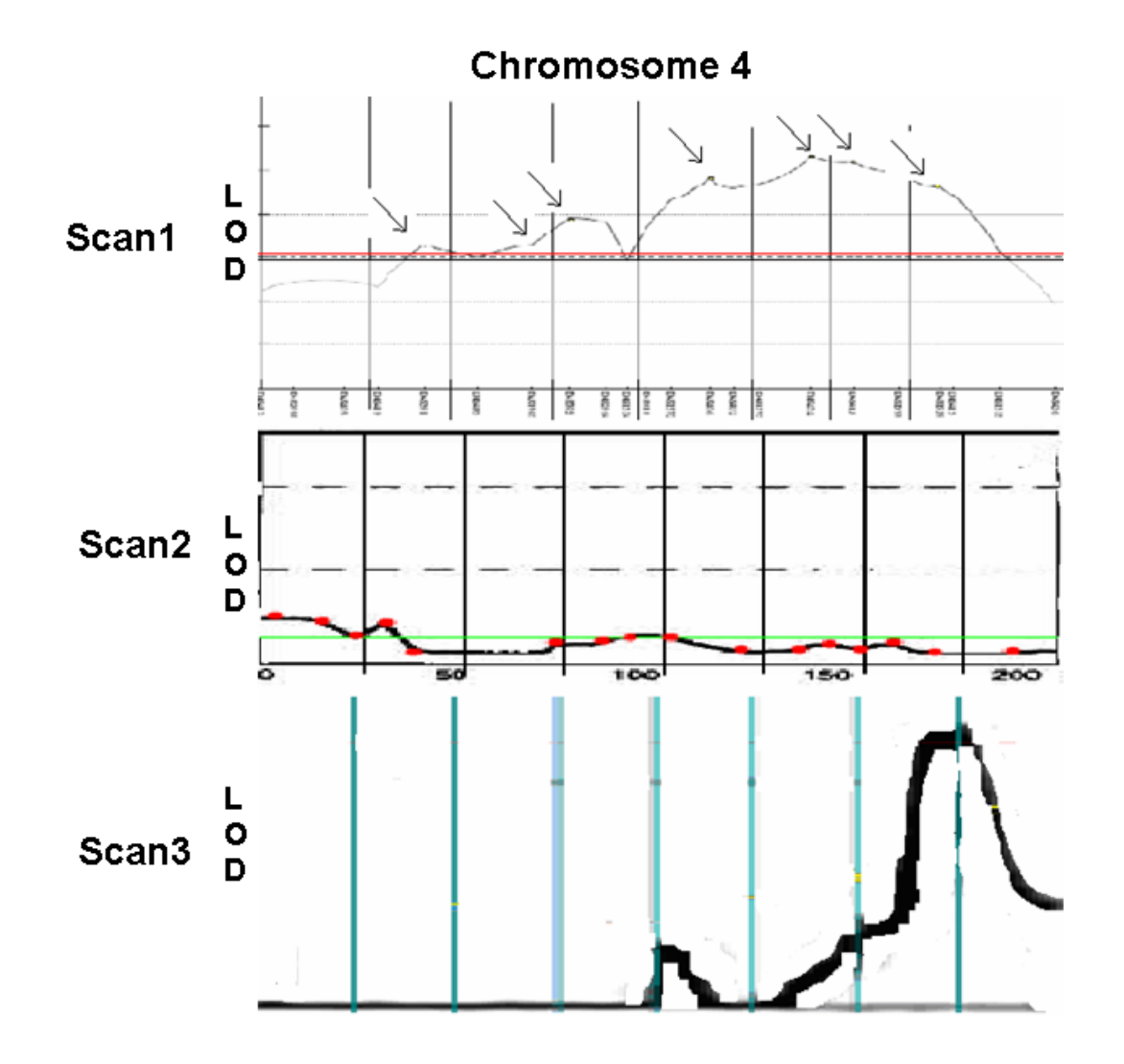

### **The method**

- **For each scan the bins are ranked according to their LOD score.**
- **Assign with 120 to the highest linkage score and with 1 the lowest.**
- **The ranks for each bin are averaged across scans: R=ΣRi/s**

*Ri is the rank of a bin for study i (i=1 to s studies)*

### **The method**

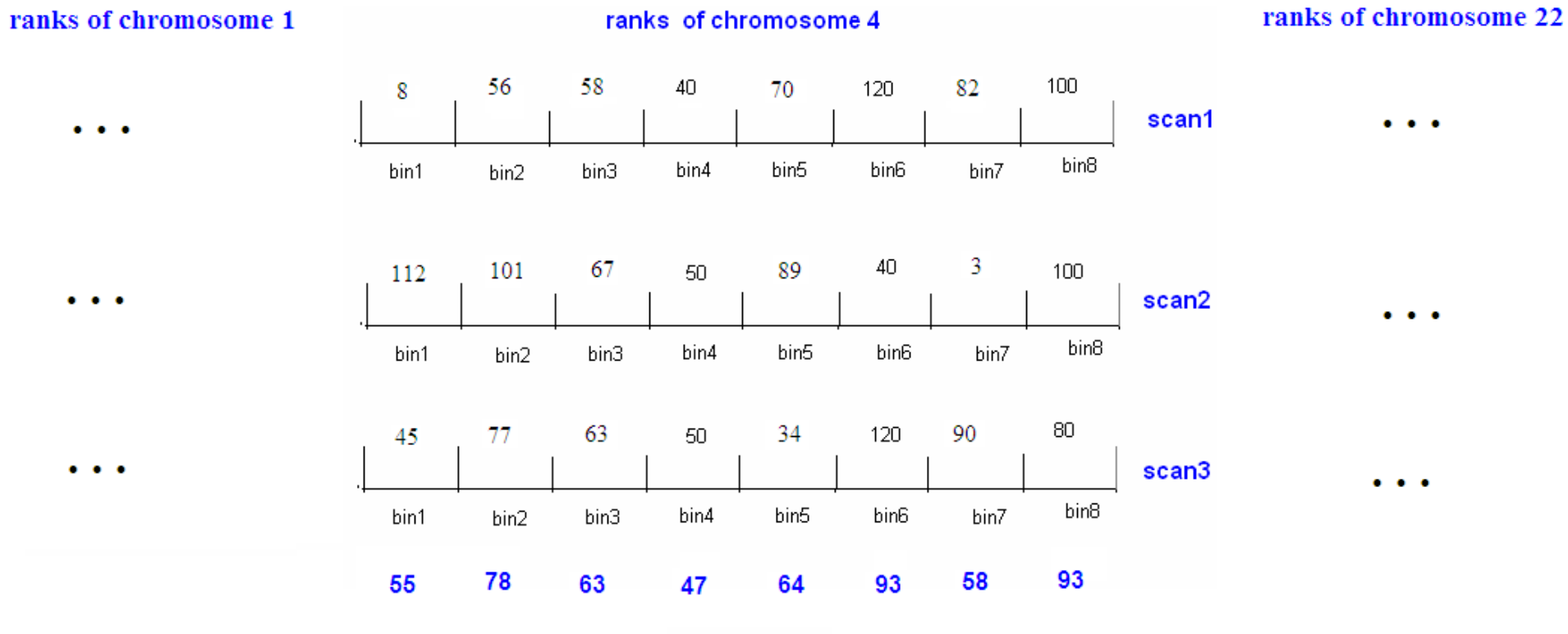

**Average rank** 

### **The significance of the average rank R of each bin is assessed against the distribution of average ranks using a Monte-Carlo permutation method.**

**1st simulation** 

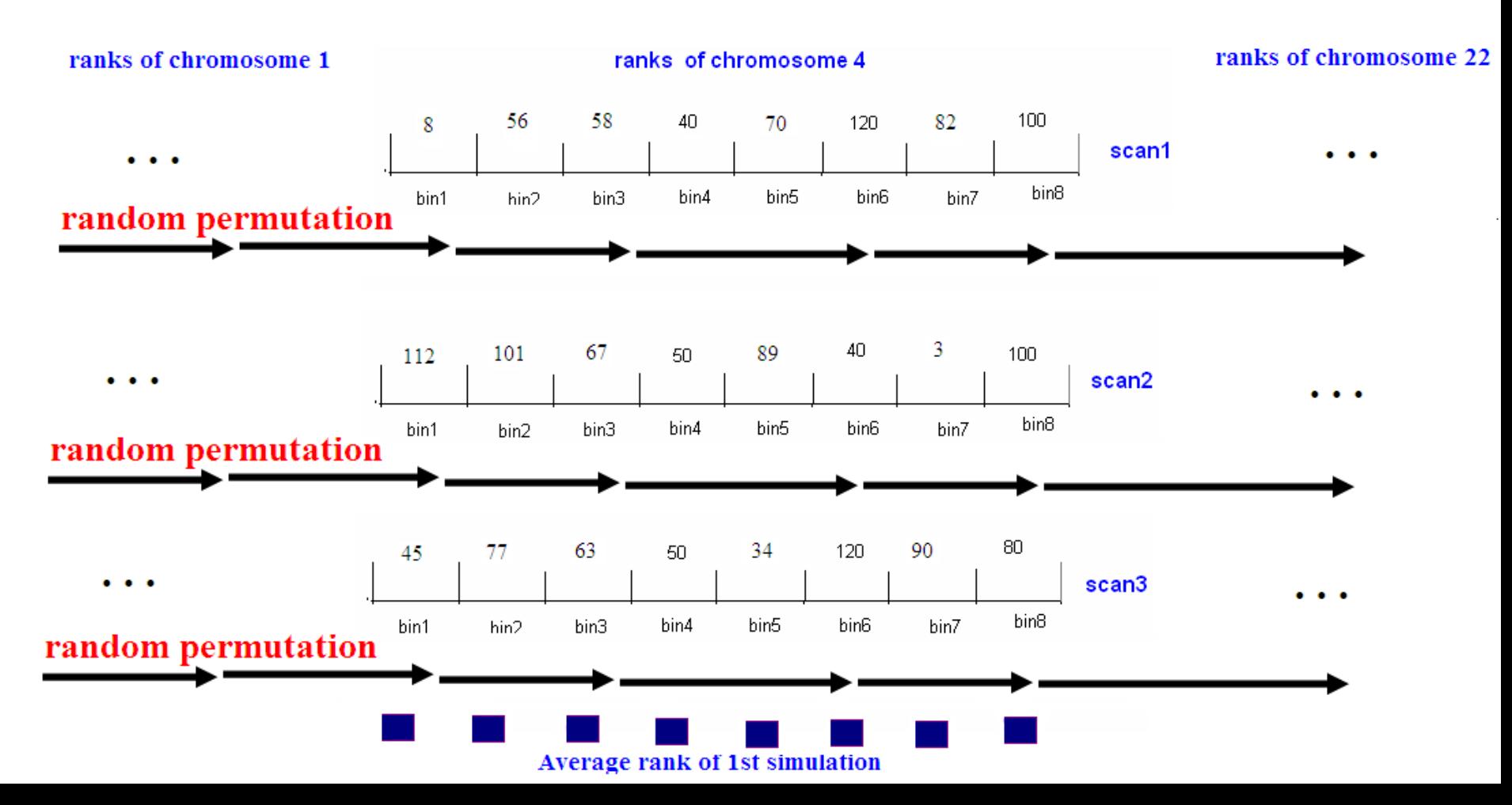

**The significance of the averaged bin ranks were assessed against the null distribution using a large number of random permutations.**

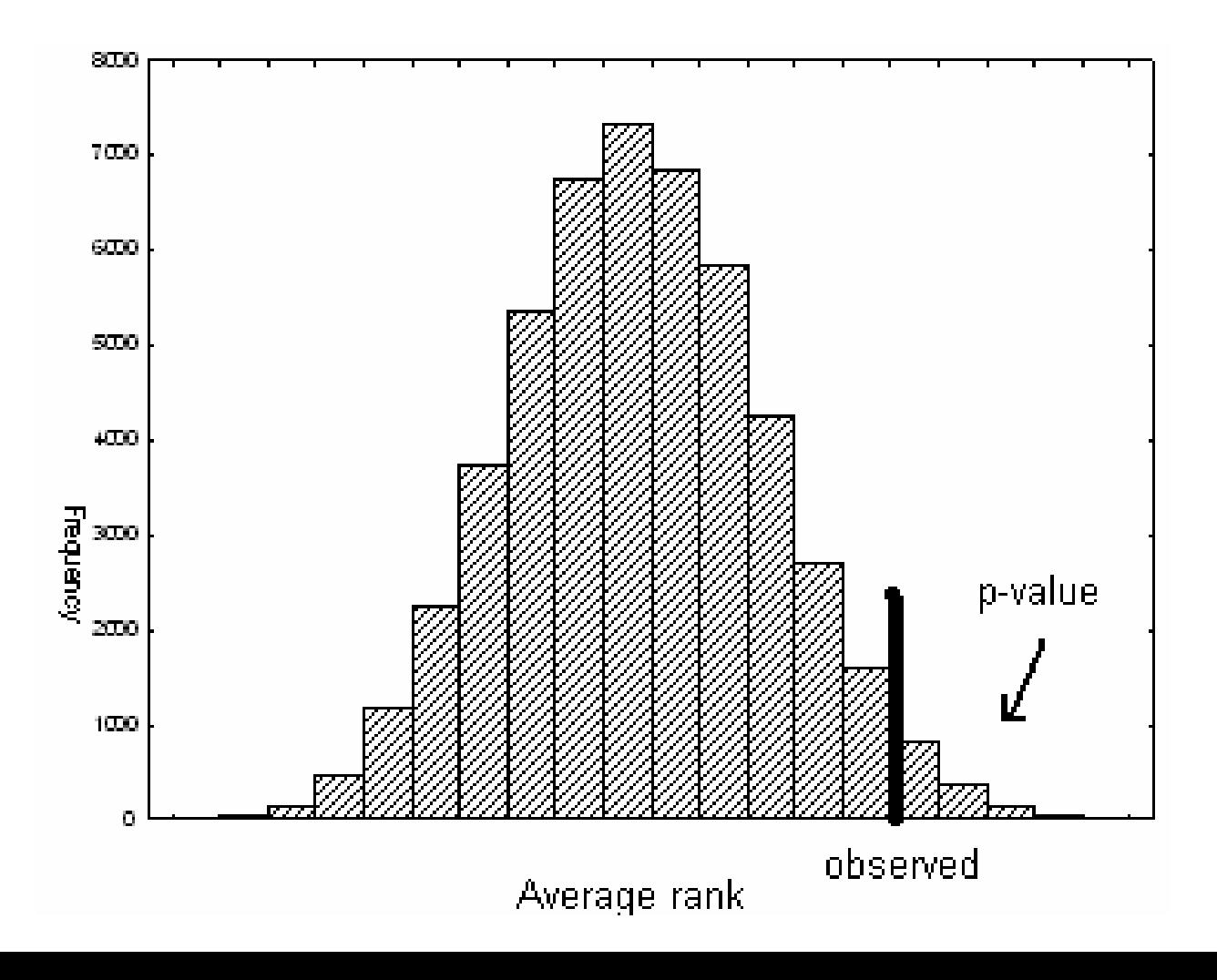

**When a specific bin has a high average rank then there is evidence for the importance of this bin for linkage with the disease**

### **Identification of chromosomal regions linked to premature MI using HEGESMA**

**(Zintzaras and Kitsios 2006, J Hum Genet)**

• **Characteristics and major results of premature Myocardial Infarction (MI) genome-scans**

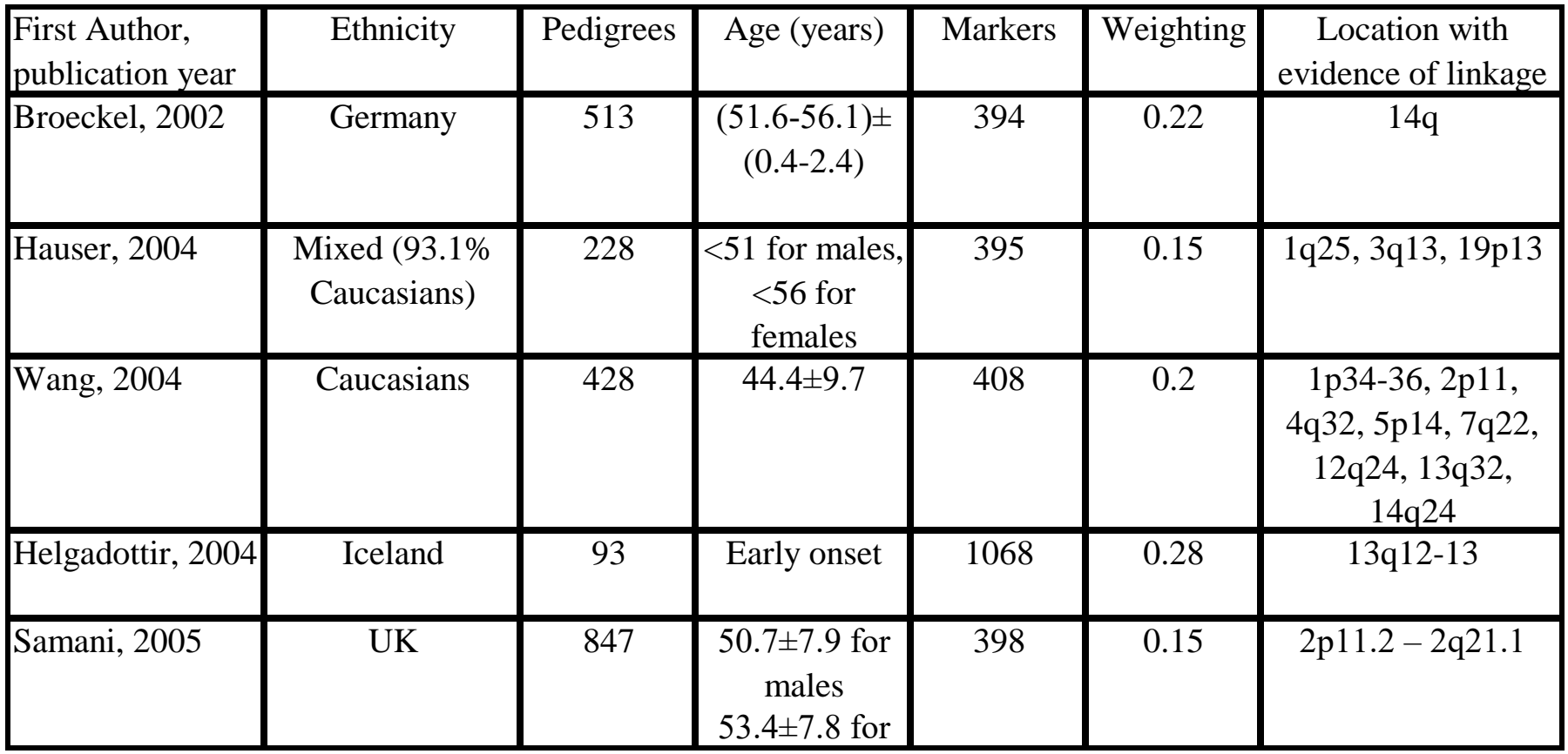

**Unweighted (open circle) and weighted for the number of pedigrees (filled circle) average ranks from five premature Myocardial Infarction genome-scans with 120 bins.** 

**Bins with significant** *Prank* **in unweighted or weighted analysis are above the line at P<0.05.**

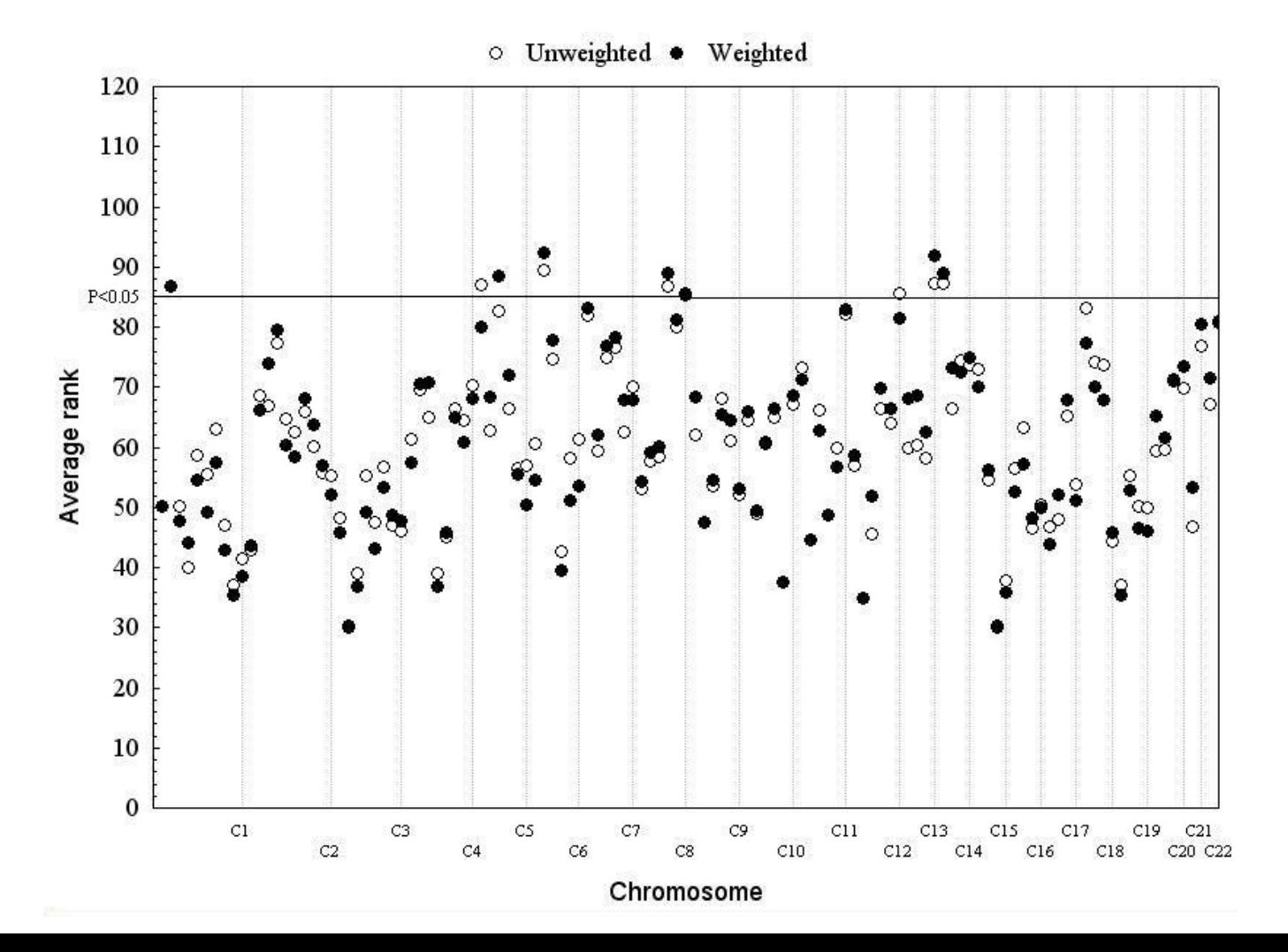

**The meta-analysis replicated the significance of 4 already reported chromosomal regions:**

- **Bin 13.4 (13q33.1-13q34): F7, F10 and IRS2 (CAD)**
- **Bin 5.1 (5p15.33-5p15.1): MTRR**
- **Bin 1.2 (1p36.21-1p35.2): MTHFR and ECE1**
- **Bin 12.6 (12q24.31-12q24.33): SCARB1**

**Four new candidate regions were identified:** 

- **Bin 8.6 (8q24.21-8q24.3): CYP11B2**
- **Bin 8.4 (8q13.2-8q22.2): a novel region**
- **Bin 6.2 (6p22.3-6p21.1): MOG, HSPA1A, LTA, TNF, AGER, HFE, HLA-DR and C4**
- **Bin 14.1(14p13-14q13.1): CAQ14 and PSMA6**

#### **Practice**

#### **The ranks of 3 WGS in preeclampsia are as follows:**

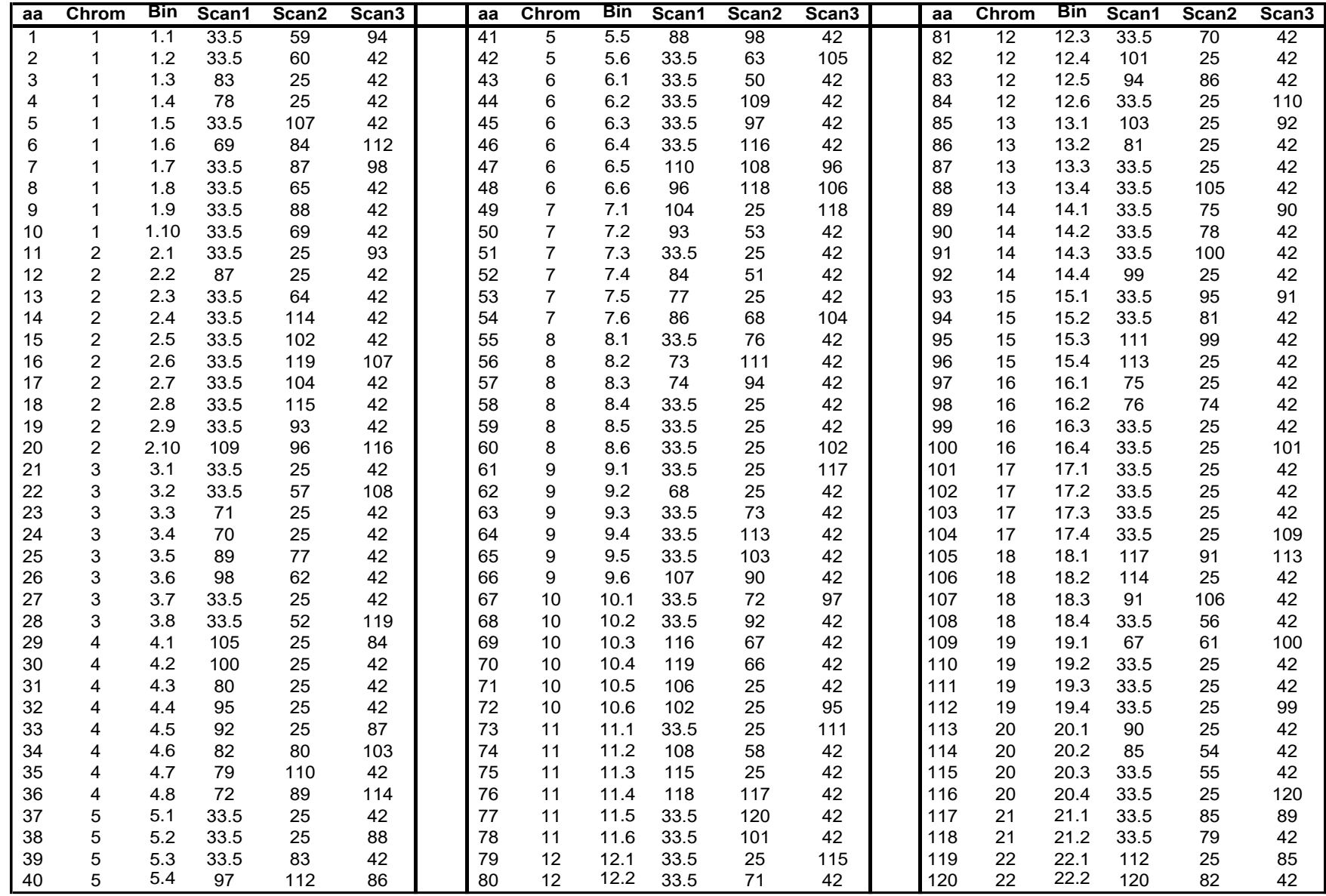

#### **Identify significant bins linked to preeclampsia**

#### **Download the file "HEGESMA\_v2.0.exe" from the URL<http://biomath.med.uth.gr/>**

**Create the file "xxx.dat" with the input data and put in the same directory with the "HEGESMA\_v2.0.exe" file**

**Execute the program "HEGESMA\_v2.0.exe"**  $\Box$ o $\Box$ ex C:\WINDOWS\system32\cmd.exe - HEGESMA v2.0.exe  $\blacktriangle$ C:\Documents and Settings\user\Desktop\PMS GAS>HEGESMA\_v2.0.exe \*\*\*\*\*\*\*\*\*\*\*\*\*\*\*\*HEGESMA v.2\*\*\*\*\*\*\*\*\*\*\*\*\*\*\*\* By Elias Zintzaras and John Ioannidis For software enquires mail Elias Zintzaras, e-mail: zintza@med.uth.gr The program caclulates the average rank, the Q. Ha, and B metrics, and their corresponding P-values. In addition, The program caclulates the metrics and the P-values for a specific bin, restricted to ranks +/-2<br>the average rank of the bin, as described by Zintzaras and Ioannidis in Genet Epidemiol (2004) 8;28(2):123-137. In the curent director put a txt file with the data. This file has the format of a matrix with the columns being the studies and the rows being the ranks of each bin. Name the input file: xxx.dat The study weights are in a txt file, named: weights.dat The output file is in the current directory, named:monte\_weight How many studies? studies= 3.000000 How many bins? 120  $bins =$ 120 How many runs? 3000 3000  $runs =$ Main analyis ? if not enter 0 if unweighted enter 1 if weighted enter 2

**Then, open the DOS prompt using the "cmd" command** 

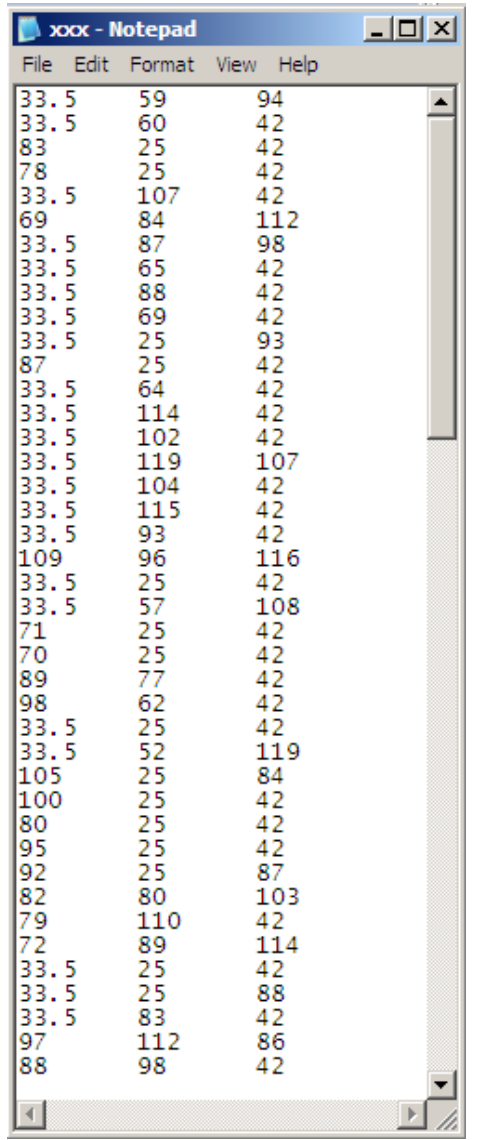

### **The output file is named "monte\_unweight"**

### **In order to open the file "monte\_unweight", open the Word and then, open the file.**

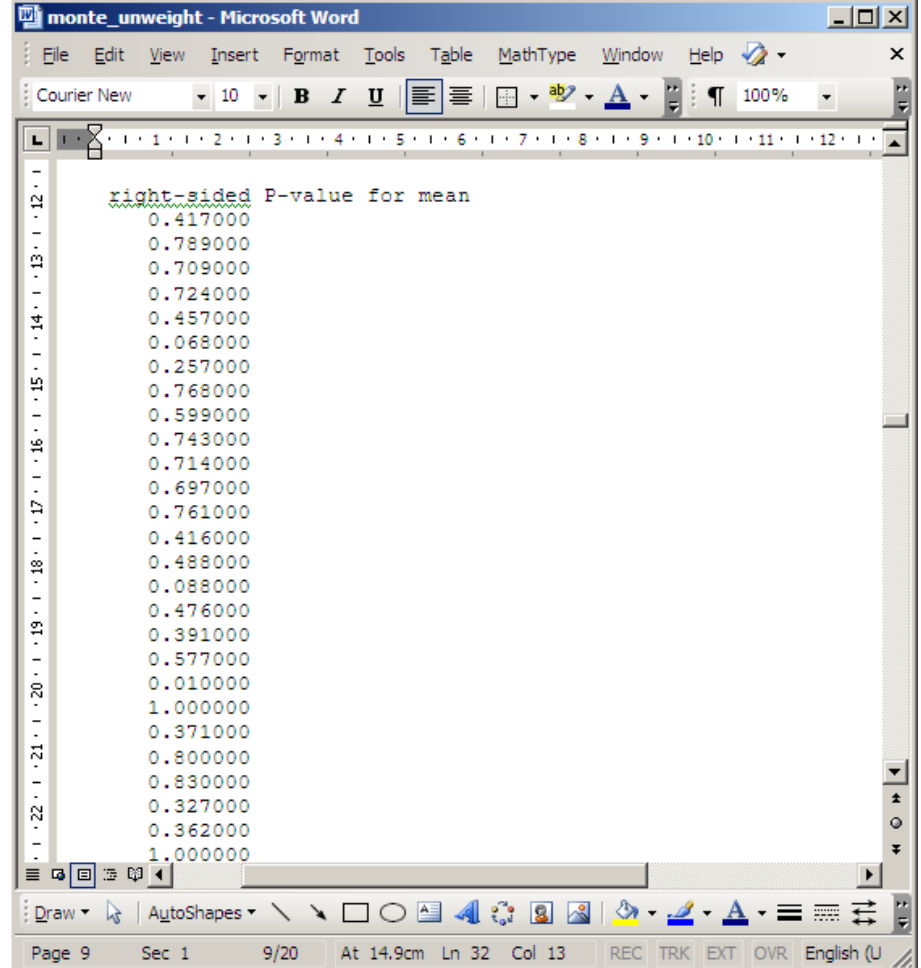

#### **Bins with P<0.05 are linked to preeclampsia**

# **Microarrays**

**DNA microarrays consist of probes for measuring the expression of thousands of genes in cases and controls.** 

**Over- or under-expressed genes may play a role in disease pathogenesis.** 

**The analysis of microarray data involve:**

- **i) transformation of the data (e.g. logtransformation and normalization-removing systematic effects and bringing data from different microarrays onto a common scale).**
- **ii) assessment of whether there is differential expression between diseased and normal tissue using a generalization of the t-test to adjust for multiple comparisons.**
- **iii) Calculation of a P-value (false positive rate) or a Q-value (false discovery rate)**

**(Q=(Pxn)/i, n=number of genes, i=sorted rank of P-value)**

### **Inferences are limited by**

- **i) small sample sizes and**
- **ii) inconsistent results across studies.**
- **iii) weakness of associations for each single gene**
- **vi) datasets obtained with different** 
	- **a) experimental conditions,**
	- **b) platforms,**
	- **c) analysis techniques,**
	- **d) types of samples (e.g. different tissue, different treatment conditions, and even different species).**
- **v) genes under study may also overlap, but not be identical across studies.**

### **METRADISC**

#### *(Zintzaras and Ioannidis 2008 Comp Biol Chem )*

### **METRADISC is a generalized meta-analysis method for combining information across microarrays datasets**

### **Average metric**

**The average rank (R\*) for each gene expression across studies is calculated based on the adjusted ranks** *(adjusted by the maximum number of tested genes in any of the combined studies).* 

$$
R^*=(\Sigma R_i)/s
$$

**where R<sup>i</sup> is the rank of the gene under investigation for study i (i=1 to s studies).** 

### **Monte Carlo permutation test**

- **The statistical significance of the metric R\* is assessed using a Monte Carlo method:** 
	- **i) the ranks of each study are randomly permuted**
	- **ii) the simulated metric R\* is calculated**
	- **iii) the procedure is repeated to generate null distributions for the metric R\*.**
	- **iv) each gene is tested against the null distribution corresponding to the same class of information**

**(i.e. gene with information from a number of specific studies are tested against the null distribution derived from these specific studies).** 

**METRADISC is interested in identifying genes that have either very high average ranks (i.e. over-expressed) or very low average ranks (i.e. under-expressed).** 

### **Empirical demonstration**

#### **Seven prostate cancer microarray studies**

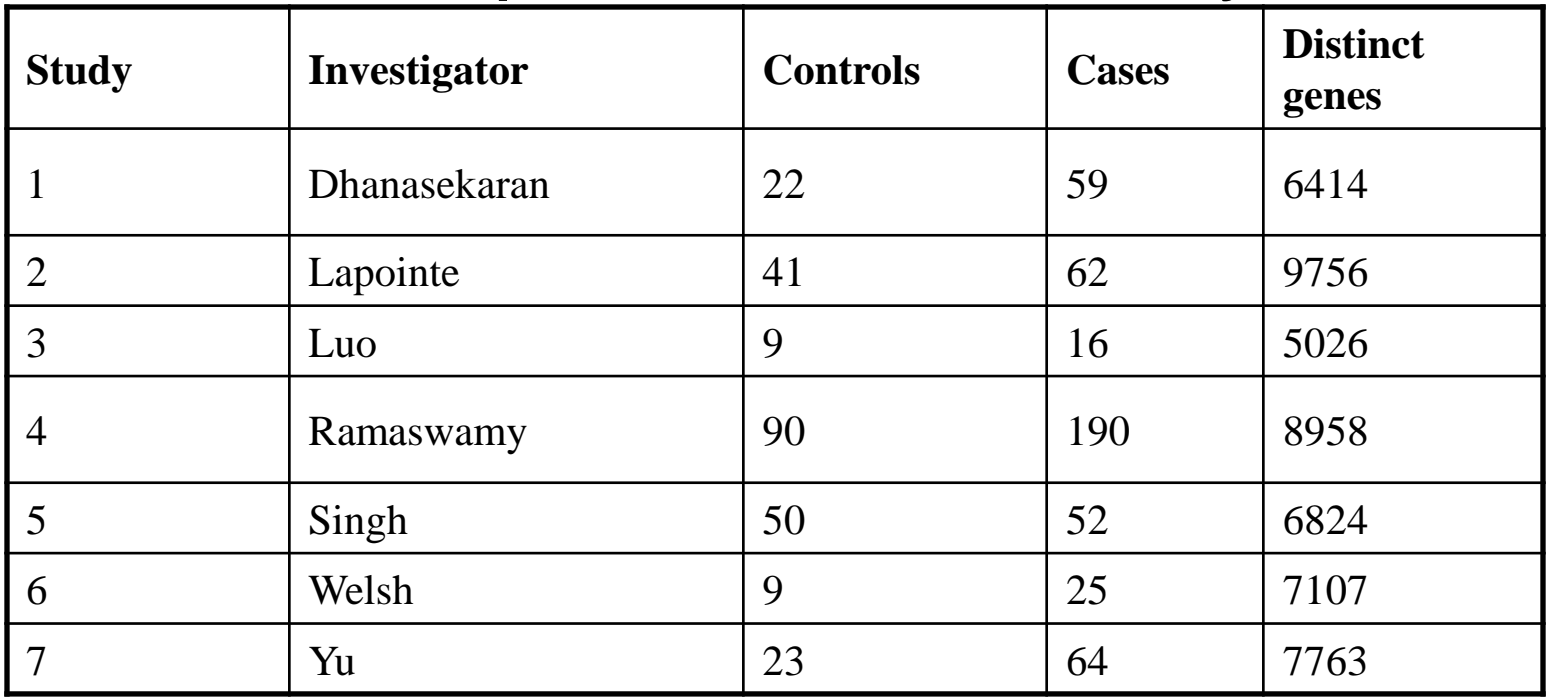

**A total of only 1863 distinct genes were common in all studies.** 

**There were 13580 different genes in the combined datasets.**

**These genes belonged to 132 information classes**.

# **METRADISC results**

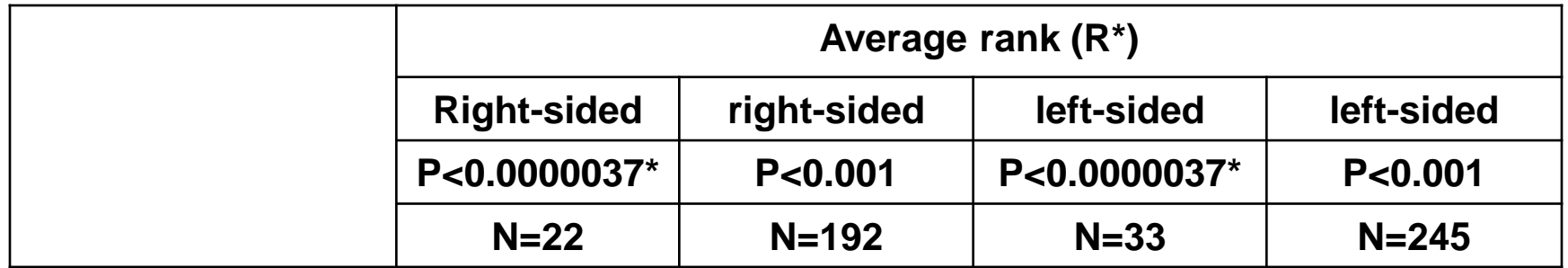

**\*P<0.05 adjusted for 13580 genes**

# **Genomic Convergence**

(Kitsios & Zintzaras 2009 Ann Hum Genet)

# **Is there Genomic Convergence?**

Do all methods agree in their results?

GAS, GWAS and WGS have produced inconsistent results across them.

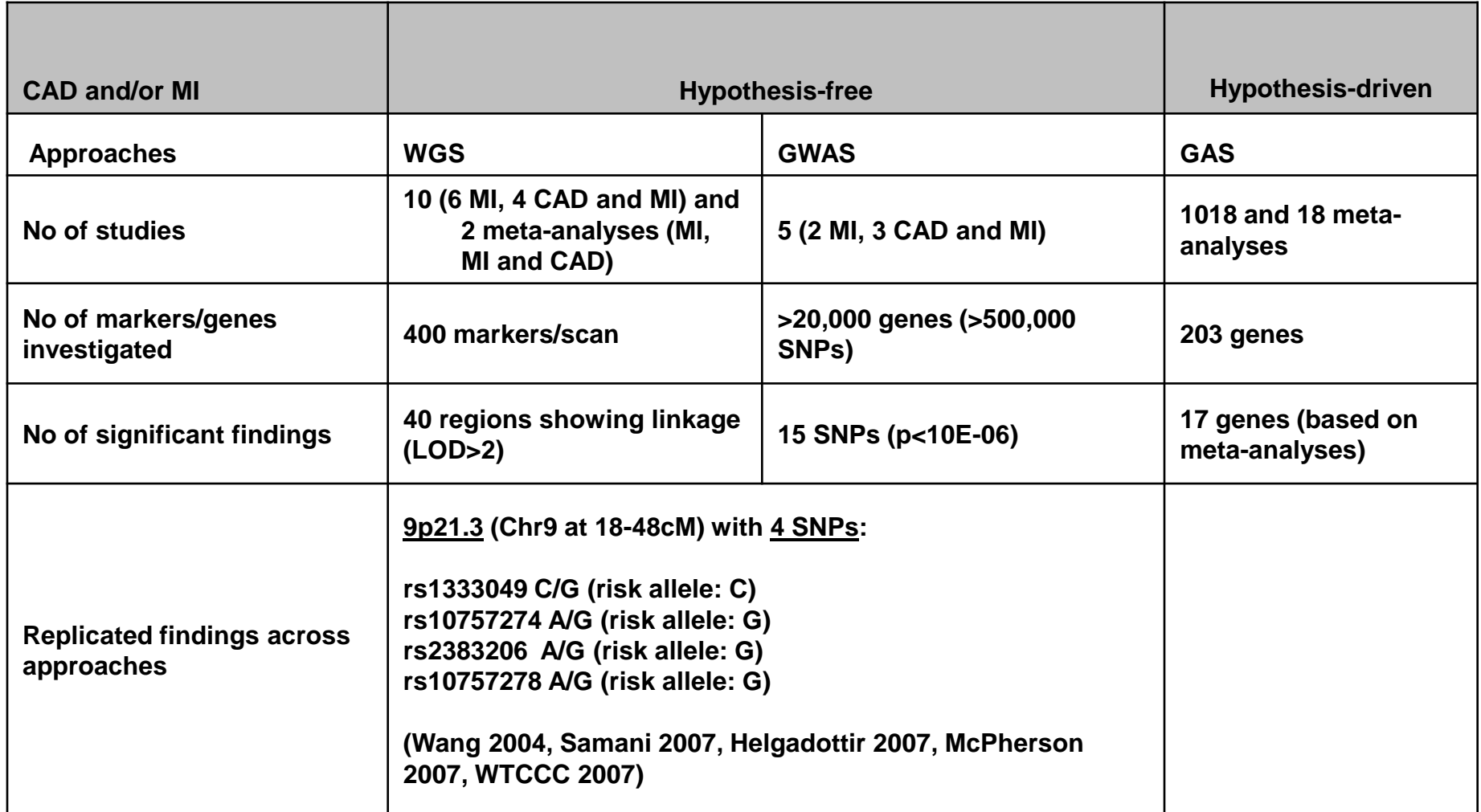

**Determination of genetic variants in association to disease susceptibility can only be verified when there is replication validity within and between studies of the same and different design**
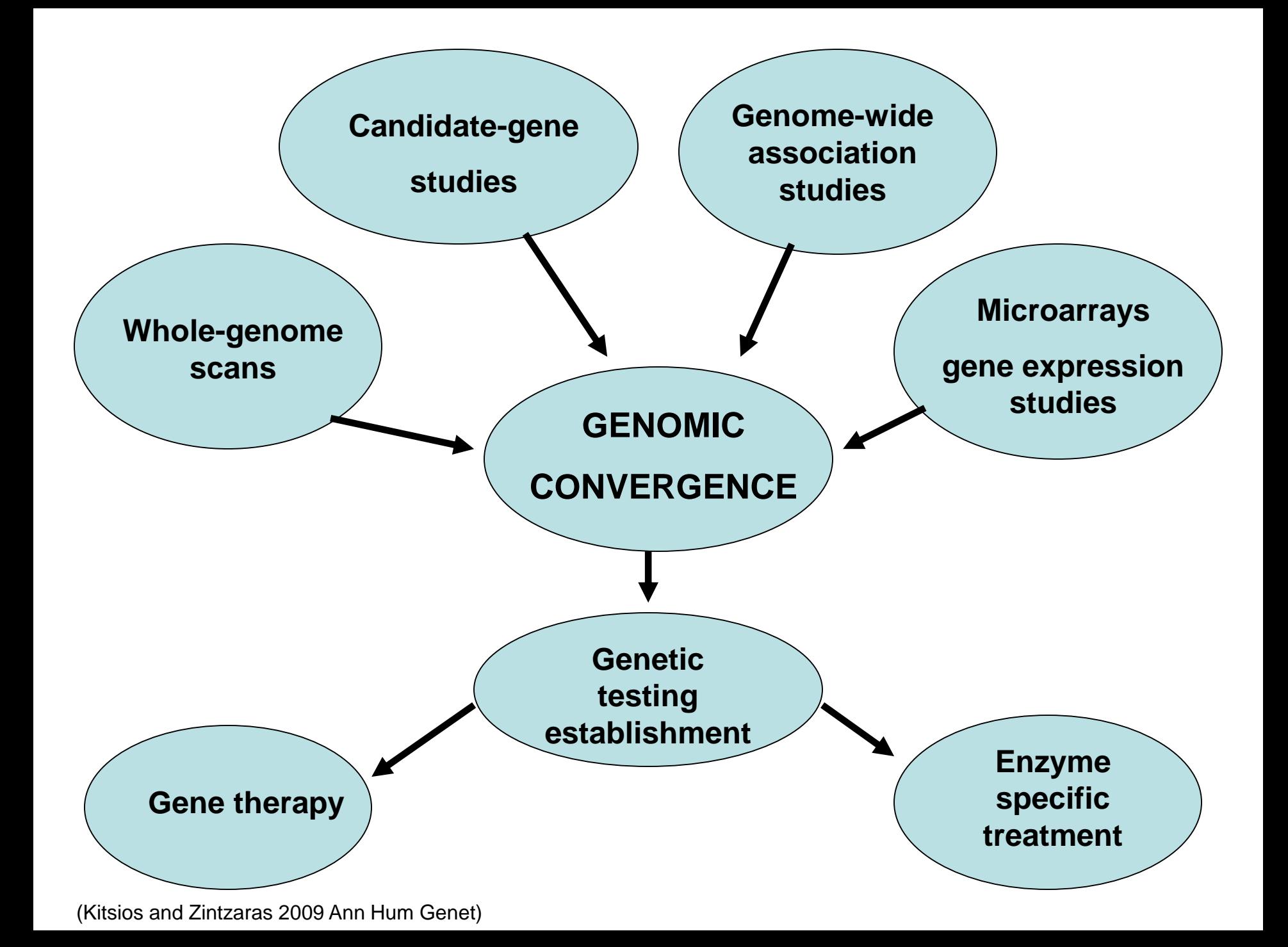